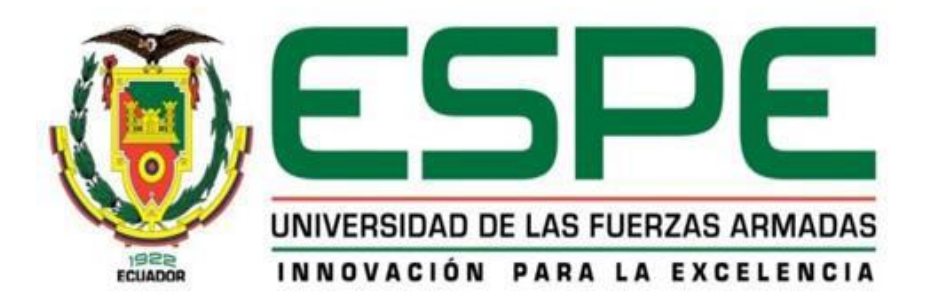

## **VICRERRECTORADO DE INVESTIGACIÓN, INNOVACIÓN Y TRANSFERENCIA DE TECNOLOGÍA**

### **MAESTRÍA EN MANUFACTURA Y DISEÑO ASISTIDOS POR COMPUTADOR, PRIMERA PROMOCIÓN CICLO 2014-2016**

## **TRABAJO DE TITULACIÓN, PREVIO A LA OBTENCIÓN DEL TÍTULO DE MAGISTER EN MANUFACTURA Y DISEÑO ASISTIDOS POR COMPUTADOR**

## **TEMA: DISEÑO Y MANUFACTURA DE CARENADOS "FAIRINGS" APLICABLES A LOS TRENES DE ATERRIZAJE DEL AVIÓN DIAMOND DA-20 DE LA FUERZA AÉREA ECUATORIANA**

**AUTOR: ING. BRAZALEZ REINOSO, JUAN PABLO**

**DIRECTOR: MSC. ACUÑA COELLO, FAUSTO**

**SANGOLQUÍ**

**2017**

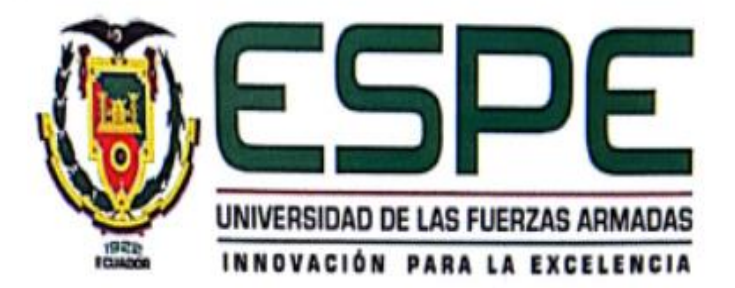

#### DEPARTAMENTO DE POSGRADO

#### MAESTRÍA EN DISEÑO Y MANFACTURA ASISTIDO POR COMPUTADOR

#### **CERTIFICACIÓN**

Certifico que el trabajo de titulación: "DISEÑO Y MANUFACTURA DE CARENADOS "FAIRINGS" APLICABLES A LOS TRENES DE ATERRIZAJE DEL AVIÓN DIAMOND DA-20 DE LA FUERZA AÉREA ECUATORIANA" realizado por el señor JUAN PABLO BRAZALEZ REINOSO, ha sido revisado en su totalidad y analizado por el software anti-plagio, el mismo cumple con los requisitos teóricos, científicos, técnicos, metodológicos y legales establecidos por la Universidad de las Fuerzas Armadas ESPE, por lo tanto me permito acreditarlo y autorizar al señor JUAN PABLO BRAZALEZ REINOSO para que sustente públicamente

Sangolquí, 15 de noviembre del 2017

Ing. Fausto Vinició Acuña Coello, Msc.

**DIRECTOR DE TESIS** 

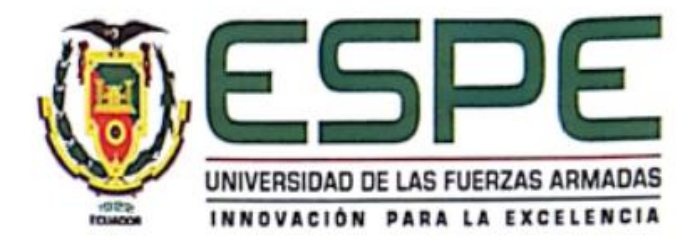

DEPARTAMENTO DE POSGRADO

#### MAESTRÍA EN DISEÑO Y MANFACTURA ASISTIDO POR COMPUTADOR

#### **AUTORÍA DE RESPONSABILIDAD**

Yo, JUAN PABLO BRAZALEZ REINOSO, con cedula de identidad C.I. 171817731-2 declaro que este trabajo de titulación "DISEÑO Y MANUFACTURA DE CARENADOS "FAIRINGS" APLICABLES A LOS TRENES DE ATERRIZAJE DEL AVIÓN DIAMOND DA-20 DE LA FUERZA AÉREA ECUATORIANA" ha sido desarrollado considerando los métodos de investigación existentes, así como también se ha respetado los derechos intelectuales de terceros considerándose en las citas bibliográficas.

Consecuentemente declaro que este trabajo es de mi autoría, en virtud de ello me declaro responsable del contenido, veracidad y alcance de la investigación mencionada.

Sangolquí, 15 de noviembre del 2017

1g. Justa Brazalez Reinoso C.I. 1718177312

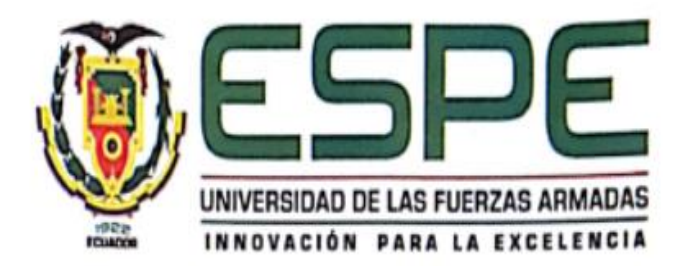

#### DEPARTAMENTO DE POSGRADO

## MAESTRÍA EN DISEÑO Y MANFACTURA ASISTIDO POR COMPUTADOR

#### **AUTORIZACIÓN**

Yo, JUAN PABLO BRAZALEZ REINOSO, autorizo a la Universidad de las Fuerzas Armadas ESPE publicar en la biblioteca virtual de la institución el presente trabajo de titulación "DISEÑO Y MANUFACTURA DE CARENADOS "FAIRINGS" APLICABLES A LOS TRENES DE ATERRIZAJE DEL AVIÓN DIAMOND DA-20 DE LA FUERZA AÉREA ECUATORIANA" cuyo contenido, ideas y criterios son de mi autoría y responsabilidad.

Sangolquí, 15 de noviembre del 2017

Ing. Juan emoso

C.I. 1718177312

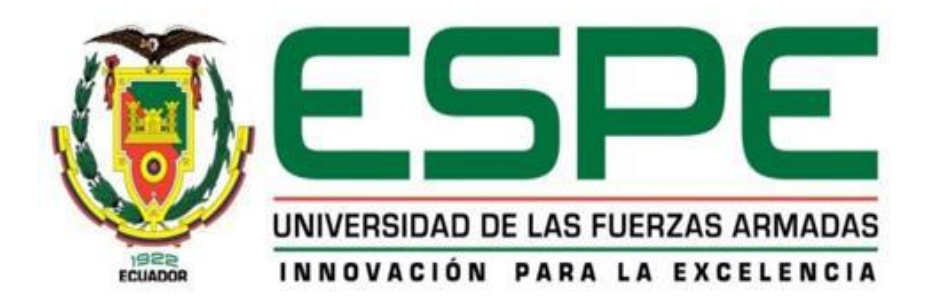

#### **DEDICATORIA**

Quiero dedicar este logro a Dios y a toda mi familia que día a día fue el motor que me dio el empuje constante para poder alcanzar este nuevo objetivo. A mis padres que han sido un ejemplo y guía de superación profesional en cada uno de sus campos, a mis hermanos por ser las personas que siguen mis pasos, lo que me compromete a ser una pauta para ellos. Finalmente a mi esposa e hijos quienes con su amor, paciencia y comprensión han sabido ser un apoyo permanente y mi motivación diaria para conseguir lo que me proponga, mis logros son suyos.

Lo conseguido es un escalón para la próxima cumbre.

Juan Pablo Brazalez R.

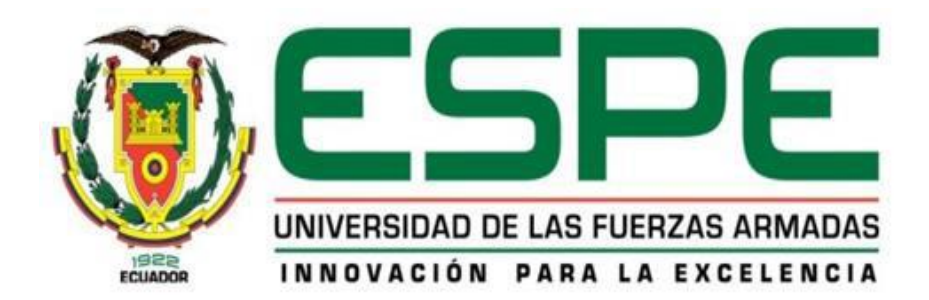

#### **AGRADECIMIENTO**

Agradezco a todas las personas que fueron participes en la consecución en este logro, al personal técnico del Centro de Investigación y Desarrollo de la Fuerza Aérea Ecuatoriana (CIDFAE), Dirección de la Industria Aeronáutica (DIAF) e Instituto Nacional de Meteorología e Hidrología (INAMHI), quienes con su profesionalismo y direccionamiento facilitaron el cumplimiento de esta meta.

Al personal de docentes e instructores que fueron transmisores de conocimiento del más alto nivel durante la ejecución de cada módulo de la Maestría, tengan la seguridad que los conocimientos y experiencias brindadas serán aprovechados al máximo en el campo profesional en el cual me desempeñaré.

De manera especial al Ingeniero Fausto Acuña Coello, Msc. quien me supo guiar de manera sistemática, catedrática y profesional cada una de las etapas en la ejecución de esta investigación, permitiéndome alcanzar cada objetivo planteado de forma integral.

Juan Pablo Brazalez R.

#### **INDICE DE CONTENIDO**

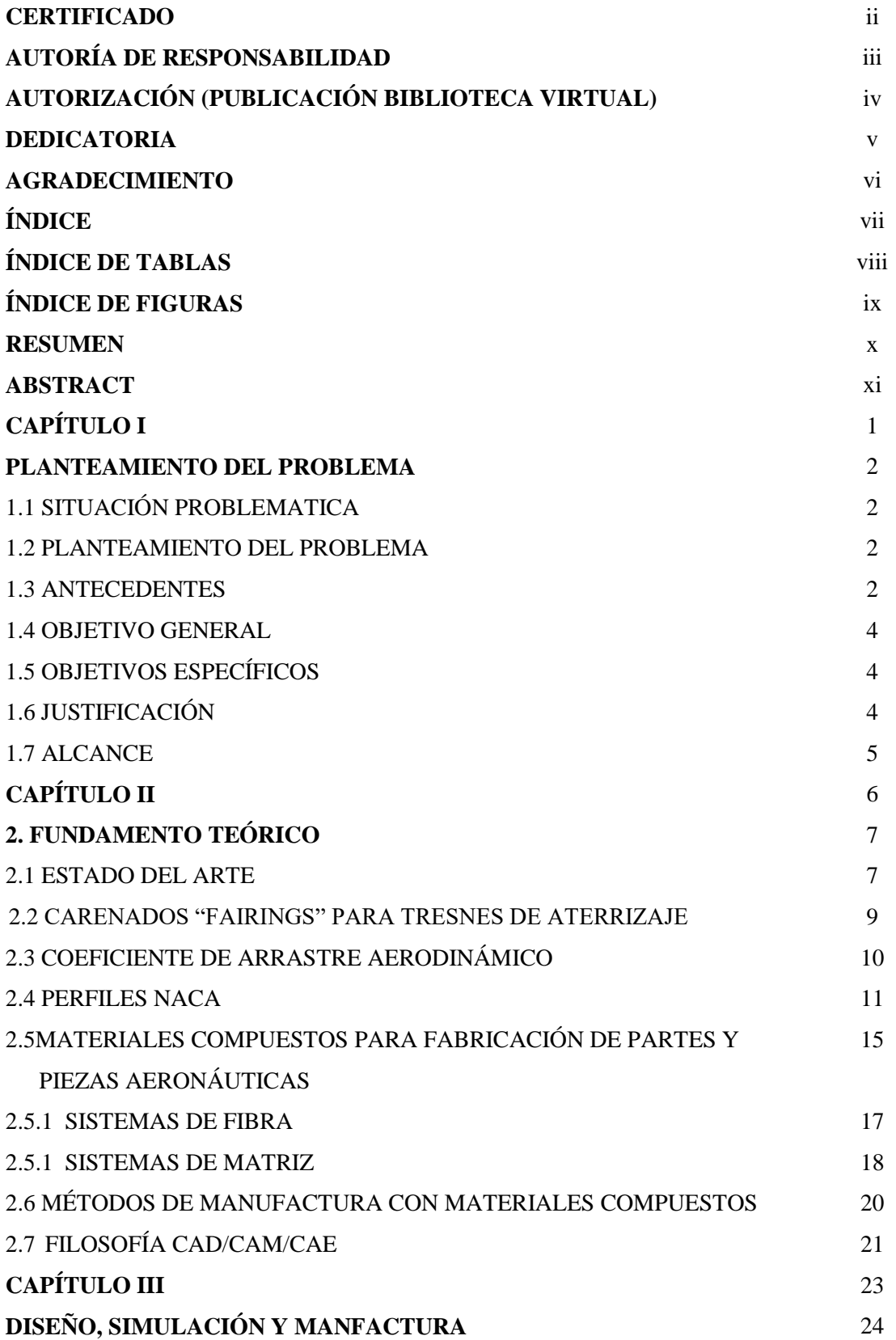

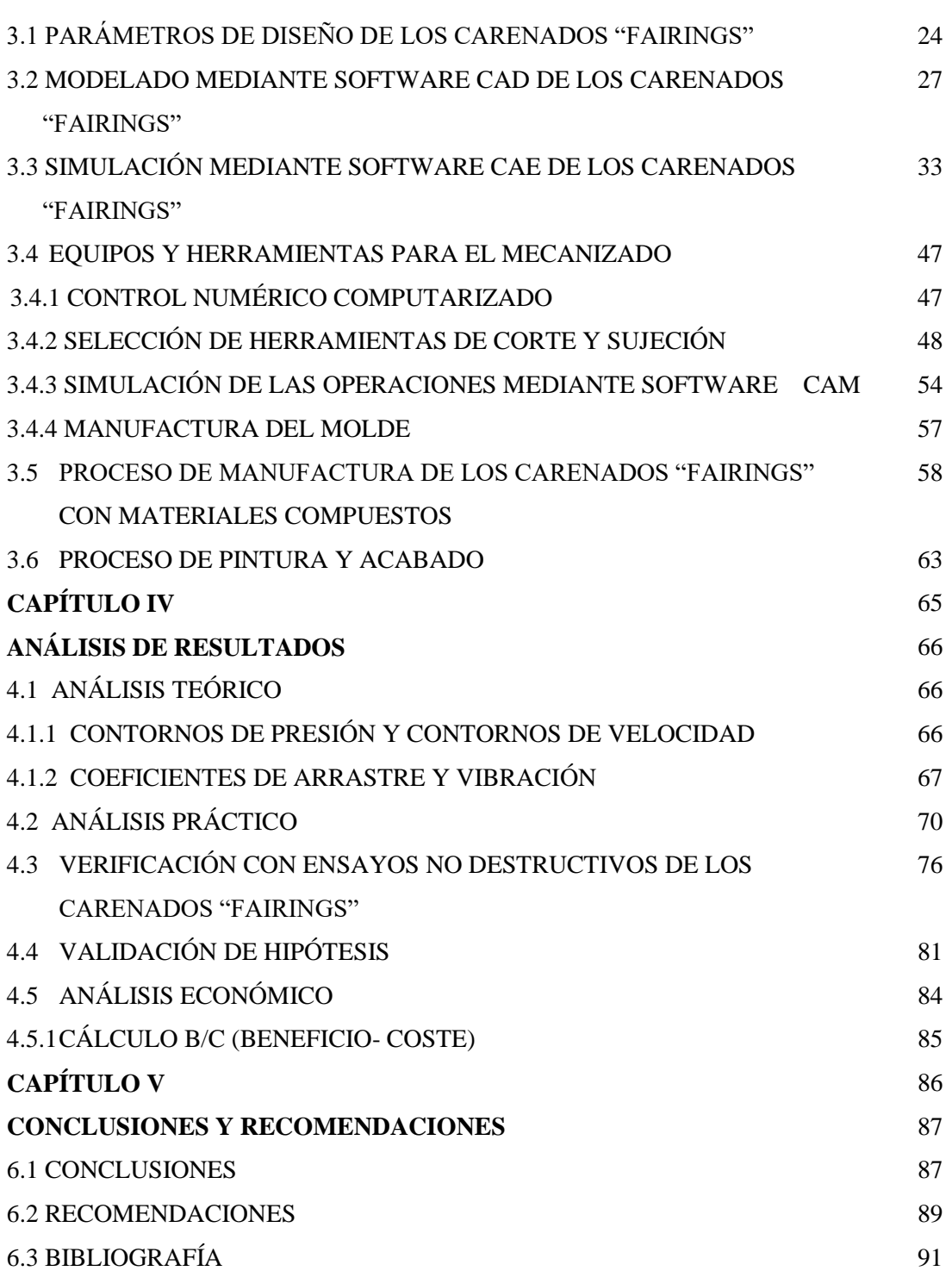

viii

#### **INDICE DE TABLAS Pág**.

ix

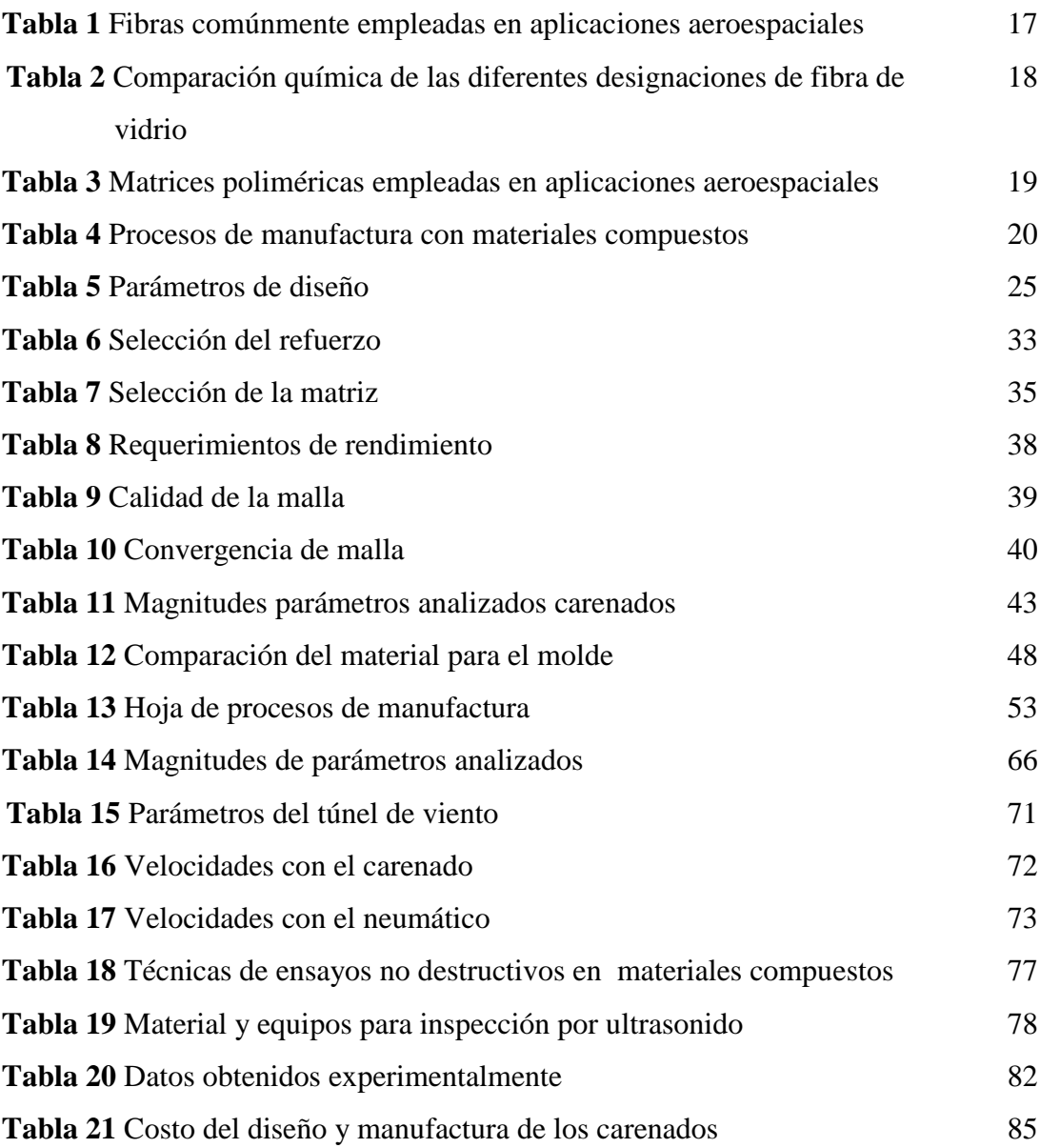

### **INDICE DE FIGURAS Pág**

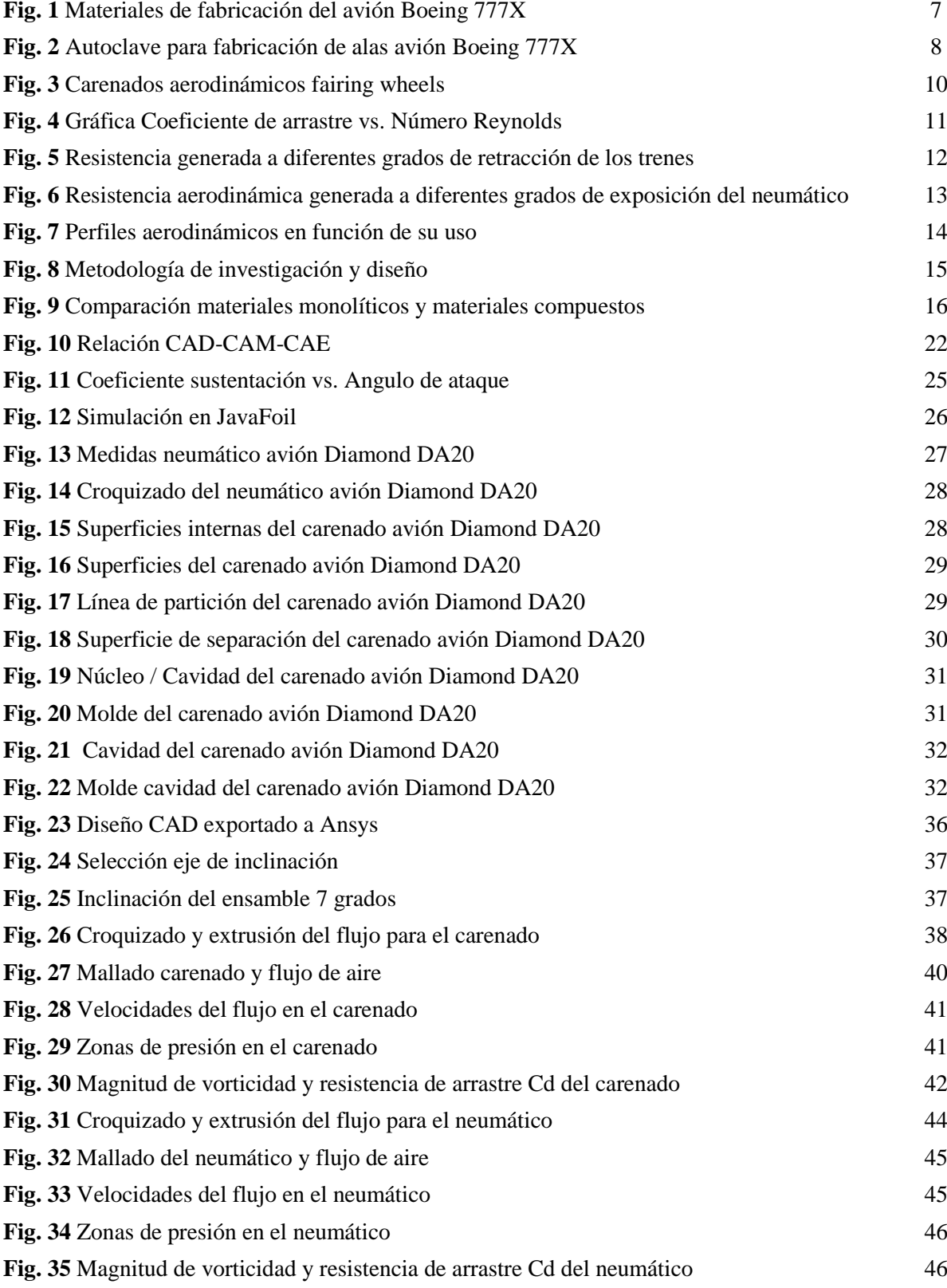

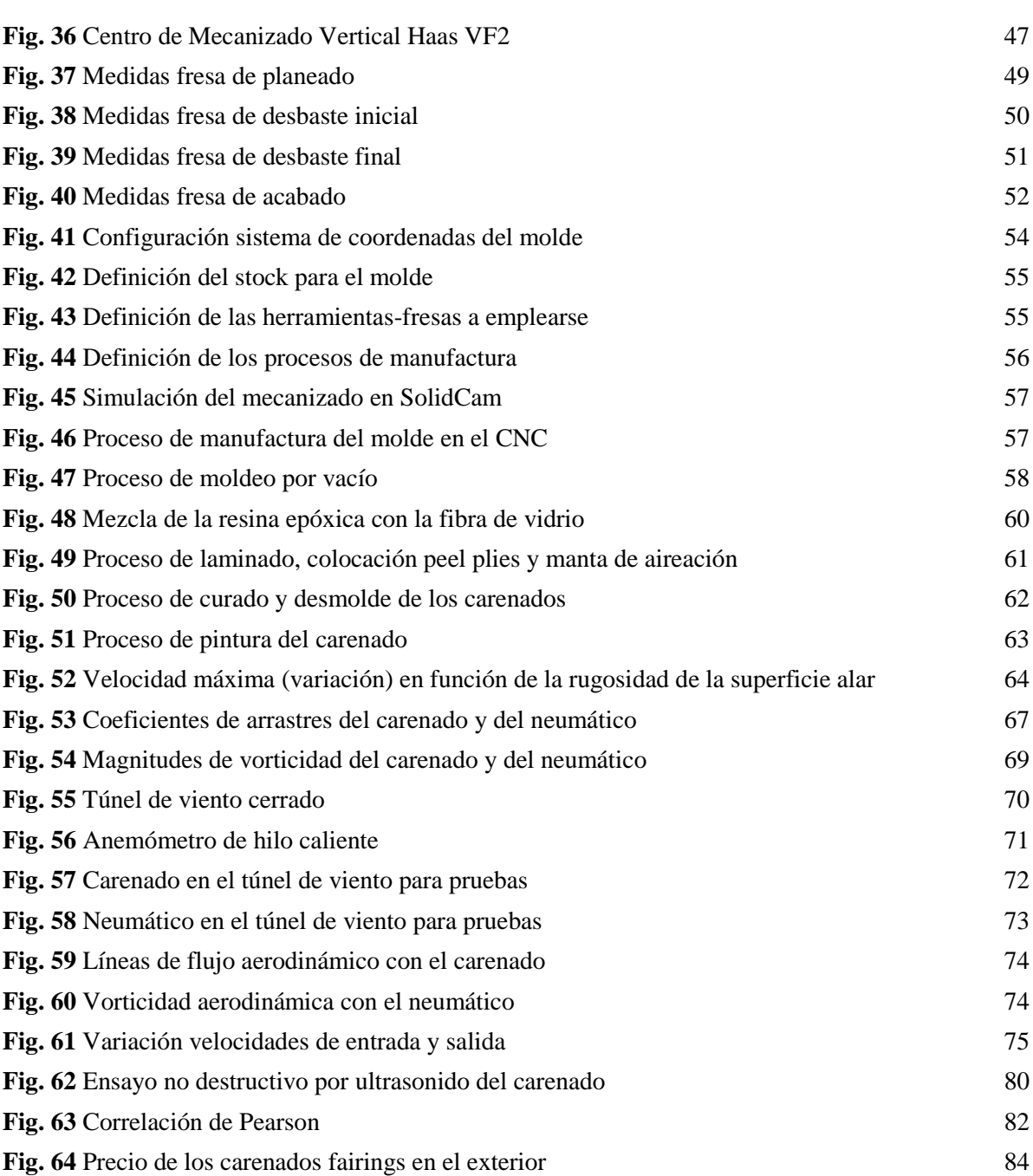

xi

#### **RESUMEN**

Actualmente la Fuerza Aérea Ecuatoriana cuenta con aeronaves Diamond DA-20 de fabricación canadiense, las cuales no fueron adquiridas con los carenados "fairings". Estos son componentes aerodinámicos de los trenes de aterrizaje, esta limitación se debió al aspecto económico. Según la DGAC "Dirección General de Aviación Civil (2017) el Ecuador no cuenta con ningún centro de fabricación de partes y repuestos aplicables a aeronaves, en tal virtud el proyecto propone realizar referidos compuestos para según estudios realizados por la NASA "National Aeronautics and Space Administration" (1989), optimizar el performance aerodinámico de la aeronave y consecuentemente alcanzar mayores velocidades, reducción de vibración y reducción del consumo de combustible durante su operación. Es necesario indicar que el diseño y análisis de ingeniería se lo realizará mediante software, así como la fabricación del molde mediante una máquina CNC que se encuentra en el CIDFAE "Centro de Investigación y Desarrollo de la Fuerza Aérea". Finalmente, lo que se pretende conseguir con este proyecto es construir componentes aeronáuticos y con ello a futuro implementar en las aeronaves para optimizar el desempeño "performance" del avión pero más aún implementar componentes desarrollados completamente en el Ecuador, dando un salto tecnológico en el campo aeronáutico y con ello un ahorro considerable a la institución y directamente al Estado.

#### **PALABRAS CLAVE**

**MATERIALES COMPUESTOS CARENADOS AERODINÁMICOS COEFICIENTE DE ARRASTRE**

#### **ABSTRACT**

Currently, the Ecuadorian Air Force has Canadian made Diamond DA-20 aircraft, which were not acquired with fairings wheels. These are aerodynamic components of the landing gear, this limitation was due to the economic aspect. According to the DGAC "Directorate General of Civil Aviation (2017), Ecuador has no manufacturing center for parts and spare parts applicable to aircraft, so the project proposes to make said compounds according to studies conducted by NASA" National Aeronautics and Space Administration "(1989) optimize the aerodynamic performance of the aircraft and consequently achieve higher speeds, reduction of vibration and reduction of fuel consumption during its operation. It is necessary to indicate that the engineering design and analysis will be carried out by software, as well as the manufacture of the mold by means of a CNC machine that is in the CIDFAE "Center of Investigation and Development of the Air Force". Finally, what is intended to achieve with this project is to build aeronautical components and with that future to implement in the aircraft to optimize the performance "performance" of the aircraft, but even more to implement fully developed components in Ecuador, giving a technological leap in the aeronautical field and with this a considerable saving to the institution and directly to the State.

#### **KEYWORDS**

#### **COMPOSITE MATERIALS**

#### **AERODYNAMIC FAIRINGS**

**DRAG COEFFICIENT**

## CAPÍTULO 1

#### **CAPÍTULO I**

### **1. PLANTEAMIENTO DEL PROBLEMA 1.1 SITUACIÓN PROBLEMÁTICA**

Actualmente los aviones Diamond DA-20 no cuentan con los componentes aerodinámicos denominados "fairings" en los trenes de aterrizaje.

#### **1.2 PLANTEAMIENTO DEL PROBLEMA**

En el país no existe una empresa que diseñe y manufacture componentes aeronáuticos, esto ocasiona que las aeronaves de la Fuerza Aérea sean dependientes de los fabricantes de motores, hélices y aviones, estas fábricas se encuentran en el exterior, países como EE.UU. Inglaterra, Francia, España, han desarrollado una alta hegemonía en el ámbito aeronáutico, por lo que países emergentes se ven obligados a una dependencia en este ámbito.

#### **1.3 ANTECEDENTES**

En los comienzos del siglo XX el desarrollo de la industria aeronáutica era un permanente compromiso entre lograr un mínimo nivel de seguridad y una optimización de la parte económica para que el negocio fuera rentable. Los principales obstáculos con que se encontraban la incipiente industria para lograr mayor seguridad eran los problemas técnicos y humanos ya que por una parte los materiales que utilizaban no tenían buenas características mecánicas para la aplicación aeronáutica, la controlabilidad de las aeronaves no era un asunto muy desarrollado, la confiabilidad de los sistemas no era buena al igual que los instrumentos utilizados para la navegación. (El Departamento de Aeronáutica de la Facultad de Ingeniería de la Universidad Nacional, 2012, p.1)

Para Sánchez (2016) la investigación, introducción y empleo del aluminio, con sus propiedades únicas supusieron un alivio para los contratistas del sector civil y militar. Ligero, liviano con respecto al acero, permitió extender un poco más una envolvente de vuelo que estaba comenzado a encontrar su límite tanto en la aerodinámica conocida como en los motores de pistón utilizados. (p. 5)

Es precisamente en lo que respecta a la disminución de peso y a la obtención de un mayor alcance operativo, junto con el incremento de la seguridad en vuelo y el retraso de la aparición del fenómeno de la fatiga en componentes aeronáuticos, lo que llevó a finales del siglo XX a incorporar paulatinamente los materiales compuestos. (Hispaviación, 2017)

En resumidas cuentas, e independientemente de la aproximación que se tome en cuanto al empleo, lo cierto es que la tendencia es al alza en cuanto al empleo de este tipo de materiales no solo en aviación, sino en la industria del automóvil, náutica, e incluso de consumo, con aparatos diversos, como relojes, ya construidos tomando como base este material.

#### **1.4 OBJETIVO GENERAL**

Diseñar y Manufacturar los carenados "fairings" aplicables a los trenes de aterrizaje de la avioneta Diamond DA-20 de la Fuerza Aérea Ecuatoriana.

#### **1.5 OBJETIVOS ESPECÍFICOS**

- $\checkmark$  Diseñar los modelos 3D de los carenados "fairings" para los trenes de aterrizaje.
- Determinar la ventaja aerodinámica en la aeronave mediante el CAE por la implementación de los carenados "fairings".
- $\checkmark$  Seleccionar el material a utilizarse para los carenados "fairings" y las herramientas adecuadas para su posterior manufactura en máquinas CNC
- $\checkmark$  Programar mediante software CAM, las estrategias de mecanizado y simular las operaciones empleadas, previo a la manufactura.
- $\checkmark$  Manufacturar los modelos "fairings" utilizando un CMV Haas de 5 ejes CNC del Centro de Investigación y Desarrollo de la Fuerza Aérea
- $\checkmark$  Realizar pruebas para hallar ventajas, validar la hipótesis, establecer conclusiones y recomendaciones

#### **1.6 HIPÓTESIS**

Mediante el diseño y la manufactura de carenados "fairings" se podrán implementar en los trenes de aterrizaje del avión Diamond DA-20 de la Fuerza Aérea Ecuatoriana

#### **1.7 JUSTIFICACIÓN**

Según Peña (2011), subsecretario de Desagregación Tecnológica, del Ministerio de Industrias y Productividad, mencionó "Buscamos poner las bases para la potenciación y desarrollo de la industria aeronáutica en el Ecuador, un propósito factible y práctico que generará innovación tecnológica y empleo". Países como EE.UU., Inglaterra, Brasil, Francia, entre otros actualmente han alcanzado una hegemonía en el diseño y manufactura de aeronaves con empresas como Boeing, Airbus, Embraer, y Dassault. Una de las finalidades de este proyecto es demostrar que con los medios, conocimientos y equipos disponibles actualmente en el país se pueden realizar partes de aeronaves con características y calidad similares a las empresas antes mencionadas.

En este caso se va a diseñar, manufacturar y realizar el análisis de ingeniería de los carenados aerodinámicos fairing wheels aplicables a las avionetas Diamond DA20 de la Fuerza Aérea Ecuatoriana.

#### **1.7 ALCANCE**

Este tema de tesis se encuentra orientado al campo aeronáutico, dentro de este se pretende analizar el comportamiento físico de los trenes de aterrizaje pertenecientes a la avioneta Diamond DA20 mediante la incorporación de perfiles aerodinámicos carenados "fairings". Desde el punto de vista tecnológico, tendrá un amplio rango de competencias a ser alcanzadas, pues permitirá que se investigue los diferentes procesos de diseño, manufactura y análisis de ingeniería a nivel mundial.

## **CAPÍTULO 2**

#### **CAPÍTULO II**

#### **2. FUNDAMENTO TEÓRICO**

#### **2.1 ESTADO DEL ARTE**

Cuando los hermanos Wright realizaron el primer vuelo tripulado en 1903, su avión pionero había sido fabricado con madera, alambre y tela. Más tarde se empezaron a utilizar aleaciones de aluminio y titanio como materiales para las aeronaves, y en estos últimos años los materiales compuestos, como el plástico reforzado con fibra de carbono, fibra de vidrio y aramidas. (Agencia Japonesa de Exploración Aeroespacial, 2012, p.5)

Según Sánchez (2016) con una industria aeronáutica centrada en la reducción de costes de mantenimiento y de operación, y encaminada desde sus inicios a la reducción de peso y aumento de prestaciones y alcance/tiempo de vuelo, las piezas fabricadas con materiales compuestos representan cada vez un mayor porcentaje del total de componentes del avión, tal como se aprecia en la Figura 1, llegando en el caso del B777X a representar el 50% del total de componentes del avión. (p. 10)

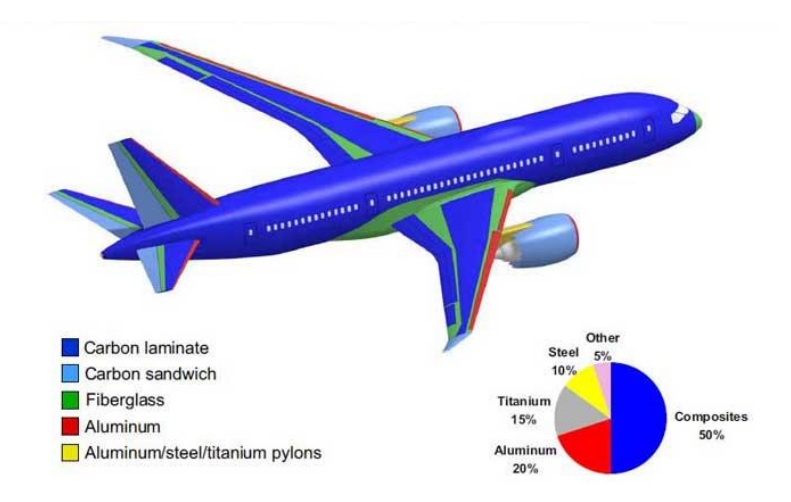

 **Fig. 1** Materiales de fabricación del avión Boeing 777X Fuente: (Boeing Company, 2016)

Más del 90% de los componentes estructurales de material compuesto fabricados para la industria aeroespacial se fabrican por laminación manual o automática de pre impregnados y el posterior curado en autoclave de la pieza. Estos pre impregnados son mayoritariamente de carbono/epoxi. (Plataforma Aeroespacial – española, 2010, p.10)

Boeing el fabricante de aviones más importante de EE.UU. empezó la fabricación del ala 777X, la más larga que se ha construido, y convertirá el emplazamiento de Everett (Washington-EE.UU.) en un centro de avanzada tecnología de fibra de carbono, colocando un horno o autoclave de grandes dimensiones como se aprecia en la Figura 2, para fabricar piezas de materiales compuestos. (Boeing Company, 2016)

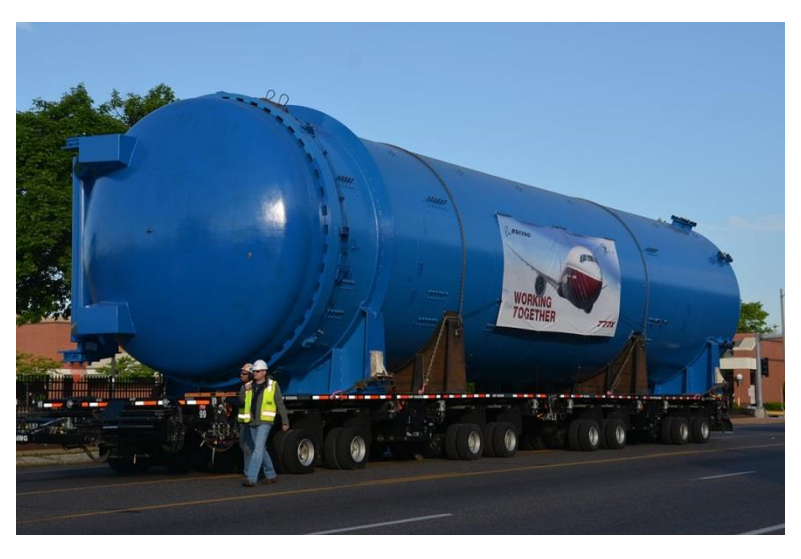

 **Fig. 2** Autoclave para fabricación de alas avión Boeing 777X Fuente: (Boeing Company, 2016)

Para el Director de Airbus, Luis Pizarro (2012) la fibra de carbono tiene su gran ventaja en el peso. Comparado con los metales, concretamente con el aluminio, es más ventajoso no porque pese menos sino porque el diseño de la aeronave está mucho más optimizada. Se puede crear una estructura que sea capaz de resistir los esfuerzos en vuelo con la orientación de las fibras. Otra de sus ventajas es

que no tiene proceso de oxidación con lo cual no se deteriora y no tiene fatiga, y esto hace que las revisiones de las aeronaves se distancian más en el tiempo. (p. 7)

Según Hossain (2014) mediante el uso de ANSYS, el análisis de flujo es más efectivo que el método experimental a medida que se investiga. La dinámica de fluidos computacional proporciona una predicción cuantitativa del flujo del fluido por métodos matemáticos y métodos numéricos.

Las matrices termoestables se han venido utilizando más que las termoplásticas en la industria actual por razones de rentabilidad. Adicionalmente, su excelente fluidez facilita la penetración de la resina y el mojado del material de refuerzo. Esto explica que la calidad y el coste de los elementos fabricados con matriz termoestable encajasen mejor en los planes de negocio de los fabricantes de aeronaves. (Ureña, 2011)

De acuerdo a Fombuena (2012) todas las estructuras fabricadas para aplicaciones aeroespaciales se someten a inspección no destructiva mediante ultrasonidos, para asegurar la calidad de la pieza (ausencia de porosidad y de laminaciones). Para detalles locales y geometrías complicadas se hará inspección manual y para grandes estructuras se hace inspección automatizada. (p. 65)

#### **2.2 CARENADOS "FAIRINGS" PARA TRENES DE ATERRIZAJE**

El carenado es, en las aeronaves, una cubierta externa cuya principal función consiste en reducir la resistencia al aire. Cubre las zonas de la aeronave donde potencialmente se pueda producir mayor resistencia que en otras, aunque muchos modelos de aeronave están en realidad enteramente carenados. Estas estructuras se presentan generalmente como cubiertas ligeras que además de reducir la resistencia al avance. En la Figura 3 se aprecia una cubierta a los trenes de aterrizaje, también proveen protección a los componentes internos que cubren. (Alan ,2016)

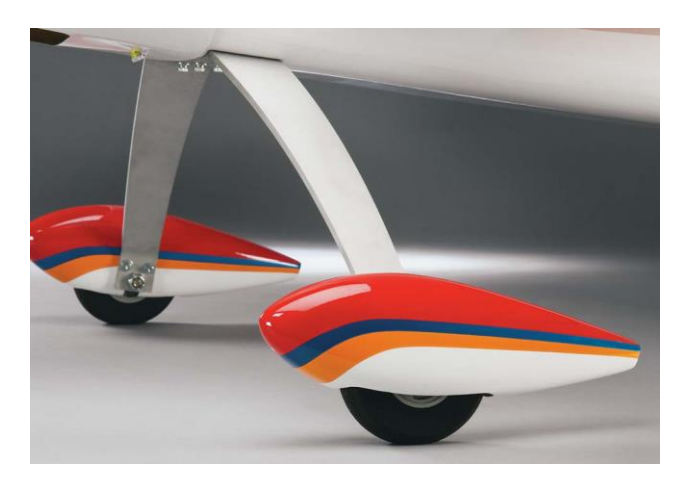

**Fig. 3** Carenados aerodinámicos fairing wheels Fuente: (Experimental Aircraft Info, 2010)

#### **2.3 COEFICIENTE DE ARRASTRE AERODINÁMICO**

En dinámica de fluidos, el coeficiente de arrastre es una cantidad adimensional que se usa para cuantificar el arrastre o resistencia de un objeto en un medio fluido como el aire o el agua. Es utilizado en la ecuación de arrastre, en donde un coeficiente de arrastre bajo indica que el objeto tendrá menos arrastre aerodinámico o hidrodinámico. El coeficiente de arrastre está siempre asociado con una superficie particular. (Torenbeek, 2013)

Torenbeek (2013) define al coeficiente de arrastre *Cd* de la siguiente manera:

$$
Cd = \frac{2Fd}{\rho v^2 A} \tag{1}
$$

Donde:

*Fd* es la fuerza de arrastre, que es por definición la componente de la fuerza en la dirección de la velocidad del flujo

*ρ* es la densidad del fluido

*v* es la rapidez del objeto relativa al fluido

*A* es el área de referencia

En la Figura 4, se exponen las cuatro formas diferentes con los correspondientes valores de arrastre producidos por cada uno. Todas las formas mostradas tienen la misma área frontal o perfil en el flujo de aire relativo, aunque cada una tiene un valor diferente de coeficiente de resistencia. (Martínez, 2010)

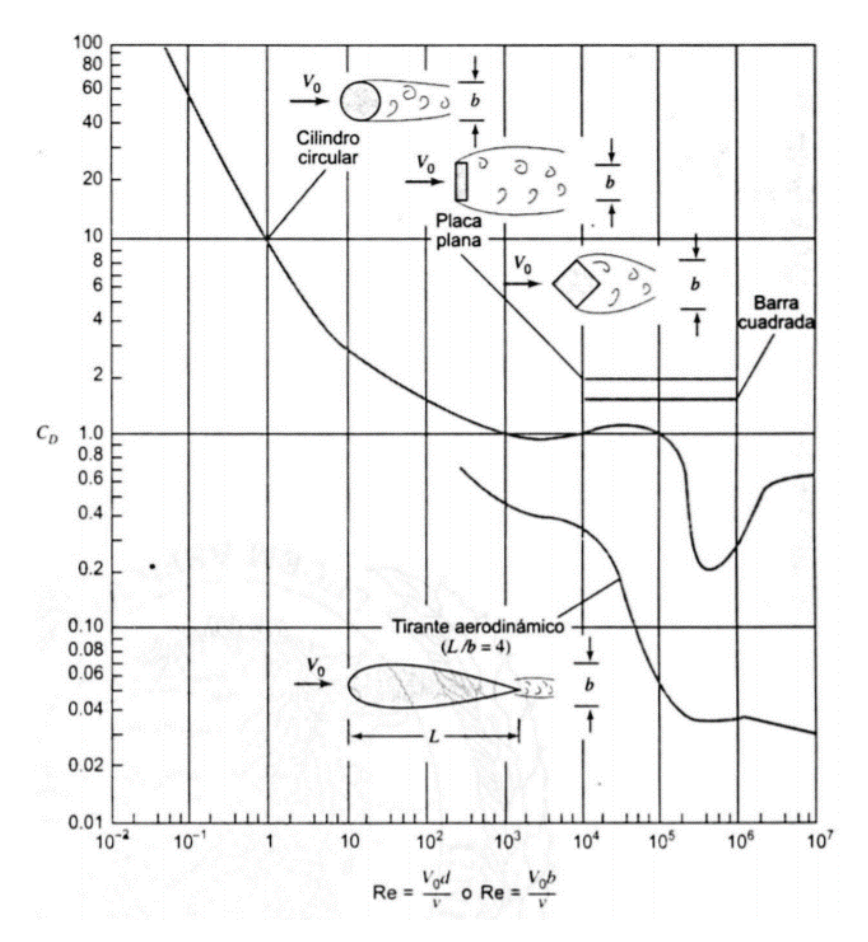

**Fig. 4** Gráfica Coeficiente de arrastre vs. Número Reynolds Fuente: (Martínez, 2010)

#### **2.4 PERFILES NACA**

Existen muchos tipos de perfiles aerodinámicos, sin embargo la norma que regula es la NACA (National Advisory Comitte for Aeronautics, agencia predecesora de la NASA, (National Aeronautics and Space Administration). Los perfiles NACA se dividen en dos tipos: perfiles simétricos, en los que la línea media del perfil es una recta que une el borde de ataque con el borde de salida y perfiles con curvatura y los asimétricos. (Gordillo, 2012, p. 88)

Según Biermann (1934) en el reporte 518 de la NACA, se realizó un análisis de la resistencia generada a diferentes grados de retracción de los trenes de aterrizaje, este análisis permitió determinar la curva Resistencia aerodinámica vs. Coeficiente de sustentación como se aprecia en la Figura 5. En la gráfica mencionada anteriormente se determinó que mientras mayor exposición aerodinámica tenga el tren, mayor será su resistencia aerodinámica, siendo el valor de resistencia casi nulo cuando el tren de aterrizaje se encuentre retraído las  $\frac{3}{4}$  partes. (p. 224)

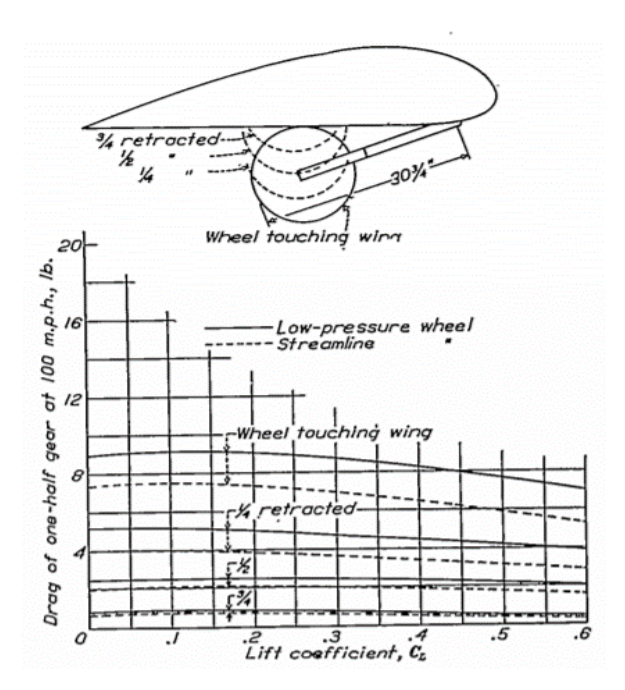

**Fig. 5** Resistencia generada a diferentes grados de retracción de los trenes Fuente: (Biermann Report 518, 1934, p. 224)

En el mismo reporte 518 de la NACA, se realizó un análisis de la resistencia generada cuando se emplee un carenado "fairing" que cubra el neumático, estos resultados lo cuales se pueden visualizar en la Figura 6, demostrando que mientras mayor sea el área de cubertura del carenado en los neumáticos, menor será la resistencia aerodinámica producida, así mismo el coeficiente de sustentación producido por el carenado disminuirá. (Biermann Report 518, 1934, p. 224)

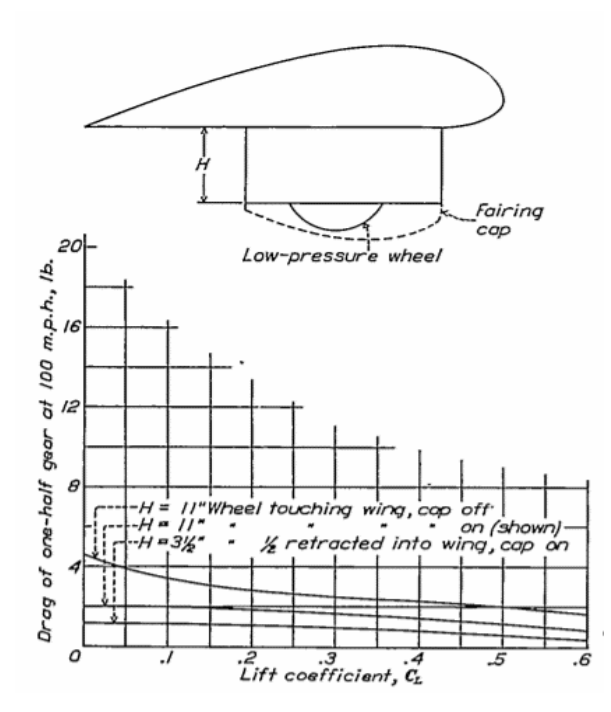

**Fig. 6** Resistencia aerodinámica generada a diferentes grados de exposición del neumático Fuente: (Biermann Report 518, 1934, p. 224)

Según Telapurkara (2013) existen varios tipos de perfiles aerodinámicos típicos, los cuales son empleados dependiendo de la función que va ejecutar.

El diseño parte desde las especificaciones de la geometría, el cálculo de presiones y el rendimiento; se evalúa la geometría y se modifica de tal forma que se pueda mejorar el rendimiento mediante procesos de optimización. Esta optimización se realiza teniendo como meta la minimización de alguna función objetivo que caracterice el rendimiento del perfil. Así el diseño parte de una geometría ya establecida como se evidencia en la Figura 7 y se debe calcular su distribución de presiones en la superficie de dicha geometría. Posteriormente se ajusta sucesivamente la forma hasta que se obtienen los resultados de rendimiento deseados. (Jiménez, 2016, p. 15)

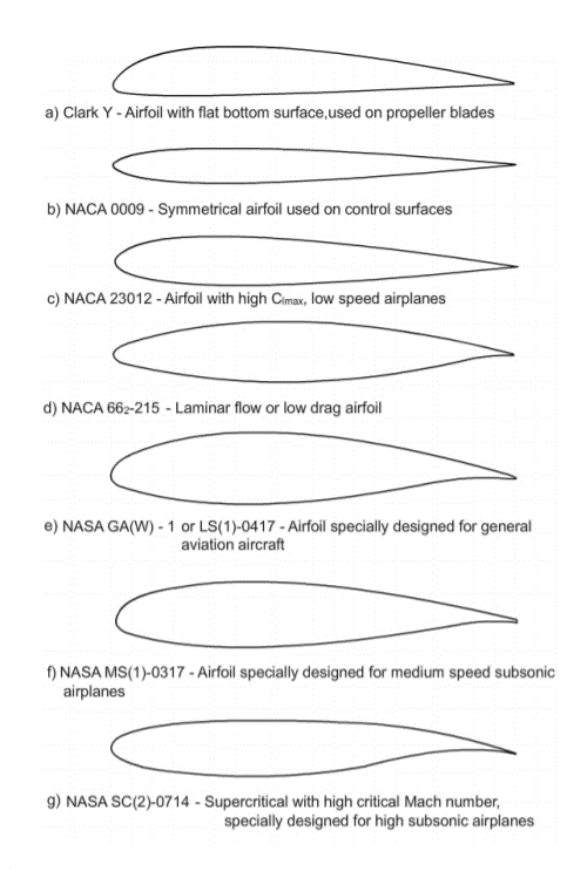

**Fig. 7** Perfiles aerodinámicos en función de su uso Fuente: (Telapurkara, 2013, p. 9)

Según Jiménez (2016) la metodología para el diseño de un perfil aerodinámico tal como se expone en la Figura 8, parte de una amplia revisión del estado del arte que proporciona elementos necesarios para analizar la pertinencia del problema planteado y junto con el marco teórico, elaborar una propuesta de diseño; la cual es analizada con la ayuda de simulación numérica en CFD (Computational Fluid Dynamics). Posteriormente se somete a una etapa de análisis y perfeccionamiento que concluye con una propuesta final de diseño. (p. 9)

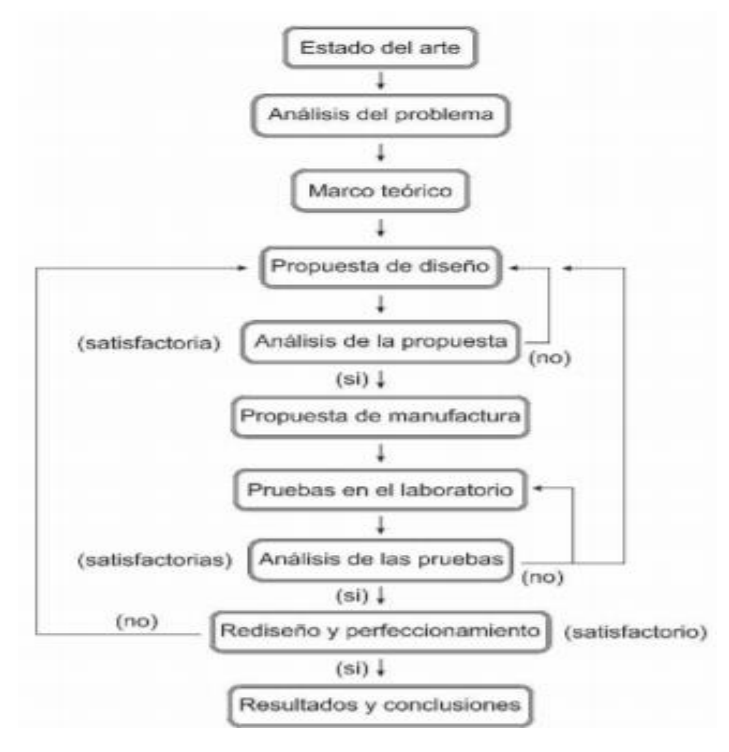

**Fig. 8** Metodología de investigación y diseño Fuente: (Jiménez, 2016, p. 9)

Por otro lado según Gudmundsson (2014) el análisis y evaluación de diseño de los perfiles aerodinámicos se lo hace a través de softwares que permitan determinar la sustentación y resistencia generadas en los perfiles. Así mismo facilita la prueba y error hasta determinar el perfil más idóneo para la aplicación deseada. Entre los programas más empleados se encuentran Xfoil, AeroFoil, XFL5, JavaFoil. (p. 255)

#### **2.3 MATERIALES COMPUESTOS PARA FABRICACIÓN DE PARTES Y PIEZAS AERONÁUTICAS**

Según León (2003) los materiales compuestos se están consolidando dentro de la industria aeroespacial. Aspectos como rigidez o resistencia especificas superiores, unidos a la mejora de costes por reducción de tiempos de mano de obra y a la utilización de procesos respetuosos con el medio ambiente, hacen que estos materiales sean una solución técnica cada vez más atractiva para diferentes sectores de la industria. Actualmente el 50% de componentes de la aeronave se manufacturan con materiales compuestos, lo que ha permitido a empresas fabricantes como Boeing, Dassault, Embraer, Airbus, entre otras, optimizar el performance o rendimiento de las aeronaves.

Los componentes de los materiales compuestos (fibras y matrices) pueden ser clasificados convenientemente según su módulo de elasticidad y ductilidad. Dentro del compuesto, las fibras pueden, en general, estar en formas continuas, discontinuas, o whiskers (cristales muy finos con longitudes del orden de 1-10 µm) y puede alinearse a los grados variantes u orientarse al azar. (Donoso, 2015, p.7)

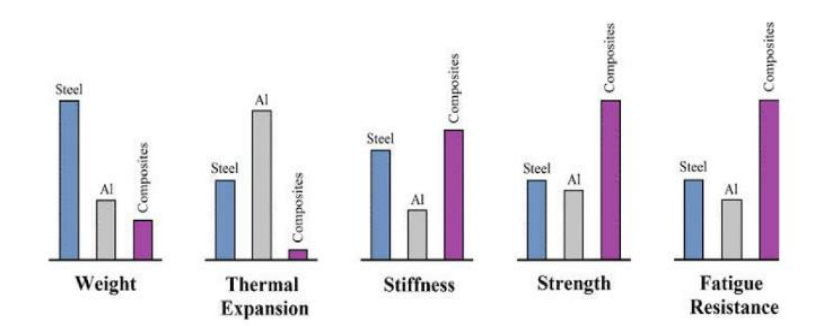

**Fig. 9** Comparación materiales monolíticos y materiales compuestos Fuente: (Chawla, 2012, p.4)

La Figura 9 hace un comparación entre materiales monolíticos como el acero o el aluminio y los materiales compuestos, claramente se puede evidenciar las ventajas que se pueden obtener sobre materiales convencionales por el empleo de materiales compuestos. Un factor muy determinante en la aviación es el peso, ante esto los materiales compuestos llevan una amplia ventaja frente a otro tipo de materiales. (Chawla, 2012, p.4)

#### **2.2.1 SISTEMAS DE FIBRA**

Según Nayak (2014) las fibras empleadas comúnmente en el sector aeroespacial están detalladas en la Tabla 1, en donde se puede visualizar que tanto la fibra de vidrio y la aramida son materiales idóneos para la fabricación de estructuras secundarias de un aeronave, a diferencia de la fibra de carbono, que usualmente se usa en estructuras primarias y controles de vuelo, esta consideración se debe principalmente al módulo de elasticidad que poseen este tipo de materiales. (p. 4)

Para la Federal Aviation Administration (2016), el punto de inflexión al momento de seleccionar entre la fibra de vidrio y la de carbono es relativo al costo, siendo la fibra de vidrio mucho más económica que la de carbono. (p. 7- 4)

#### **Tabla 1**

| Fibre                               | Density<br>$(g$ /cc) | <b>Modulus</b><br>(GPa) | Strength<br>(GPa)      | <b>Application areas</b><br>Small passenger a/c parts, air-craft interiors,<br>secondary parts; Radomes; rocket motor<br>casings |  |
|-------------------------------------|----------------------|-------------------------|------------------------|----------------------------------------------------------------------------------------------------|--|
| Glass<br>$E$ -glass                 | 2.55                 | $65 - 75$               | $2.2 - 2.6$            |                                                                                                    |  |
| S-glass                             | 2.47                 | 85-95                   | $4.4 - 4.8$            | Highly loaded parts in small passenger a/c                                                                                       |  |
| Aramid                              |                      |                         |                        |                                                                                                    |  |
| Low modulus                         | 1.44                 | 80-85                   | $2.7 - 2.8$            | Fairings; non-load bearing parts                                                                                                 |  |
| Intermediate<br>modulus             | 1.44                 | 120-128                 | $2.7 - 2.8$            | Radomes, some structural parts; rocket<br>motor casings                                                                          |  |
| High modulus                        | 1.48                 | 160-170                 | $2.3 - 2.4$            | Highly loaded parts                                                                                                    |  |
| Carbon                              |                      |                         |                        |                                                                                                    |  |
| Standard modulus<br>(high strength) | $1.77 - 1.80$        | 220-240                 | $3.0 - 3.5$            | Widely used for almost all types of parts in<br>a/c, satellites, antenna dishes, missiles, etc.                                  |  |
| Intermediate<br>modulus             | $1.77 - 1.81$        | 270-300                 | $5.4 - 5.7$            | Primary structural parts in high performance<br>fighters                                                                         |  |
| High modulus                        | 1.77-1.80            | 390-450                 | $2.8 - 3.0$<br>$40-45$ | Space structures, control surfaces in a/c                                                                                        |  |
| Ultra-high strength                 | 1.80-1.82            | 290-310                 | $7.0 - 7.5$            | Primary structural parts in high performance<br>fighters spacecraft                                                              |  |

*Fibras comúnmente empleadas en aplicaciones aeroespaciales*

Fuente: (Nayak, 2014, p.4)

Por otro lado, la fibra de vidrio al ser uno de los materiales empleados en la fabricación de estructuras secundarias tiene una subdivisión, la cual depende netamente de la composición química de cada una, tal como se aprecia en la Tabla 2. Existe variedad de composiciones de fibras de vidrio entre ellos están las de designación E, tiene un alto valor de aislamiento eléctrico, designación C, tiene una mejor resistencia a la corrosión química y designación S, tiene una alta resistencia a altas temperaturas. (Chawla, 2012, p.12)

#### **Tabla 2**

 *Comparación química de las diferentes designaciones de fibra de vidrio*

| . .<br>Composition             | $\bullet$<br>E glass | $\sim$<br>$\sim$<br>$\sim$<br>C glass | S glass                  |
|--------------------------------|----------------------|---------------------------------------|--------------------------|
| SiO <sub>2</sub>               | 55.2                 | 65.0                                  | 65.0                     |
| Al <sub>2</sub> O <sub>3</sub> | 8.0                  | 4.0                                   | 25.0                     |
| CaO                            | 18.7                 | 14.0                                  | $\hspace{0.5cm}$         |
| MgO                            | 4.6                  | 3.0                                   | 10.0                     |
| Na <sub>2</sub> O              | 0.3                  | 8.5                                   | 0.3                      |
| $K_2O$                         | 0.2                  | $\overline{\phantom{a}}$              | $\sim$                   |
| $B_2O_3$                       | 7.3                  | 5.0                                   | $\overline{\phantom{0}}$ |

Fuente: (Chawla, 2012, p.12)

#### **2.2.1 SISTEMAS DE MATRIZ**

Las matrices empleadas comúnmente en el sector aeroespacial están detalladas en la Tabla 3, los termoestables son polímeros que no pueden fluir por efecto de la temperatura para ser remoldeados. Molecularmente hablando tienen una estructura entrecruzada y por lo tanto tienden a ser resinas de mucha rigidez, finalmente son los mayormente empleados. (Nayak, 2014, p.5)

#### **Tabla 3**

 *Matrices poliméricas empleadas en aplicaciones aeroespaciales* 

|                                                                                                    | <b>Thermoplastics</b>                                                                                                    |                                                                                                    |                                                                                         |                                                                                                |
|----------------------------------------------------------------------------------------------------|----------------------------------------------------------------------------------------------------|----------------------------------------------------------------------------------------------------|-----------------------------------------------------------------------------------------|------------------------------------------------------------------------------------------------|
| Forms cross-linked networks in polymerization curing by heating                                                                                            | No chemical change                                                                                                    |                                                                                                    |                                                                                         |                                                                                                |
| <b>Epoxies</b>                                                                                                    | <b>Phenolics</b>                                                                                                    | <b>Polyester</b>                                                                                                 | <b>Polyimides</b>                                                                       | PPS. PEEK                                                                                      |
| · Most popular<br>$\bullet$ 80% of total<br>composite usage<br>· Moderately high<br>temp.<br>· Comparatively<br>expensive                                  | • Cheaper<br>· Lower viscosity<br>· Easy to use<br>· High temp usage<br>· Difficult to get<br>good quality<br>composites | • Cheap<br>· Easy to use<br>· Popular for<br>general<br>applications at<br>room temp                             | · High temp<br>application<br>$300^{\circ}$ C<br>· Difficult to<br>process<br>· Brittle | · Good damage<br>tolerance<br>· Difficult to process<br>as high temp 300-<br>400°C is required |
| · Low shrinkage<br>$(2-3\%)$<br>• No release of<br>volatile during<br>curing                                                                               | · More shrinkage<br>· Release of<br>volatile during<br>curing                                                            | · High shrinkage<br>$(7-8\%)$                                                                                    |                                                                                         |                                                                                                |
| $-Can be$<br>polymerized in<br>several ways<br>giving varieties<br>of structures.<br>morphology and<br>wide range of<br>properties                         | · Inherent stability<br>for thermal<br>oxidation<br>Good fire and<br>flame retardance<br>· Brittle than<br>epoxies       | · Good chemical<br>resistance<br>· Wide range of<br>properties but<br>lower than<br>epoxies<br>Britte<br>$-LowT$ |                                                                                         |                                                                                                |
| · Good storage<br>stability to make<br>prepregs                                                                                                    | • Less storage<br>stability-difficult<br>to prepreg                                                                      | · Difficult to<br>prepreg                                                                                        |                                                                                         | · Infinite storage life.<br>But difficult to<br>prepreg                                        |
| • Absolute<br>moisture $(5-6%)$<br>causing swelling<br>and degradation<br>of high temp<br>properties<br>· Also ultra violet<br>degradation in<br>long term | · Absorbs moisture<br>but no significant<br>effect of moisture<br>in working<br>service range                            | · Less sensitive<br>to moisture than<br>epoxies                                                                  |                                                                                         | · No moisture<br>absorption                                                                    |

Fuente: (Nayak, 2014, p.5)

Según Donoso (2005, p. 17) las matrices termoestables epóxicas se utilizan con mucha mayor frecuencia en los materiales compuestos de avanzada: por ejemplo: epóxico con fibra de grafito con aplicaciones estructurales en aeronaves comerciales y militares. Esto corrobora con lo expuesto en la Tabla 3, en la cual Nayak (2014) identifica ventajas mayoritariamente de las resinas epóxicas sobre las demás termoestables y las termoplásticas.

#### **2.5 MÉTODOS DE MANUFACTURA CON MATERIALES COMPUESTOS**

Según Arruti (2016) en la actualidad, se disponen diferentes procesos para la fabricación de materiales compuestos de matriz polimérica, como las técnicas de moldeo por contacto, asistidas por vacío, de moldeo por vía líquida, y autoclaves. Uno de los procesos más atractivos por su bajo costo, es la técnica de la bolsa de vacío, la cual utiliza la presión atmosférica para consolidar el laminado, a medida que se incrementa la presión de vacío con la extracción progresiva del aire en el interior del sistema. Este método se usa comúnmente en la fabricación de compuestos de matriz termoestable. (p. 23)

Específicamente en el campo aeroespacial la NASA (2010) ha establecido los procesos de manufactura con materiales compuestos, de acuerdo a los referidos en la Tabla 4.

#### **Tabla 4**

| <b>PROCESS</b>                               | <b>COMPOSITE</b><br><b>MATERIAL</b>                                                                                       | <b>COMMON USES</b>                                                                                                    | <b>TYPICAL TOOLING</b><br><b>AND/OR EQUIPMENT</b>                                                                                                    |
|----------------------------------------------|----------------------------------------------------------------------------------------------------|----------------------------------------------------------------------------------------------------|----------------------------------------------------------------------------------------------------|
| <b>Filament Winding</b>                      | Glass/Epoxy<br>Graphite/Epoxy<br>Kevlar®/Epoxy<br>Carbon/PEEK<br>Carbon/Phenolic<br><b>Thermosets</b>                     | Solid Rocket Motor cases,<br>pressure vessels                                                                                                    | Removable mandrels, automated<br>lathe, resin bath, heat source.<br>vacuum source, curing oven,<br>autoclave, hydroclave, handling<br>tools, trial fixtures, drill fixtures,<br>and assembly tools.                                                                                                    |
| Pultrusion                                   | Glass/Epoxy<br>Graphite/Epoxy<br><b>Thermosets</b><br>Thermoplastics                                                      | Structural shapes of constant<br>cross-section, e.g., tees,<br>angles, channels, rods,<br>tubing, and squares                                                 | Pultrusion machine similar to<br>metal extrusion machine, heat<br>source, resin bath, cut-off device.                                                                                                    |
| <b>Resin Transfer</b><br>Molding             | Glass/Epoxy<br>Graphite/Epoxy<br>Kevlar®/Epoxy<br>Carbon/PEEK<br>Carbon/Phenolic                                          | Small to large structures of<br>simple to complex shapes.<br>Ply fibers placed in mold,<br>mold closed, resin injected<br>into mold (heated or room<br>temp.) | Low tonnage press, contoured<br>molds (male and female), low-<br>cost tooling using standard<br>production steel, room<br>temperature cure, oven or<br>autoclave.                                                                                                    |
| <b>Hand Laying</b>                           | Glass/Epoxy<br>Graphite/Epoxy<br>Kevlar®/Epoxy<br>Carbon/PEEK<br>Carbon/Phenolic                                          | Small quantity production of<br>test panels, prototype parts,<br>or parts of complex contour                                                                  | Lay-up molds, vacuum bags,<br>vacuum source, autoclave or<br>hydroclave, and curing oven.                                                                                                    |
| <b>Mechanized Tape</b><br>Laying             | Glass/Epoxy<br>Graphite/Epoxy<br>Kevlar®/Epoxy<br>Carbon/PEEK<br>Thermosets<br>Thermoplastics                             | Small to large structures of<br>simple or complex shapes                                                                                                    | Molds, computer-controlled ply<br>cutting, flat and contoured tape<br>laying, automated ply<br>lamination, autoclave,<br>hydroclave, curing oven.                                                                                                    |
| <b>Fully Automatic</b><br><b>Tape Laying</b> | Glass/Epoxy<br>Graphite/Epoxy<br>Kevlar®/Epoxy<br>Carbon/PEEK<br>Carbon/Phenolic<br><b>Bismalemides</b><br>Thermoplastics | Small to large structural<br>components of simple to<br>complex shapes                                                                                        | Contoured molds, automatic tape<br>laying equipment consists of<br>automatic cutter, broadgood<br>dispenser, trim table, ply transfer<br>table, tape laying, stitching<br>module and contour ply handling<br>system, autoclave, hydroclave,<br>curing oven, handling tools, trim<br>fixture, drill fixture, and<br>assembly tools. |

 *Procesos de manufactura con materiales compuestos*

Fuente: (NASA, 2010, p. 8)

El método de moldeo al vacío permite obtener laminados de alta calidad, ofreciendo resultados superiores a los demás procesos, en cuanto al contenido de porosidades y al acabado de las superficies. (Arruti, 2016, p. 29)

#### **2.6 FILOSOFÍA CAD/CAM/CAE**

Para Samper (2006) el conjunto de técnicas asistidas por ordenador (CAD, CAM, CAE) han experimentado una gran evolución en estos últimos años, y pueden ser consideradas suficientemente maduras como para aplicarse de forma rentable en prácticamente todo el proceso de diseño y fabricación de un producto.

Desde tareas muy sencillas a procesos manualmente complejos han sido llevados a cabo en ordenadores con cantidades de tiempo cada vez menor, lo cual se traduce en practicidad, confiabilidad y precisión, dado que además la calidad del trabajo se torna mejor cuando es realizada en un computador. (Talabera, 2014)

Para Bonilla (2003) es necesario disponer de una adecuada metodología de trabajo para el diseño de sistemas mecánicos, integrando para ello una serie de herramientas de diseño, algunas de ellas de reciente aparición, que ayuden al diseñador en las diferentes etapas del ciclo de diseño y desarrollo de producto, tales como análisis estructural por elementos finitos, análisis de mecanismos y visualización gráfica avanzada y estas se interrelacionen entre sí de manera conjunta, tal como puede apreciarse en la Figura 10 (p. 15)

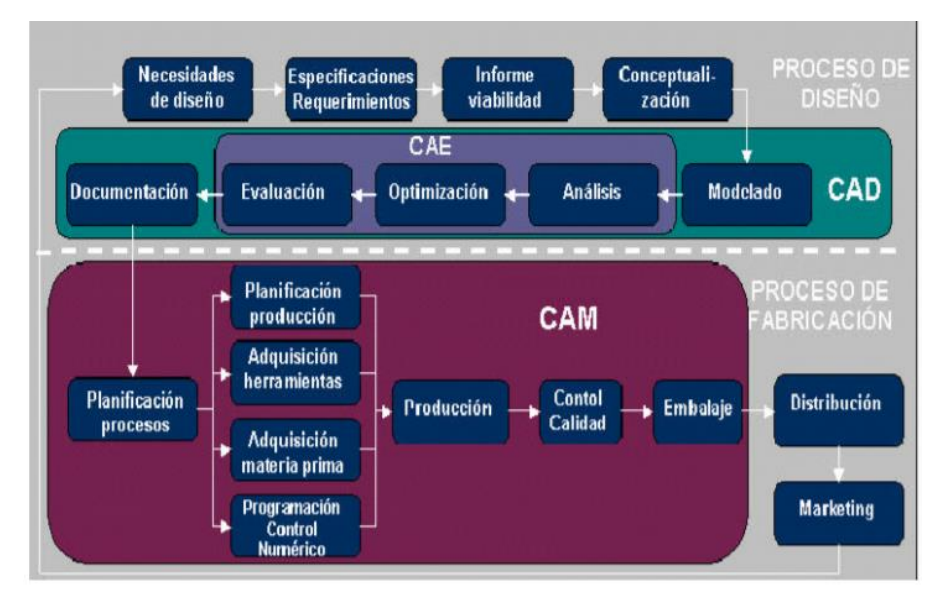

**Fig. 10** Relación CAD-CAM-CAE Fuente: (Aguinaga, 2013)

Una de las primeras industrias en asimilar las técnicas y tecnologías que ofrece el CAD/CAM/CAE es sin duda la aeronáutica, la que precisa de una ingeniería compleja, métodos de fabricación exactos y altas inversiones. Puede decirse que la industria aeroespacial ha sido una de las pioneras en el empleo de las técnicas y tecnologías que hoy englobamos bajo las siglas CAD/CAM/CAE, a cuyo desarrollo ha contribuido de forma muy activa. (Rojas, 1999)

# CAPÍTULO 3
### **CAPÍTULO III**

### **3. DISEÑO, SIMULACIÓN Y MANUFACTURA**

#### **3.1 PARÁMETROS DE DISEÑO DE LOS CARENADOS "FAIRINGS"**

Como se expuso en el capítulo anterior se debe elaborar una propuesta de diseño; la cual es analizada con la ayuda de simulación numérica en CFD, los parámetros a ser considerados según Telapurkara (2013) son los siguientes:

- Selección del perfil alar
- Relación de exposición
- Extensión
- Relación cónica
- Plano de torsión, y
- Simetría

En el Capítulo 2, la metodología para el diseño debe evaluar la geometría y esta se modifica de tal forma que se pueda mejorar el rendimiento mediante procesos de optimización. Posteriormente se ajusta sucesivamente la forma hasta que se obtienen los resultados de rendimiento deseados, para ello se va emplear el software JavaFoil el cual permitirá realizar simulaciones numéricas hasta obtener el perfil más idóneo.

Previo al ingreso de los datos de cada uno de los parámetros en el software, se va a establecer los datos requeridos en base a la función que va cumplir el carenado aerodinámico. Para ello se ha elaborado la Tabla 5, la cual justifica cada dato establecido en los parámetros de diseño.

#### **Tabla 5**

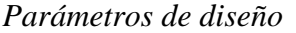

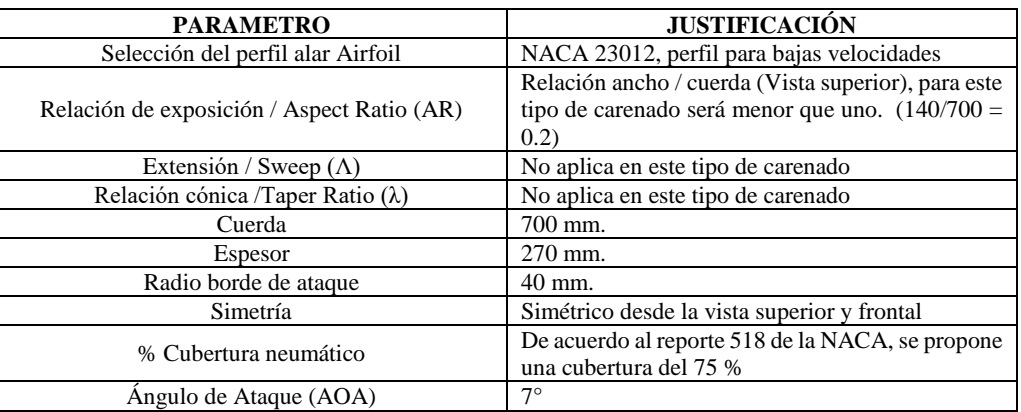

Determinados los parámetros de diseño podemos configurar los datos en el software JavaFoil, a fin de generar un estimado de la geometría óptima de diseño y la ejecución de un análisis de fluidos computacional. Sin embargo se debe recalcar que en este software no se pueden establecer las dimensiones del carenado, sirve netamente para analizar el perfil aerodinámico.

Una configuración importante previo a la ejecución de la simulación es el ángulo de ataque con el cual la aeronave y el carenado aerodinámico serán sometidos a esfuerzo, el ángulo según Gudmunddson (2014, p. 345) debe estar comprendido entre 0 grados y 14 grados, esto se debe a que con un mayor ángulo de ataque la aeronave entra a régimen de stall o pérdida de sustentación, tal como se aprecia en la Figura 11

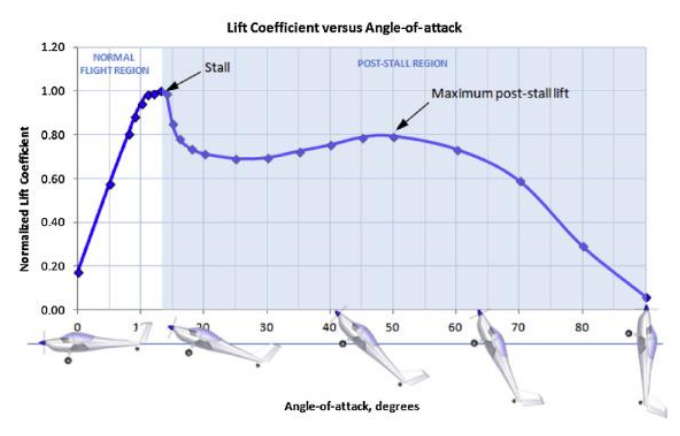

 **Fig. 11** Coeficiente sustentación vs. Angulo de ataque Fuente: (Gudmunddson, 2014, p. 345)

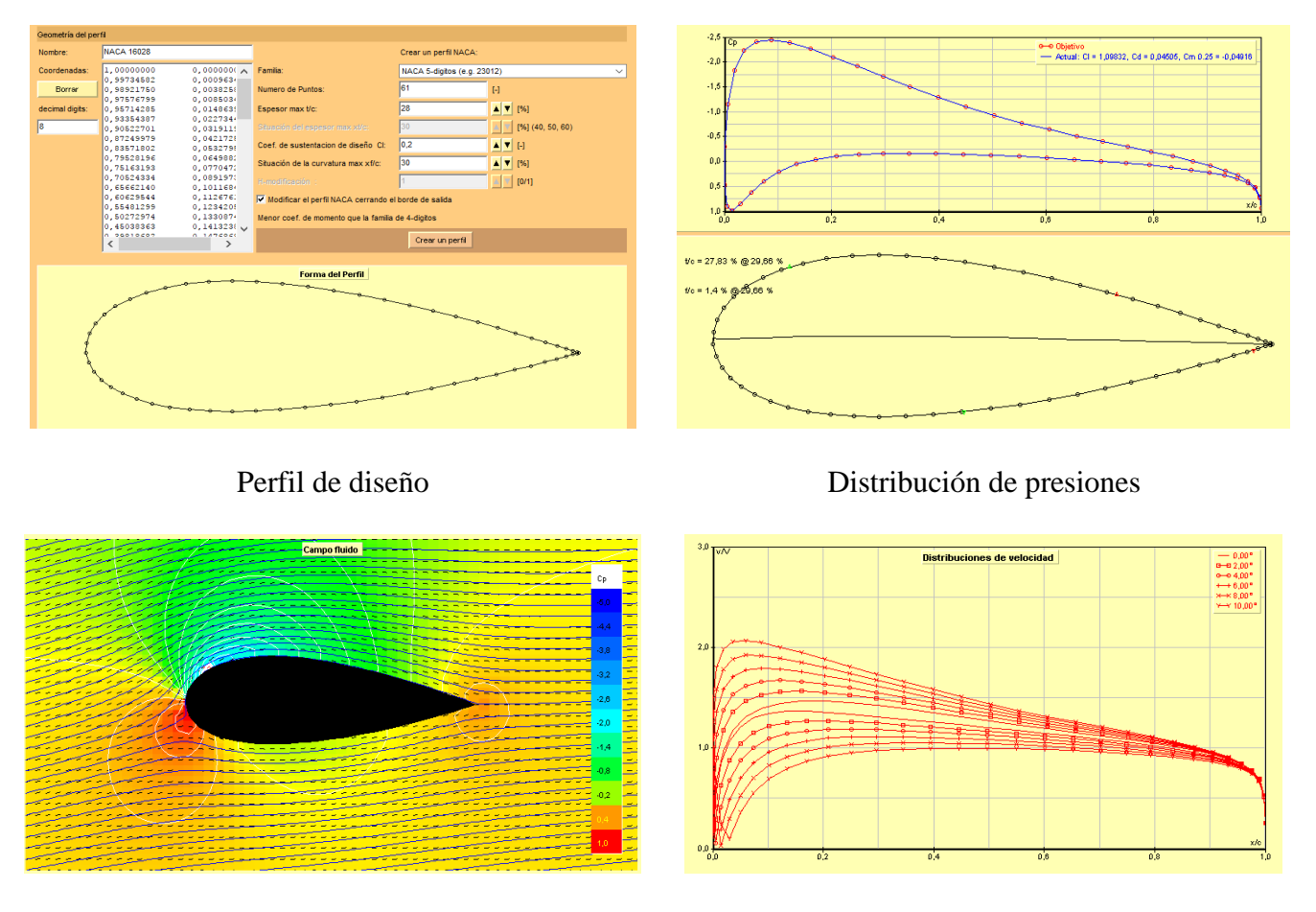

Campo fluido Distribución de velocidades

**Fig. 12** Simulación en JavaFoil Fuente: (Elaboración propia, 2017)

Los resultados obtenidos en la Figura 12, permiten determinar que el perfil aerodinámico NACA 23012 tendrá su magnitud máxima de presión en el borde de ataque, así mismo la magnitud de velocidad será superior en la parte superior del perfil aerodinámico. Estos resultados permitirán confirmar el análisis CAE que se ejecutará posteriormente.

Para poder realizar el diseño aerodinámico con los parámetros establecidos y las medidas requeridas en una relación 1:1 con respecto a la aeronave, se determinó

las medidas de los neumáticos en donde estarán los carenados aerodinámicos, referidas medidas se presentan en la Figura 13

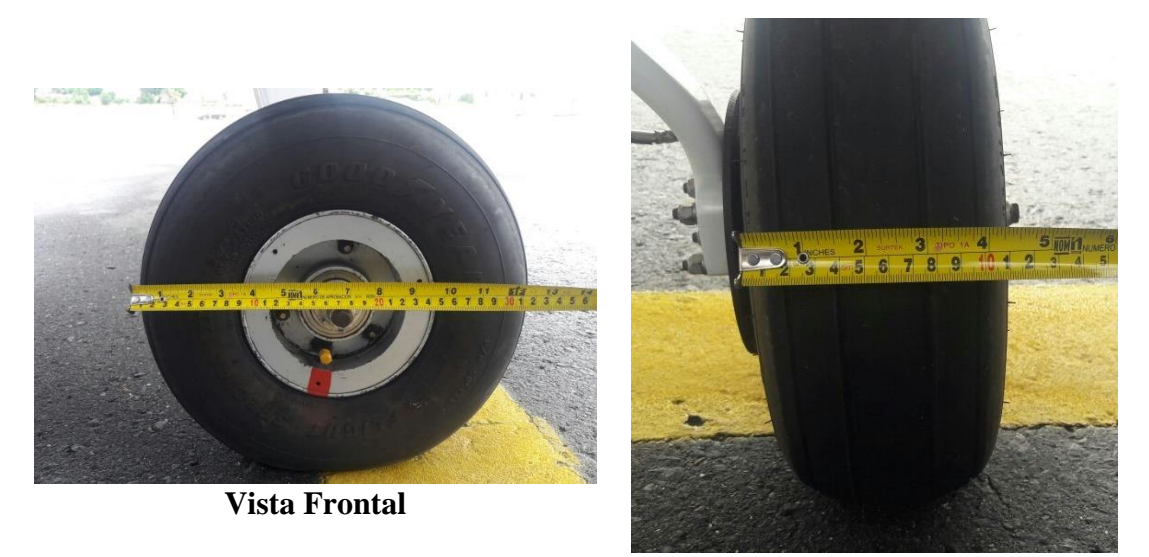

**Longitud:** 30 cm. **Vista Lateral**

**Longitud:** 11cm.

**Fig. 13** Mediciones neumático Diamond DA-20 Fuente: (ESMA, 2017)

# **3.2 MODELADO MEDIANTE SOFTWARE CAD DE LOS CARENADOS "FAIRINIGS"**

Para realizar el modelado de los carenados se empleó el Software Solid Works, ya conocidas las mediciones de los neumáticos que emplea la aeronave y los parámetros de diseño establecidos en la Tabla 5, se empleó el método de croquizado mediante las fotos tanto frontal como lateral, tal como se visualiza en la Figura 14.

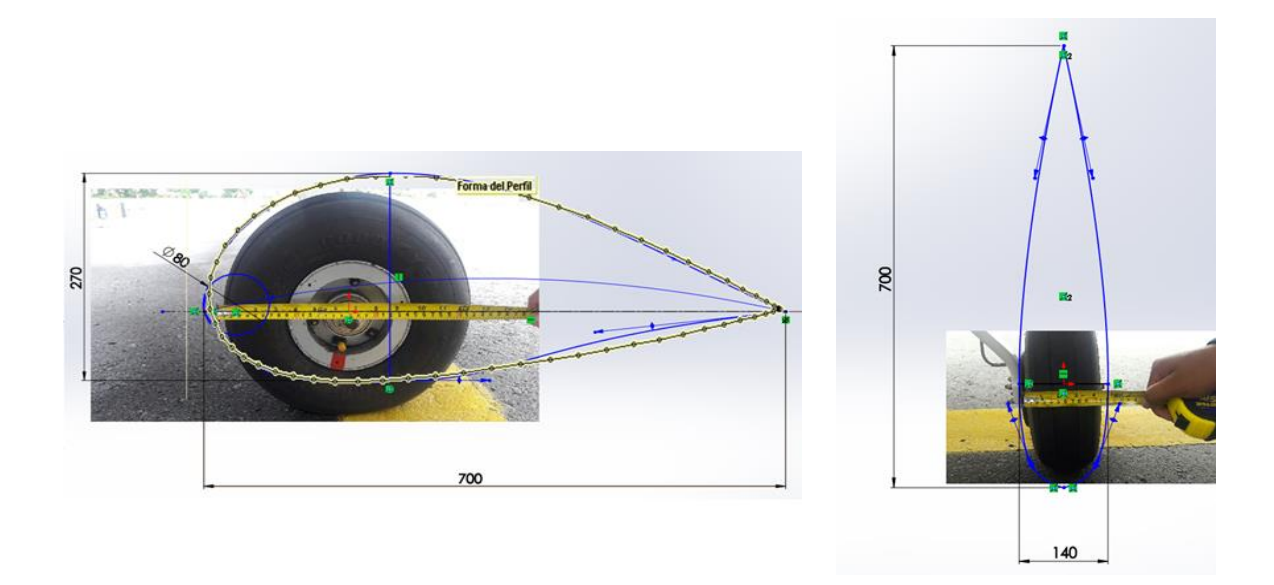

 **Fig. 14** Croquizado del neumático avión Diamond DA20 Fuente: (Elaboración propia, 2017)

Empleando la operación superficie generamos las mismas con los croquis antes trazados, tal como se visualiza en la Figura 15

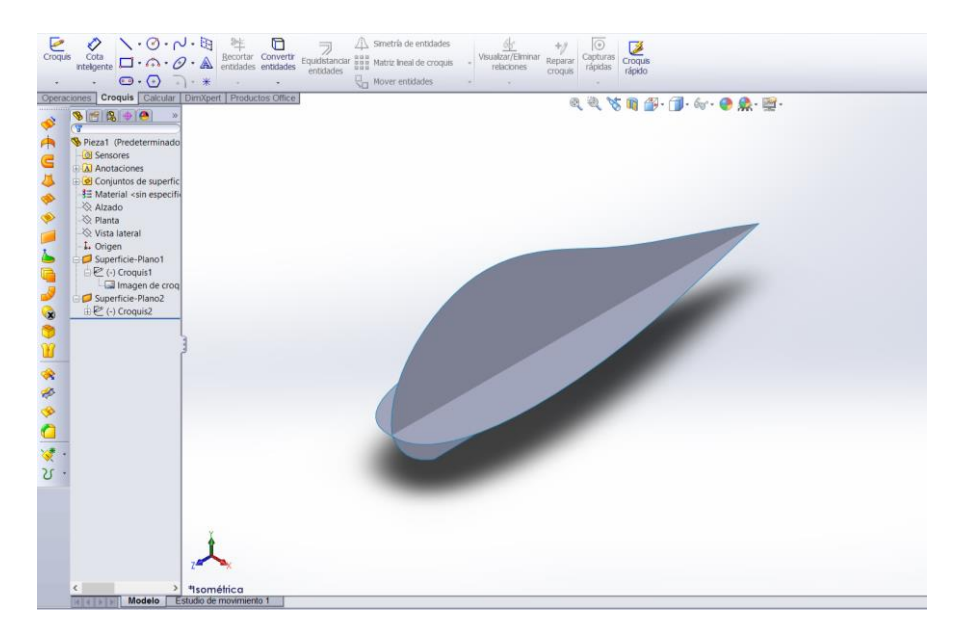

**Fig. 15** Superficies internas del carenado avión Diamond DA20 Fuente: (Elaboración propia, 2017)

Se inserta dos planos adicionales, en los cuales trazaremos dos croquis los cuáles serán las aristas que formarán la superficie del carenado aerodinámico, tal como se visualiza en le Figura 16

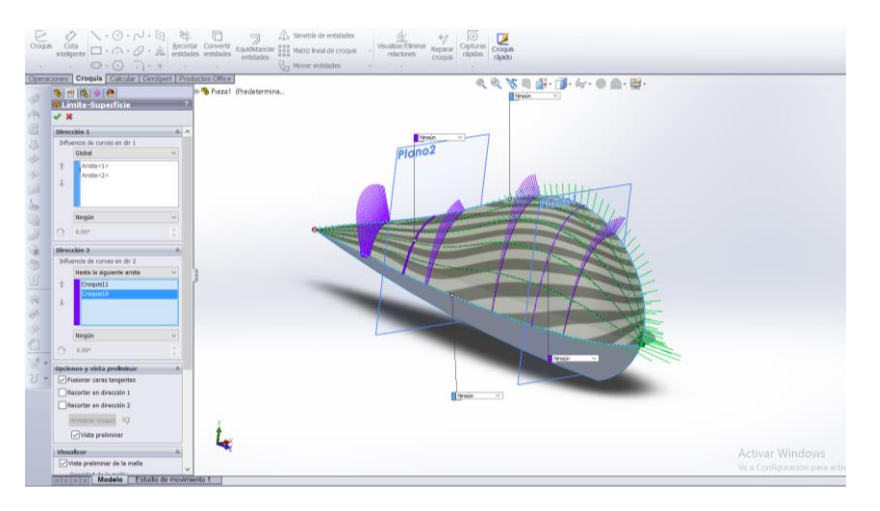

**Fig. 16** Superficies del carenado avión Diamond DA20 Fuente: (Elaboración propia, 2017)

Ya obtenida la superficie del carenado, se procede a realizar los pasos a fin de obtener el molde necesario para la manufactura, para esto determinamos la línea de partición la cual coincide con el plano de la vista lateral, así mismo se selecciona las aristas de separación, es decir los bordes del carenado, tal como se visualiza en la Figura 17

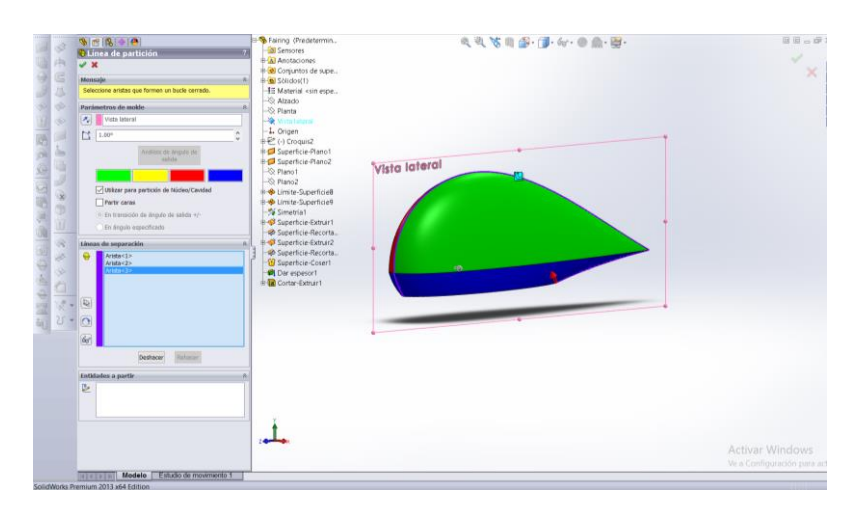

 **Fig. 17** Línea de partición del carenado avión Diamond DA20 Fuente: (Elaboración propia, 2017)

Se selecciona la operación Superficie de separación con lo cual parten la cavidad del núcleo del molde, tal como se visualiza en la Figura 18. La línea de separación es la línea de partición, la cual se la determinó en la operación anterior.

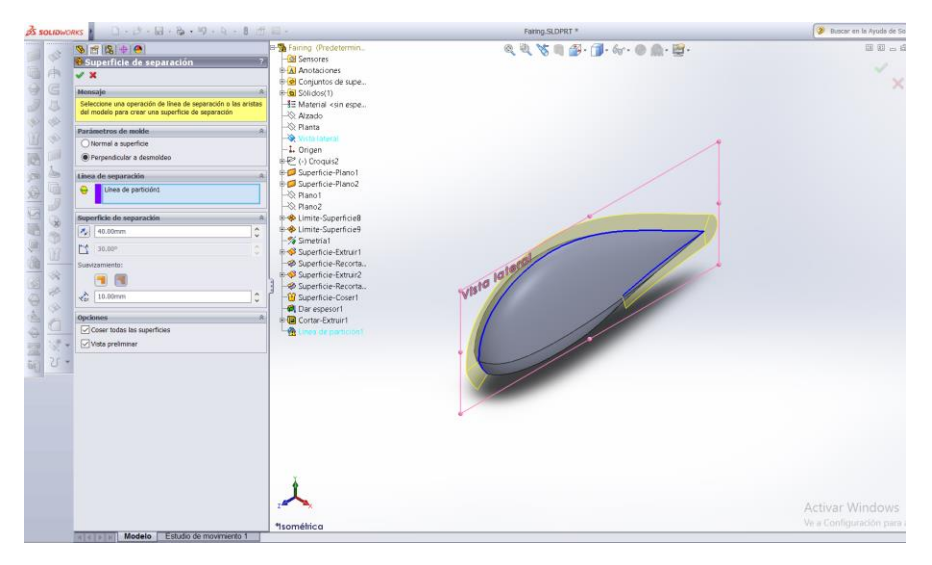

 **Fig. 18** Superficie de separación del carenado avión Diamond DA20 Fuente: (Elaboración propia, 2017)

Los principales procesos utilizados en el sector aeroespacial para la fabricación de componentes y estructuras en materiales compuestos son el apilamiento manual, apilamiento automático (tape laying) empleando una máquina de encintado automático y posicionado de fibras (fibre placement) que emplea un robot multieje controlado por un CNC. (Plataforma Aeroespacial Española, 2010, p. 11)

Ante lo expuesto en el párrafo anterior se decidió emplear el apilamiento manual el cual, esencialmente consiste en colocar las distintas telas de pre impregnado sobre un molde utilizando como ayuda la proyección de la silueta de los patrones o moldes.

En base al sustento anterior se realizará la operación de núcleo/cavidad, la pieza debe tener al menos tres conjuntos de superficies: un conjunto de superficies para el núcleo, un conjunto de superficies para la cavidad y un conjunto de superficies para la separación. Los mismos son seleccionados tal como se visualiza en la Figura 19.

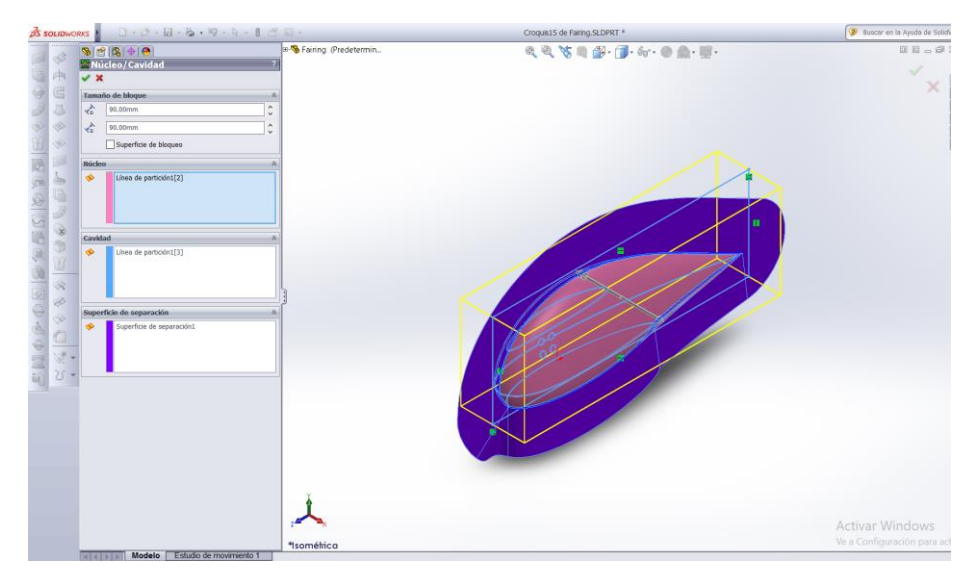

 **Fig. 19** Núcleo / Cavidad del carenado avión Diamond DA20 Fuente: (Elaboración propia, 2017)

Se selecciona la operación Saliente-Extruir el cual determinará el ancho del bloque para el molde, tal como se visualiza en la Figura 20.

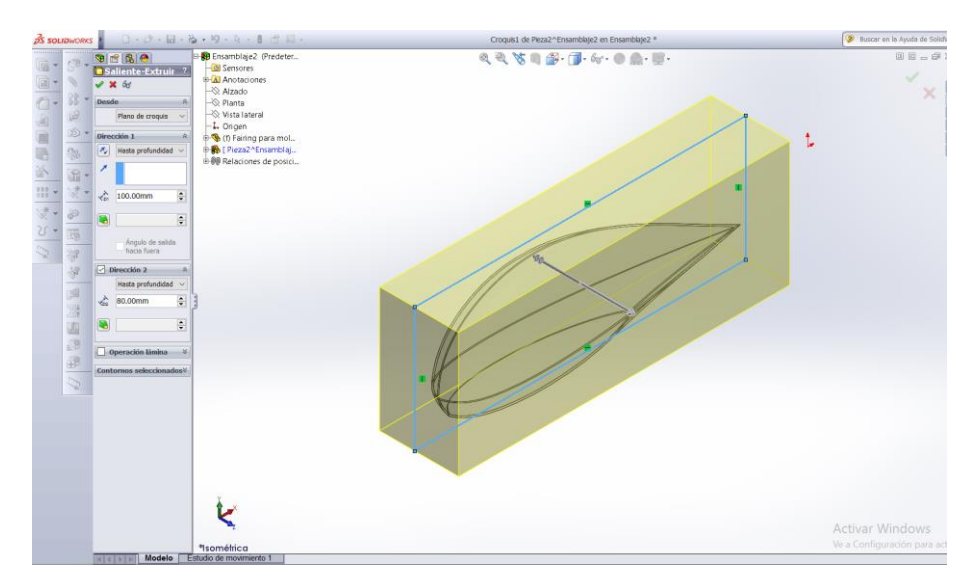

**Fig. 20** Molde del carenado avión Diamond DA20 Fuente: (Elaboración propia, 2017)

Finalmente con la operación cavidad, seleccionamos los componentes de diseño que en este caso es la pieza, tal como se visualiza en la Figura 21.

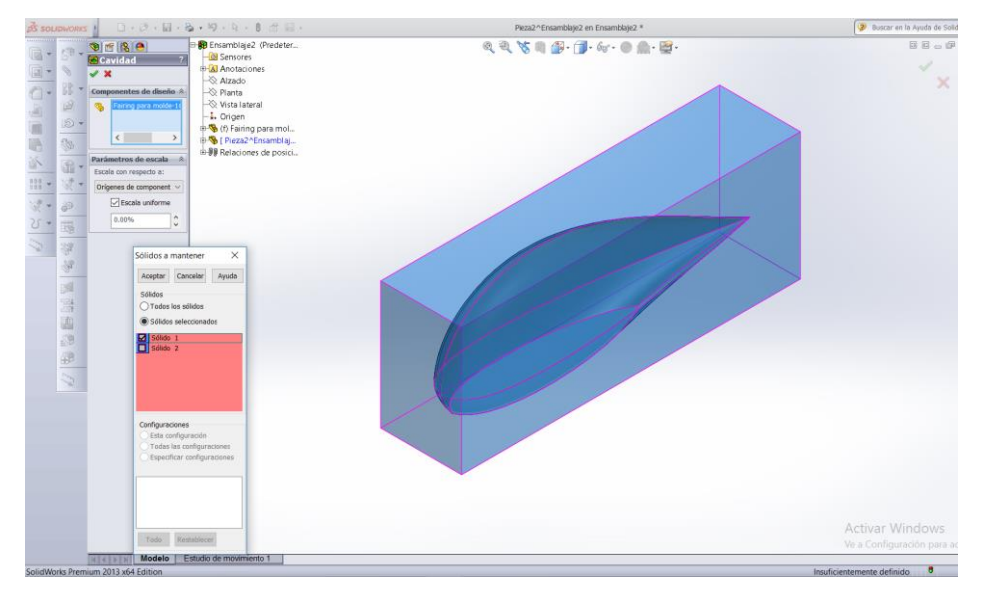

 **Fig. 21** Cavidad del carenado avión Diamond DA20 Fuente: (Elaboración propia, 2017)

La cavidad obtenida servirá en lo posterior para realizar la manufactura, tal como se visualiza en la Figura 22, este archivo será guardado para luego ser empleado en el Software SolidCam.

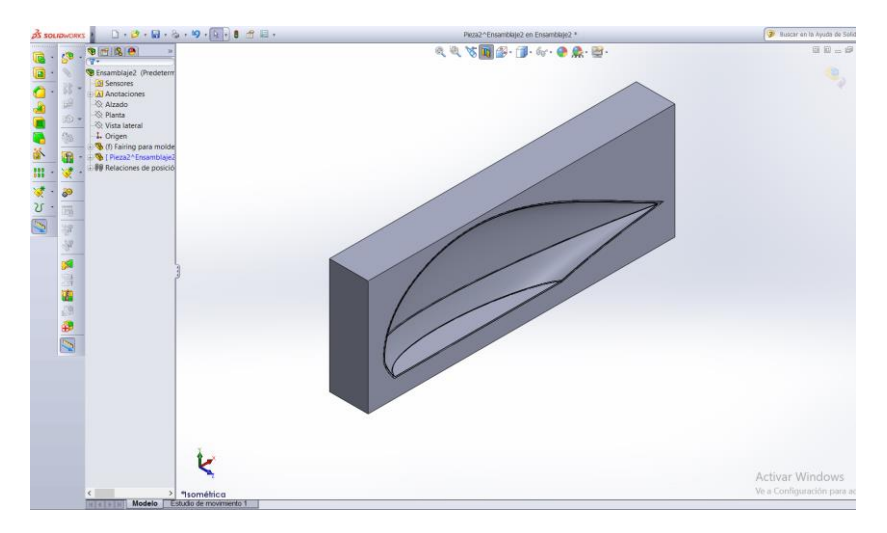

 **Fig. 22** Molde cavidad del carenado avión Diamond DA20 Fuente: (Elaboración propia, 2017)

# **3.3 SIMULACIÓN MEDIANTE SOFTWARE CAE DE LOS CARENADOS "FAIRINIGS"**

Primeramente se debe determinar el material que será empleado para la manufactura de los carenados y con ello poder realizar las simulaciones necesarias con el seleccionado. Para esto se procede a realizar la selección del refuerzo y la matriz que conformará el material compuesto a emplearse.

#### *Selección del Refuerzo*

De acuerdo a lo revisado en el Capítulo 2, existen tres refuerzos que predominan para la fabricación de partes en el campo aeroespacial, para lo cual se ha desarrollado una tabla comparativa y poder determinar el refuerzo más idóneo en nuestro proyecto.

Según Alcázar (2007) se han establecido parámetros de selección para la fabricación de partes aeronáuticas, sin embargo es necesario que se analice la aplicabilidad de cada parámetro en función de la tarea que va a cumplir el componente durante su empleo. Esta clasificación se gradúa desde el valor A, que indica un comportamiento bueno de la fibra frente a ese parámetro, al valor C indicador de que es malo. (p. 5)

#### **Tabla 6**

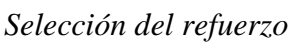

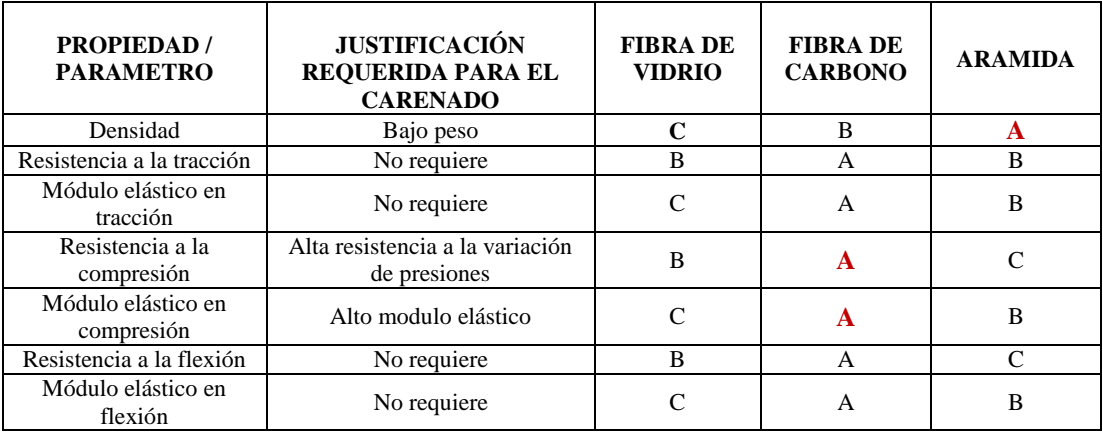

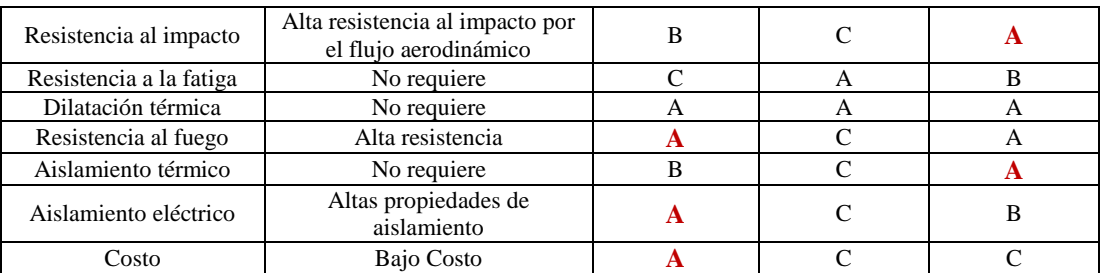

De acuerdo al análisis efectuado en la Tabla 6, se determina que tanto la fibra de vidrio como la aramida ofrecen mejores propiedades para la función que va a ejecutar el carenado aerodinámico. Sin embargo como se estableció en el capítulo anterior la Federal Aviation Administration (2016), el punto de inflexión al momento de seleccionar a la fibra de vidrio es relativo al costo, siendo la fibra de vidrio mucho más económica que la de carbono.

Por tanto la fibra a ser empleada como uno de los componentes de los materiales compuestos es la de vidrio (Anexo A). Así mismo de acuerdo a Abaris (2012) se determina que la designación más idónea para empleo aeronáutico es la E, la cual tiene un alto valor de aislamiento eléctrico, lo cual evitará que se evite la generación de corrientes inducidas por el rozamiento con el aire. (p. 47)

#### *Selección de la Matriz*

Como se expuso en el capítulo anterior las matrices termoestables se han venido utilizando más que las termoplásticas en la industria actual por razones de rentabilidad, su excelente fluidez facilita la penetración de la resina y el mojado del material de refuerzo.

Según McCauley (2015) se han establecido parámetros de selección para la fabricación de partes aeronáuticas, las cuales se detallan en la Tabla 7, de igual manera como se realizó en la selección de las fibras se gradúa desde el valor A, que indica un comportamiento bueno de la fibra frente a ese parámetro, al valor C indicador de que es malo.

| selección de la mairiz                 |                                                                        |                      |                     |  |  |
|----------------------------------------|------------------------------------------------------------------------|----------------------|---------------------|--|--|
| <b>PROPIEDAD</b> /<br><b>PARAMETRO</b> | <b>JUSTIFICACIÓN</b><br><b>REOUERIDA</b><br>PARA EL<br><b>CARENADO</b> | <b>TERMOESTABLES</b> | <b>TERMOPLÁTICO</b> |  |  |
| Densidad                               | Bajo peso                                                              | B                    | A                   |  |  |
| % Absorción<br>Humedad                 | Bajo porcentaje                                                        | A                    | B                   |  |  |
| Resistencia a la<br>compresión         | Alta resistencia a la<br>variación de presiones                        | A                    | B                   |  |  |
| Temperatura de<br>procesamiento        | Menor temperatura                                                      | A                    | B                   |  |  |
| Resistencia a la<br>fatiga             | No requiere                                                            | B                    | A                   |  |  |
| Costo                                  | Bajo costo                                                             | А                    | B                   |  |  |

**Tabla 7**  *Selección de la matriz*

De acuerdo al análisis efectuado, se determina que la matriz termoestable ofrece mejores propiedades para la función que va a ejecutar el carenado aerodinámico. Se debe considerar también que según la Federal Aviation Administration (2016), dentro de los termoestables se encuentra las resinas epóxicas (Anexo B) y las resinas de poliéster, teniendo como ventajas las epóxicas por su fácil procesamiento, excelente adhesión y una baja contracción. (p7-7)

Ya establecidos los materiales que serán empleados se procede al análisis CAE. Se ha determinado que el Software adecuado es Ansys, por tal razón se realizó la exportación del carenado aerodinámico realizado en Solidworks al software mencionado, tal como se visualiza en la Figura 23.

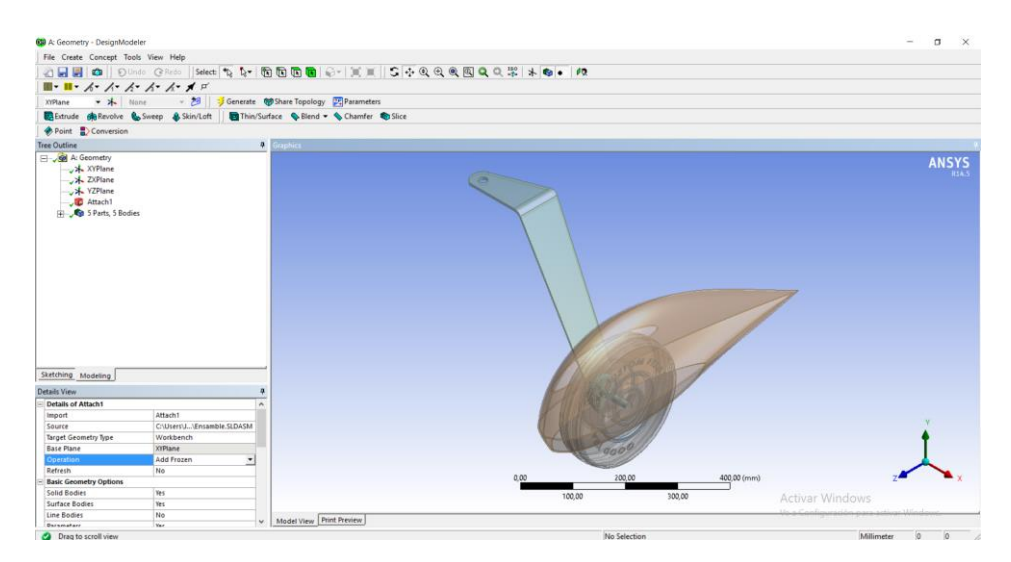

**Fig. 23** Diseño CAD exportado a Ansys Fuente: (Elaboración propia, 2017)

Para realizar el análisis del carenado aerodinámico, primeramente se deben adaptar las condiciones a las cuales va estar expuesto el componente, ante lo cual se debe configurar el componente, esto fue determinado en los parámetros de diseño en base a lo establecido Gudmunddson (2014, p. 345), quien menciona que el ángulo de ataque debe estar comprendido entre 0 grados y 14 grados, en razón que en tal posición la aeronave alcanza su sustentación. Para lo cual se define el eje de inclinación del componente, tal como se visualiza en la Figura 24.

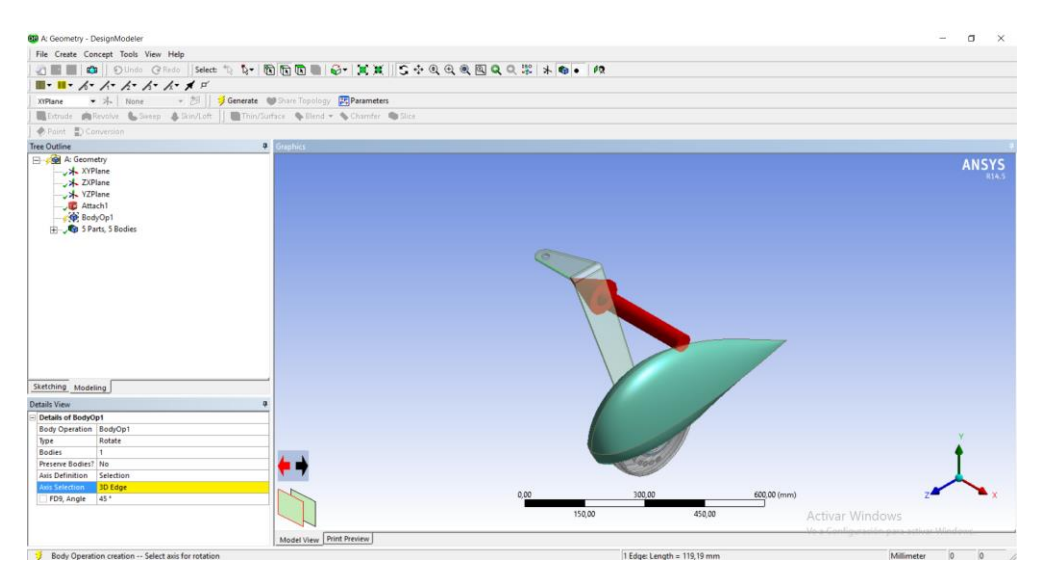

**Fig. 24** Selección eje de inclinación Fuente: (Elaboración propia, 2017)

Como se puede visualizar en la Figura 25 todo el ensamble giró 7 grados.

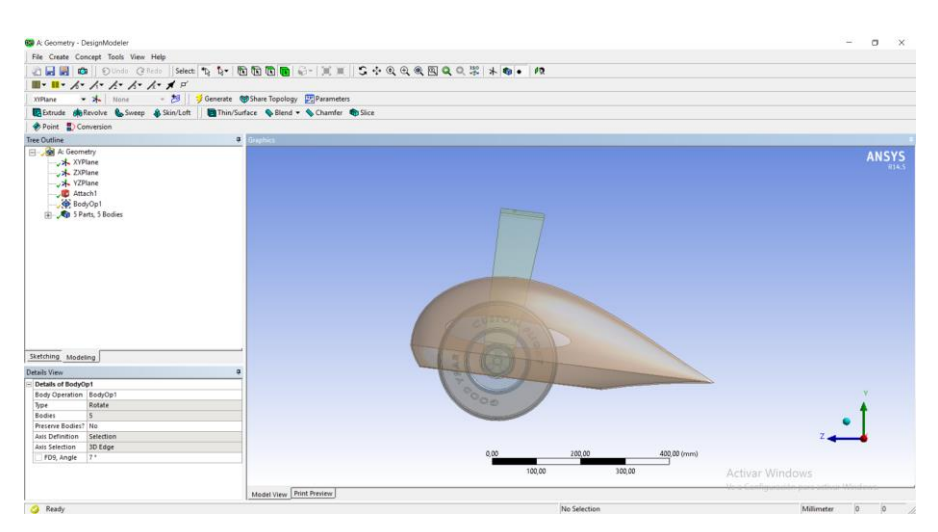

**Fig. 25** Inclinación del ensamble 7 grados Fuente: (Elaboración propia, 2017)

Para realizar el análisis aerodinámico, Prakash (2017) establece un entorno simétrico el cual será conformado por un volumen de control que simula el aire, para esto debe haber una distancia suficiente entre las paredes del entorno y el carenado, a fin de evitar rozamiento (p.86)

Se realiza la operación croquis en el plano ZY y posteriormente el proceso de extrusión, tal como se visualiza en la Figura 26

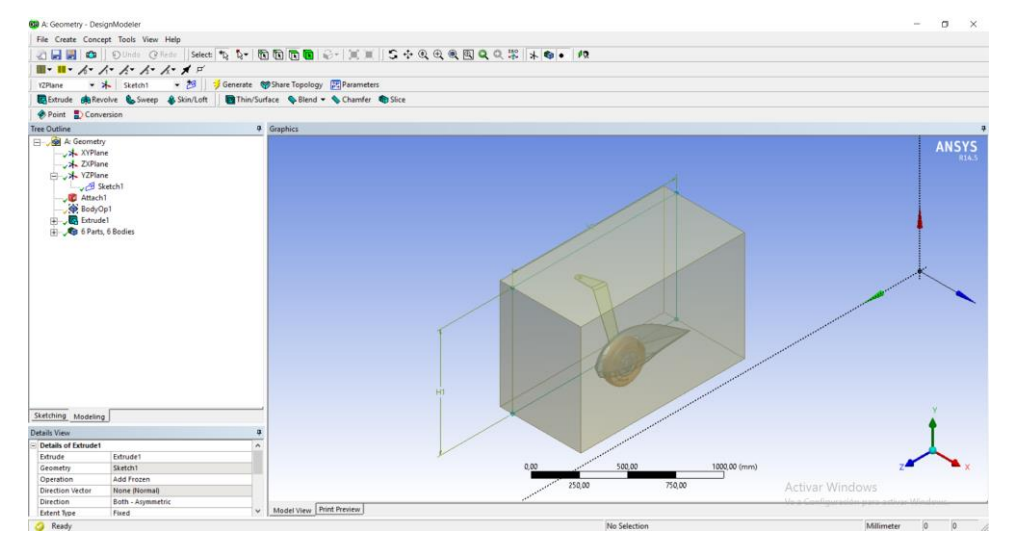

**Fig. 26** Croquizado y extrusión del flujo para el carenado Fuente: (Elaboración propia, 2017)

Determinadas las superficies a ser analizadas, que en este caso serán el carenado aerodinámico y el flujo de aire, también se debe establecer los parámetros a los cuales será expuesto el carenado aerodinámico, esto se encuentra detallado en la Tabla 8.

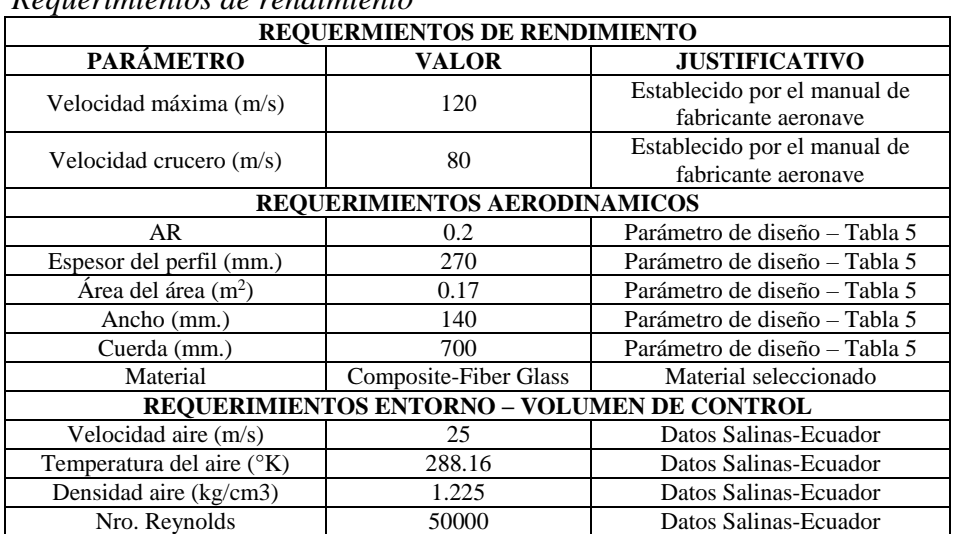

### **Tabla 8**

*Requerimientos de rendimiento* 

Establecidos los parámetros tanto del carenado y del aire, se debe seleccionar el tipo de mallado idóneo para un componente aeronáutico, según la NASA (1998) un mallado hexaédrico tiene mejores resultados que uno tetraédrico, esto se debe a que el mallado hexaédrico subdivide repetidamente aniso trópicamente sin deterioración la calidad de los elementos. Así mismo analizado desde el punto de vista computacional un mallado hexaédrico ocupa la mitad de almacenamiento y se ejecuta al doble de velocidad consiguiendo la misma distribución de vértices. (p. 15)

Por otro lado, Guillen (2016) establece que la calidad de la malla para un componente aeronáutico debe ser menor a 0,25, representado en la Tabla 9 (p. 47)

| Calidad de la malla |  |                     |  |  |
|---------------------|--|---------------------|--|--|
| <b>Skewness</b>     |  | <b>Cell Quality</b> |  |  |
|                     |  | degenerate          |  |  |
| $ 0.9 - 1$          |  | bad (sliver)        |  |  |
| $ 0.75 - 0.9 $      |  | poor                |  |  |
| $ 0.5 - 0.75 $      |  | fair                |  |  |
| $ 0.25 - 0.5 $      |  | good                |  |  |
| $>0 - 0.25$         |  | excellent           |  |  |
| 10                  |  | equilateral         |  |  |

**Tabla 9**

Fuente: (Ansys Help, 2017)

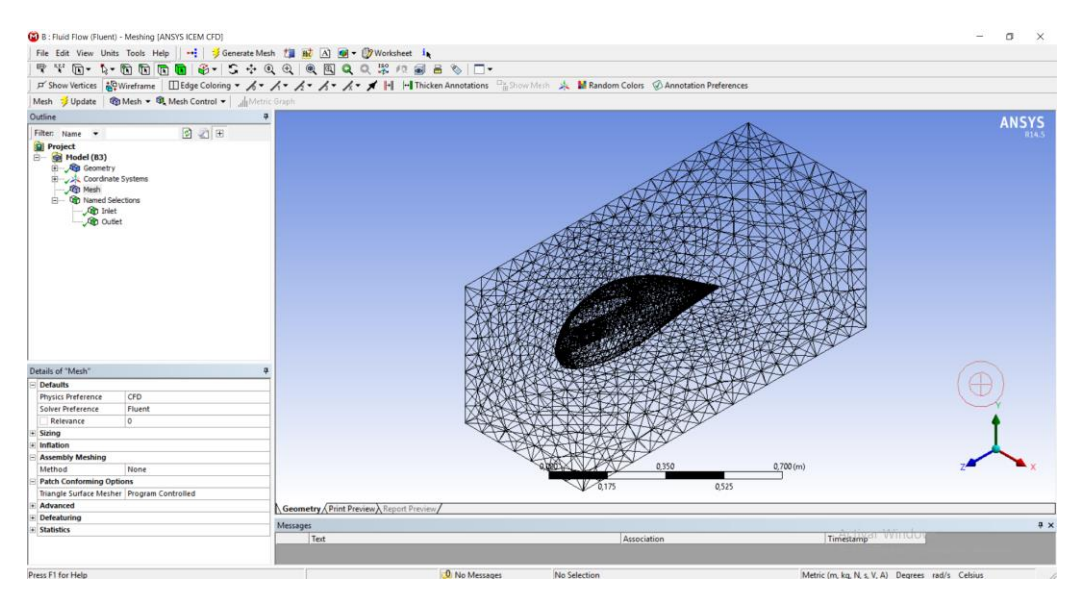

**Fig. 27** Mallado carenado y flujo de aire Fuente: (Elaboración propia, 2017)

Establecidas todas las propiedades de la malla se procedió a generar, tal como se visualiza en la Figura 27, con la cual se obtuvo una discretización del volumen de control. Posterior se debe realizar una convergencia de mallas, a fin de determinar el mallado que permitirá obtener una solución más exacta. Para ello se fue modificando el tamaño de los elementos (Element Size) del mallado y con ello simular los valores que se desean encontrar, determinando que el tamaño de los elementos de 0,01m es cuando el mallado permitirá obtener valores tendientes a la exactitud.

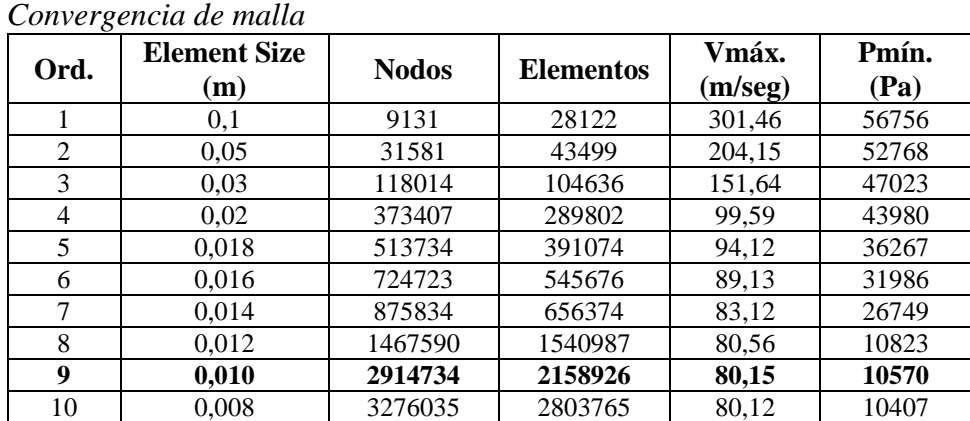

## **Tabla 10**

En el esquema del proyecto se selecciona Setup para visualizar los resultados, uno de los resultados que se puede visualizar en la Figura 28 es la velocidad de las líneas de flujo, donde la mayor velocidad en el carenado es de aproximadamente Vmáx = 80  $m/s$  y la Vmín = 25  $m/s$ . Así mismo puede determinarse los vórtices que se generan en la parte posterior del carenado.

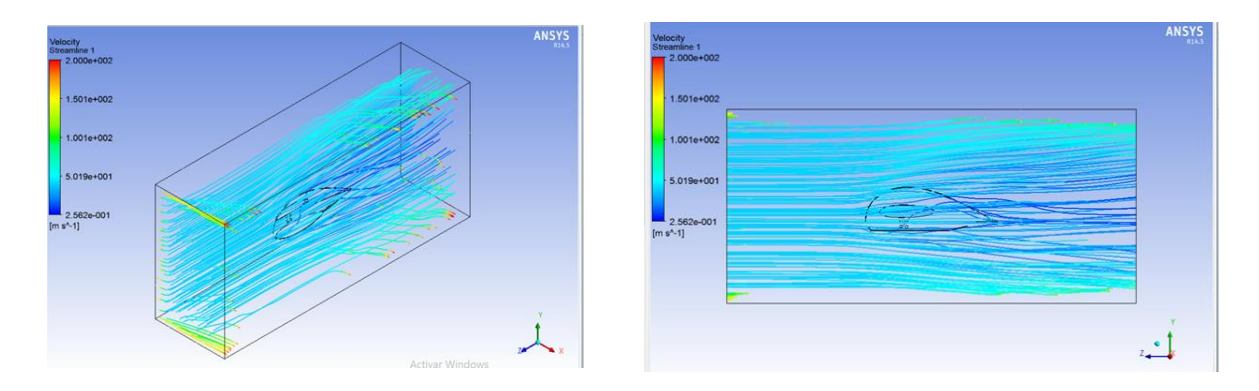

**Fig. 28** Velocidades del flujo en el carenado Fuente: (Elaboración propia, 2017)

Otro de los resultados que se puede visualizar en la Figura 29 son las zonas de presión en el carenado aerodinámico, donde la mayor presión en el carenado es de aproximadamente  $Pm\acute{a}x = 42590 Pa$  y la  $Pm\acute{a}n = 10570 Pa$ . Así mismo puede determinarse que la zona de mayor presión va a ser en la parte delantera del carenado, esto se debe principalmente a que en este lugar es en donde el aire impacta inicialmente.

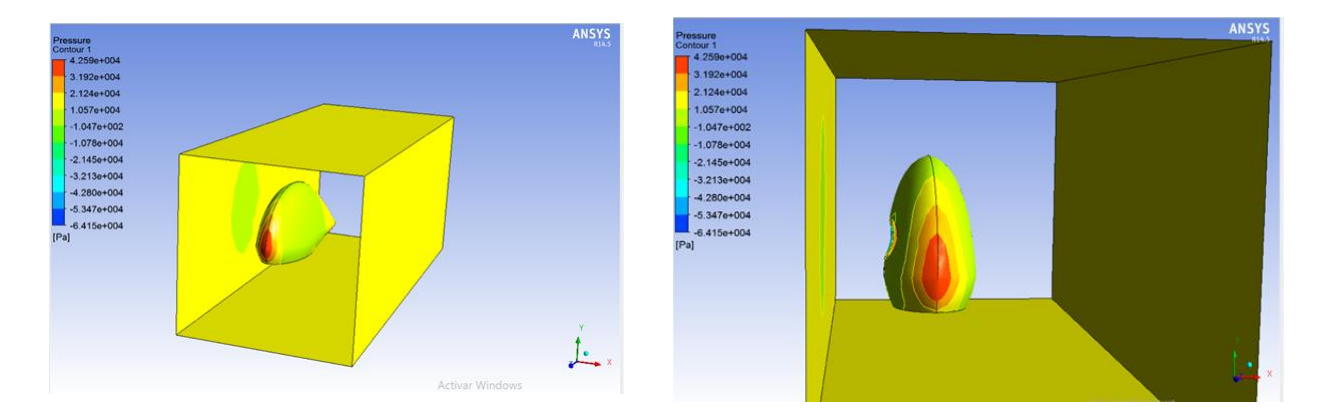

**Fig. 29** Zonas de presión en el carenado Fuente: (Elaboración propia, 2017)

Otro de los resultados que se puede visualizar en la Figura 30 son las magnitudes de vorticidad, donde las magnitudes en el neumático oscilan aproximadamente Vort máx = 800000 [1/s] y la Vort mín = 0 [1/s]. Así mismo puede determinarse el coeficiente de arrastre que se producen durante la simulación, el valor de  $Cd$  má $x = 0.15$ 

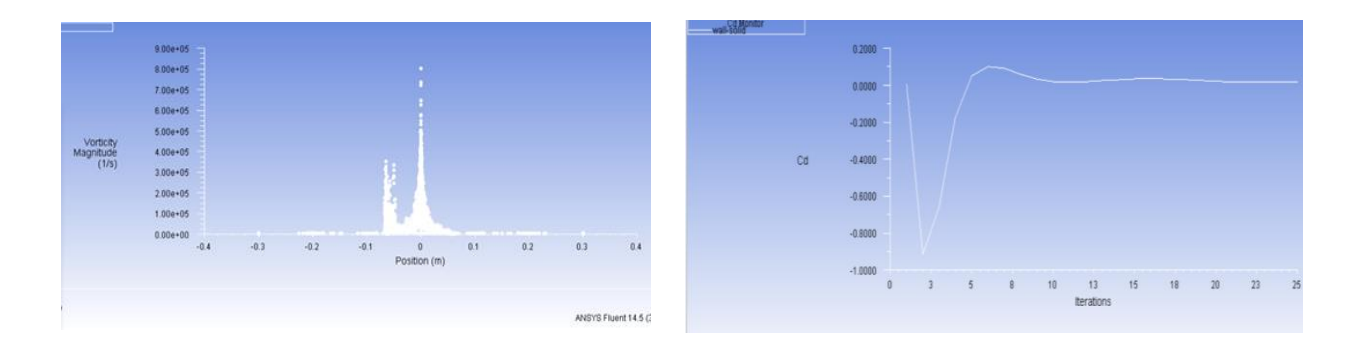

## **Fig. 30** Magnitud de vorticidad y resistencia de arrastre Cd del carenado Fuente: (Elaboración propia, 2017)

En base a los parámetros obtenidos, se precedió a comparar y analizar con simulaciones ejecutadas por investigadores aeronáuticos. Según Prakash (2017) y Ahmed (2013) durante la simulación de perfiles alares analizados se obtuvieron los resultados representados en la Tabla 11.

#### **Tabla 11**

*Magnitudes parámetros analizados carenados*

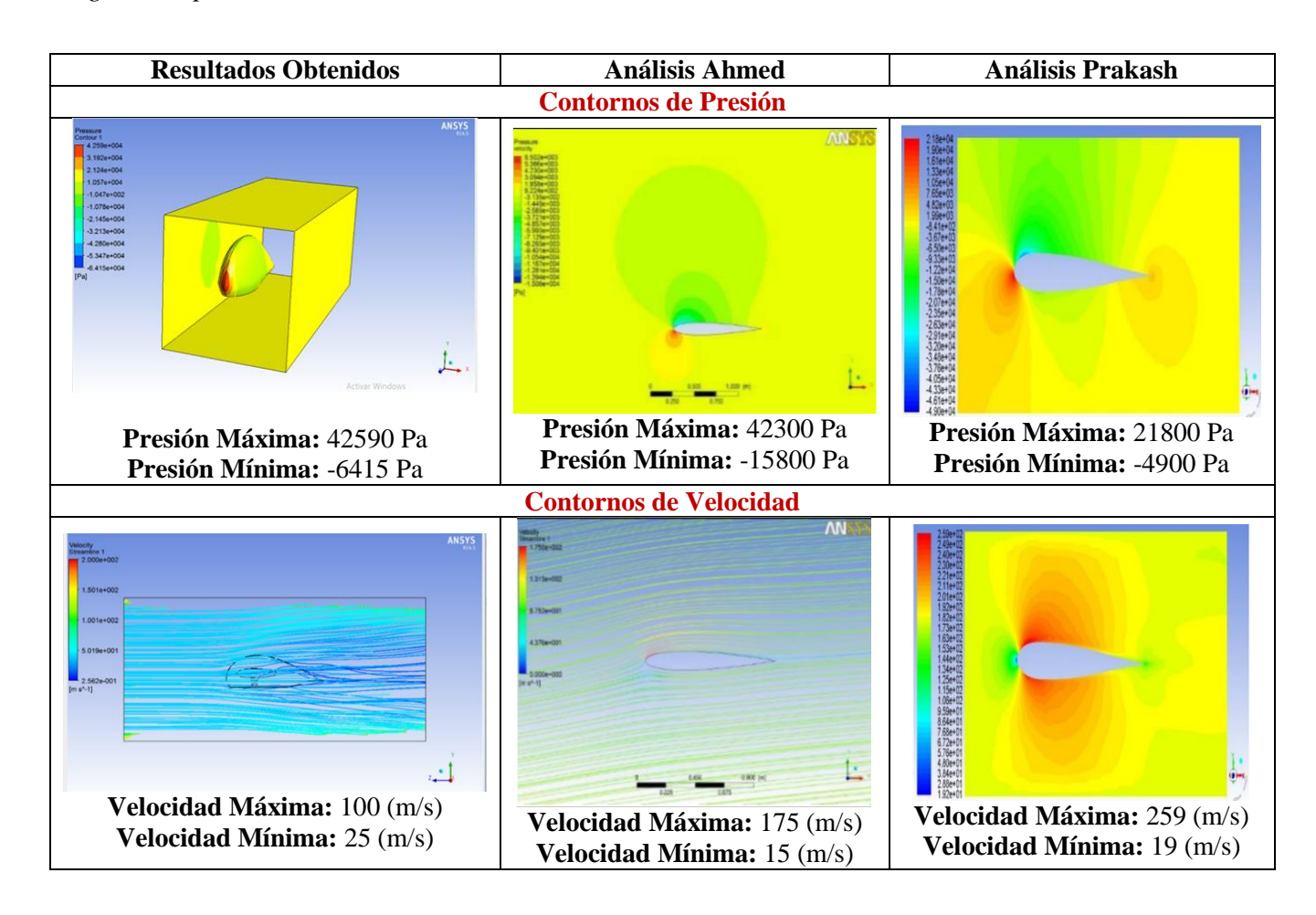

Como puede evidenciarse en la tabla anterior, los valores obtenidos no son exactamente iguales, eso debe a que para cada análisis realizado durante la investigación de los diferentes autores fue determinado bajo parámetros específicos de cada investigador; sin embargo la tendencia de los datos obtenidos reflejan una clara similitud.

En el contorno de presión se evidencia que el punto máximo de presión va a ser en el borde de ataque del perfil alar o en nuestro caso el carenado aerodinámico, así mismo va existir una disminución en la presión hasta llegar al borde de salida del perfil. En las líneas de corriente de velocidad se evidencia que la velocidad máxima está en la parte superior del perfil alar y que de igual manera la velocidad va tender a decrecer su magnitud hasta llegar al borde de salida, en donde la velocidad es mínima. Esto de igual manera corrobora los datos obtenidos en la simulación con el software JavaFoil presentados en la Figura 12.

En base a los datos obtenidos y la comparación con modelos ya investigados, se puede determinar que el análisis aerodinámico ejecutado en el carenado cumple con las características de un perfil alar aerodinámico.

Para poder realizar el análisis aerodinámico del neumático, es necesario establecer el área del flujo, que en este caso es el aire al cual estará expuesto el componente, por tanto se realizará el procedimiento según Prakash (2017), el cual se empleó con el carenado. Para ello se realiza la operación croquis en el plano ZY y posteriormente el proceso de extrusión, tal como se visualiza en la Figura 31

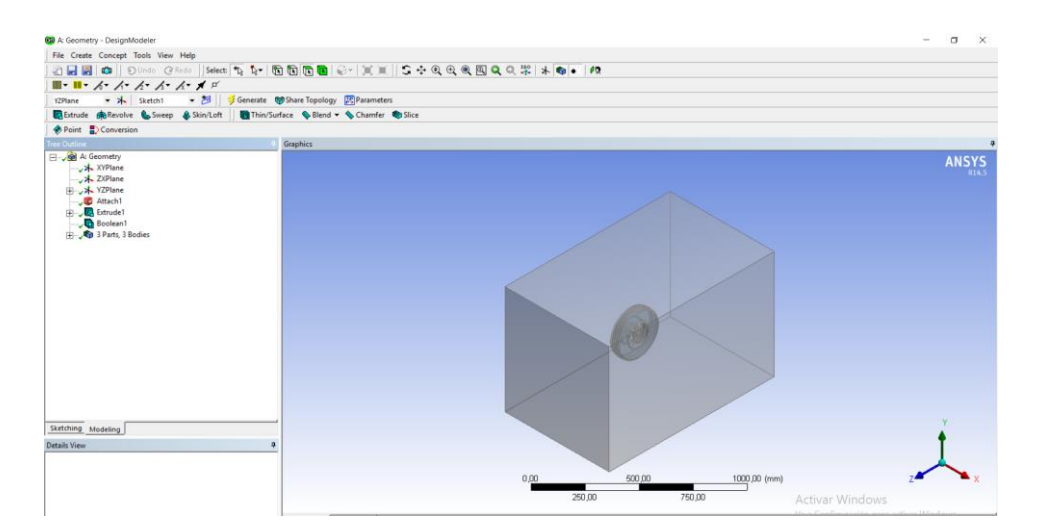

**Fig. 31** Croquizado y extrusión del flujo para el neumático Fuente: (Elaboración propia, 2017)

Determinadas las superficies a ser analizadas, que en este caso serán el neumático y el flujo de aire, se procede a realizar la operación de mallado, considerando el mismo criterio de método hexaédrico empleado anteriormente en el carenado, tal como se visualiza en la Figura 32.

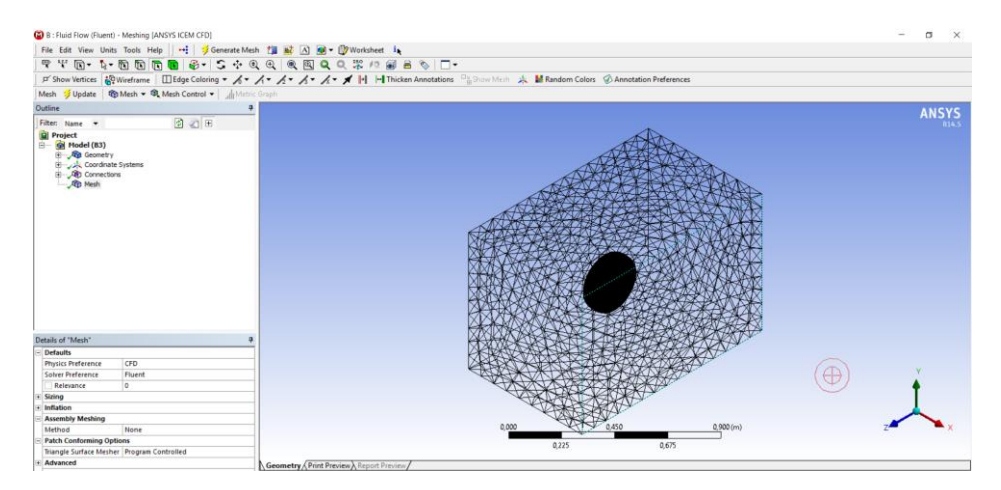

**Fig.32** Mallado del neumático y flujo de aire Fuente: (Elaboración propia, 2017)

En el esquema del proyecto se selecciona Setup para visualizar los resultados, uno de los resultados que se puede visualizar en la Figura 33 es la velocidad de las líneas de flujo, donde la mayor velocidad en el neumático es de aproximadamente Vmáx = 50  $m/s$  y la Vmín = 10  $m/s$ . Así mismo puede determinarse los vórtices que se generan en la parte posterior del carenado.

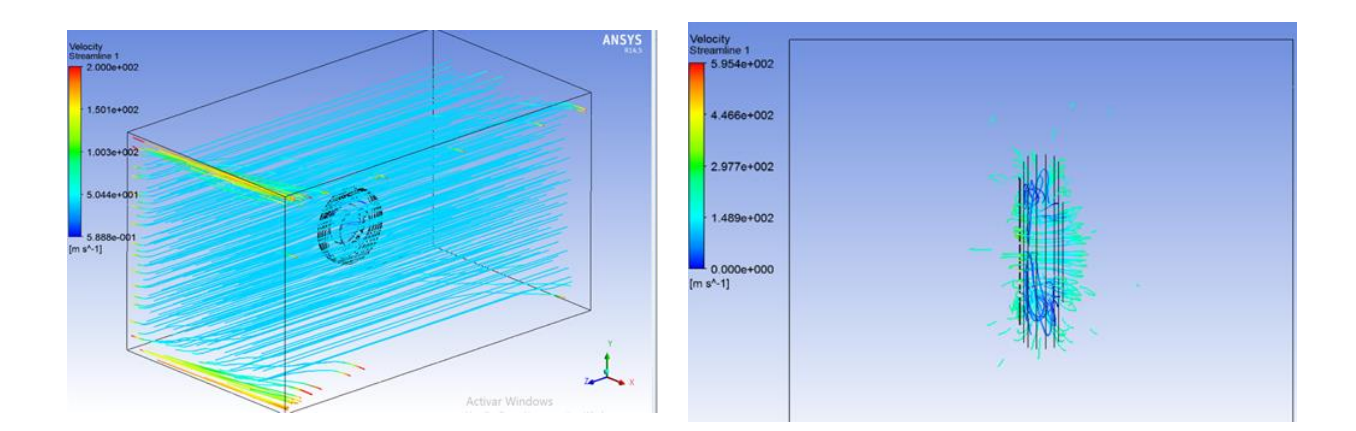

**Fig. 33** Velocidades del flujo en el neumático Fuente: (Elaboración propia, 2017)

Otro de los resultados que se puede visualizar en la Figura 34 son las zonas de presión en el neumático, donde la mayor presión en el carenado es de aproximadamente *Pmáx* = 9135  $Pa$  y la  $Pmín = 0 Pa$ . Así mismo puede determinarse que la zona de mayor presión va a ser en la parte delantera del neumático, esto se debe principalmente a que en este lugar es en donde el aire impacta inicialmente.

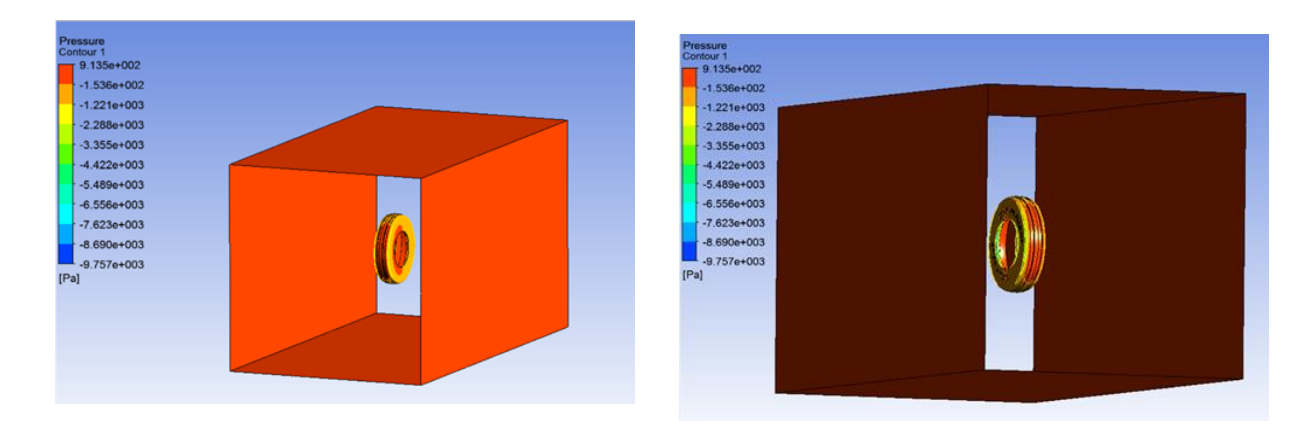

**Fig. 34** Zonas de presión en el neumático Fuente: (Elaboración propia, 2017)

Otro de los resultados que se puede visualizar en la Figura 35 son las magnitudes de vorticidad, donde las magnitudes en el neumático oscilan aproximadamente Vort máx = 900000 [1/s] y la Vort mín = 0 [1/s]. Así mismo puede determinarse el coeficiente de arrastre que se producen durante la simulación, el valor de  $Cd$  má $x = 6$ 

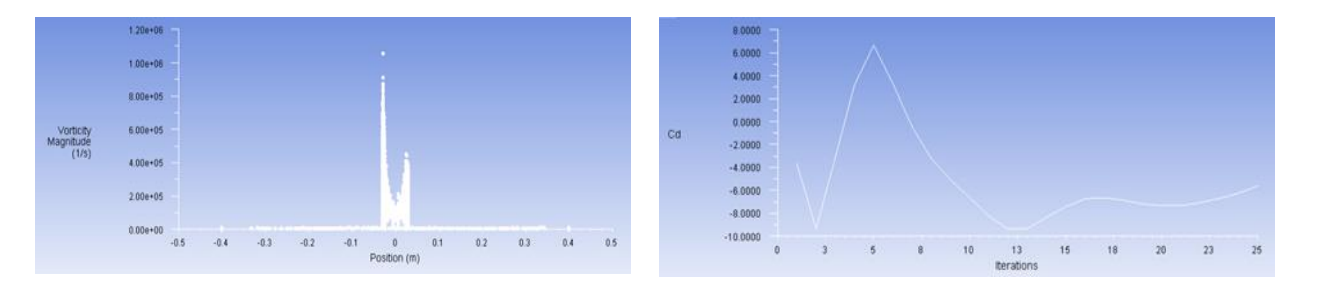

**Fig. 35** Magnitud de vorticidad y resistencia de arrastre Cd del neumático Fuente: (Elaboración propia, 2017)

# **3.4 EQUIPOS Y HERRAMIENTAS PARA EL MECANIZADO**

### **3.4.1 CONTROL NUMÉRICO COMPUTARIZADO**

Para esta manufactura se empleó el Centro de Mecanizado Vertical Haas VF2 (Anexo C), representado en la Figura 36 el mismo que se encuentra en el Centro de Investigación y Desarrollo de la Fuerza Aérea, las características principales son las siguientes:

- Centro de mecanizado vertical; 30" x 16" x 20" (762 x 406 x 508 mm)
- Cono ISO 40
- Accionamiento vectorial de 30 hp (22,4 kW)
- Velocidad del husillo 8.100 rpm
- Cambiador de herramientas automático de 20 estaciones de tipo carrusel
- Avances rápidos de 1.000 pulg./min. (25,4 m/min.)

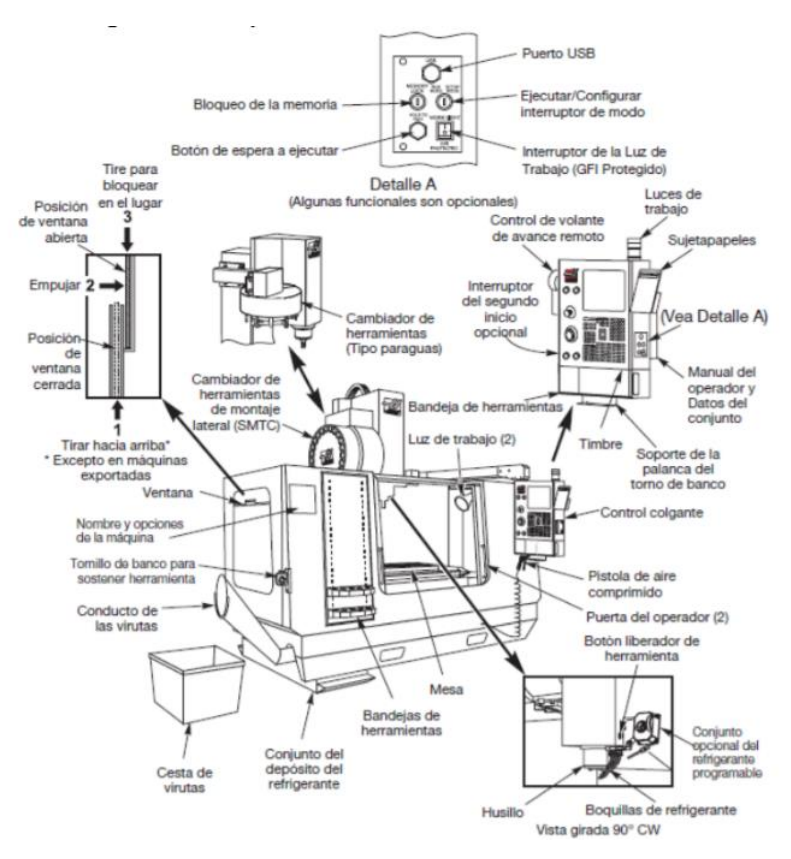

**Fig. 36** Centro de Mecanizado Vertical Haas VF2 Fuente: (Mendieta, 2013)

Considerando que el material con el cual se fabricarán los careados aerodinámicos será con composites, que comprende la fibra de vidrio y la resina epóxica. Se debe ahora determinar material con el cual se fabricarán los moldes, para ello se desarrolló la Tabla 12 comparativa, a fin de determinar el material idóneo.

| Propiedad /<br>Parámetro | <b>Justificación</b><br>para el<br>carenado | <b>Aluminio</b>             | <b>Madera</b> | <b>Plástico</b> |
|--------------------------|---------------------------------------------|-----------------------------|---------------|-----------------|
| Mecanizado               | Fácil de<br>mecanizar                       | $\mathcal{C}_{\mathcal{C}}$ | A             |                 |
| Costo                    | Bajo costo                                  |                             |               |                 |
| Desgaste                 | Bajo desgaste                               |                             |               |                 |

**Tabla 12** *Comparación del material para el molde*

En base a la Tabla anterior, se ha seleccionado a la madera como el material con el cual se va a realizar el molde para los carenados aerodinámicos, considerando que los moldes se emplearán por una ocasión. Por otro lado en grandes empresas del sector aeronáutico los moldes o también conocidos como "tools" están incursionando en nuevos materiales para la elaboración de los moldes, principalmente que tengan un bajo coeficiente de expansión térmica. (Lee Aerospace, 2016)

### **3.4.2 SELECCIÓN DE HERRAMIENTAS DE CORTE Y SUJECIÓN**

Se determinó las velocidades, avances y tiempos en cada operación. Así mismo se han seleccionado las herramientas de corte y sujeción que serán empleadas en cada operación.

### *Planeado*

**Fresa:** Coromill 345-063Q22-13HX

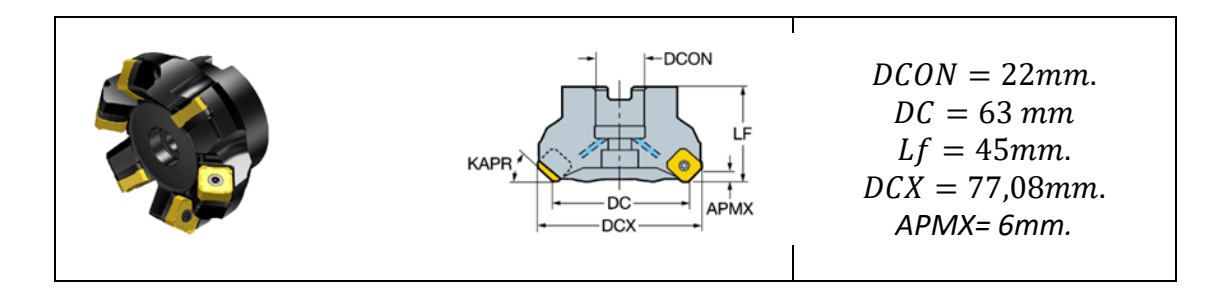

**Fig. 37** Medidas fresa de planeado Fuente: (SANDVIK, 2017)

#### *Velocidad de Corte*

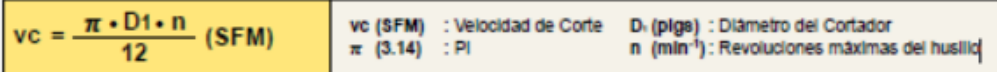

$$
Vc = \frac{\pi * 0.2 \text{ pies} * 8100}{12} = 438 \frac{\text{pies}}{\text{min}}
$$
 [2]

#### *Avance por diente*

| $fz = \frac{vf}{z \cdot n}$  | $tz$ (IPT)          | : Avance por diente                                                                    | $z$ : Nümero Inserto |
|------------------------------|---------------------|----------------------------------------------------------------------------------------|----------------------|
| $fz = \frac{v f}{z \cdot n}$ | (IPT)               | (pighalmin) : Avance de mesa por min.                                                  |                      |
| n                            | (min <sup>4</sup> ) | : Revoluciones ma <i>ulmas del husillo (Avaroe por Revolucioñ tr</i> - $z \times tz$ ) |                      |

$$
fz = \frac{1000}{6 * 8100} = 0.02 \left( \frac{pulg}{diente} \right)
$$
 [3]

*Avance de la mesa*

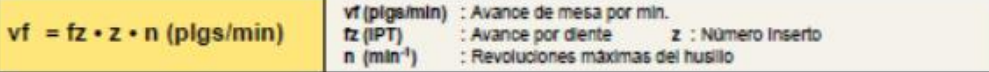

$$
Vf = 0.01 * 6 * 8100 = 1000 \tbinom{plg}{min} \tbinom{4}{1}
$$

*Desbaste Inicial*

**Fresa:** Coromill RA200-060J25.4-20L

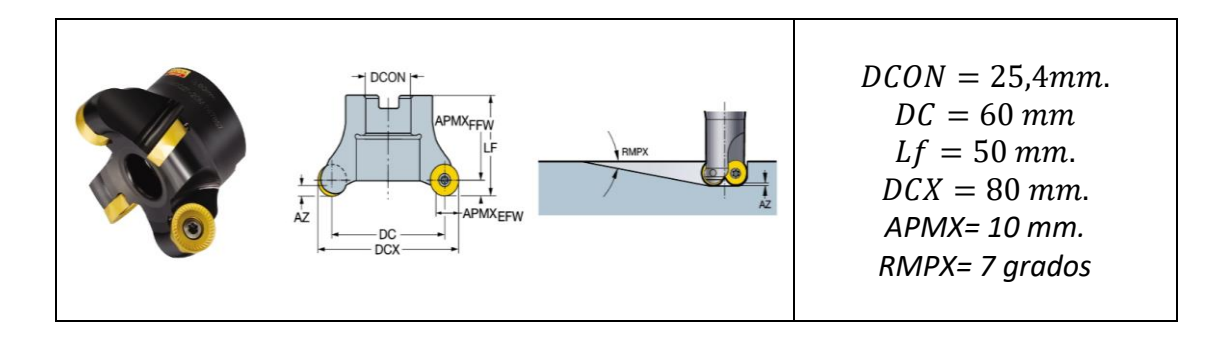

**Fig. 38** Medidas fresa de desbaste inicial

Fuente: (SANDVIK, 2017)

*Velocidad de Corte*

$$
\mathbf{v} = \frac{\pi \cdot D1 \cdot n}{12}
$$
 (SFM) 
$$
\begin{array}{|l|l|}\n\hline\nv \text{ (SFM)} & \text{ve (SFM)} \\
\pi \text{ (3.14)} & \text{P1} \\
\hline\n\end{array}
$$

$$
\text{Vc} = \frac{\pi * 0.197 \text{ pies} * 8100}{12} = 417 \frac{\text{pies}}{\text{min}}
$$

*Avance por diente*

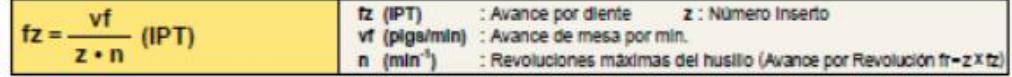

$$
fz = \frac{1000}{4 * 8100} = 0.03(^{pulg}/_{diente})
$$

*Avance de la mesa*

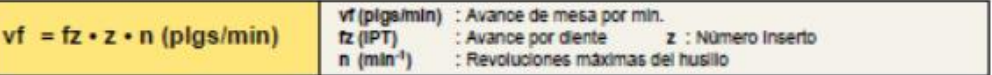

$$
Vf = 0.03 * 4 * 8100 = 972 \left(\frac{plg}{min}\right)
$$

*Desbaste Final*

**Fresa:** Coromill RA200-068J25.4-12L

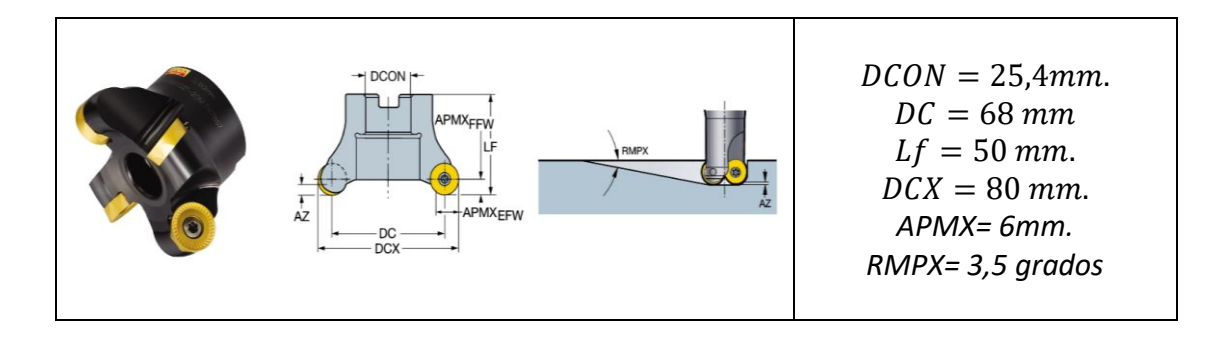

**Fig. 39** Medidas fresa de desbaste final Fuente: (SANDVIK, 2017)

*Velocidad de Corte*

$$
Vc = \frac{\pi * 0.22 \text{ pies} * 8100}{12} = 472.8 \text{ pies/min}
$$

*Avance por diente*

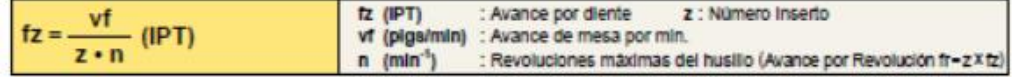

$$
fz = \frac{1000}{4 * 8100} = 0.03(^{pulg}/_{diente})
$$

*Avance de la mesa*

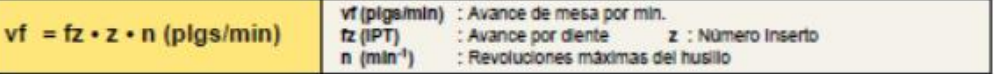

$$
Vf = 0.03 * 4 * 8100 = 972 \left(\frac{plg}{min}\right)
$$

### *Acabado*

#### **Fresa:** Coromill RA216F-19O25C-115

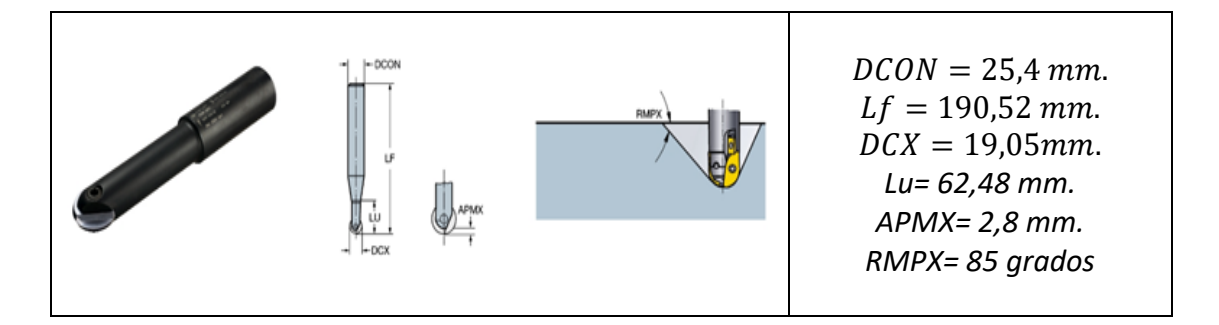

### **Fig. 40** Medidas fresa de acabado

Fuente: (SANDVIK, 2017)

#### *Velocidad de Corte*

$$
\mathbf{v}\mathbf{c} = \frac{\pi \cdot \mathbf{D1} \cdot \mathbf{n}}{12}
$$
 (SFM)  $\begin{array}{|l|l|l|}\n\hline\n\text{vc (SFM)} & \text{: Velocidad de Corte} & \mathbf{D}, (\text{pigs}) : \text{Diametro del Cortaíor} \\
\pi & (3.14) & : \text{PI} & \text{m (min-1): Revoluciones maximas del husillo}\n\end{array}$ 

$$
\text{Vc} = \frac{\pi * 0.006 \text{ pies} * 8100}{12} = 12.71 \frac{\text{pies}}{\text{min}}
$$

### *Avance por diente*

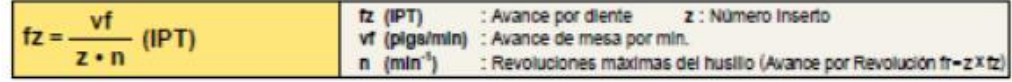

$$
fz = \frac{1000}{1 * 8100} = 0.12(^{pulg}/_{diente})
$$

*Avance de la mesa*

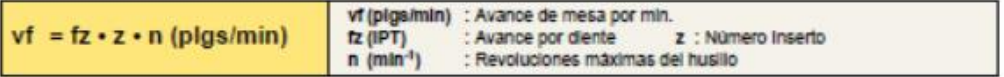

$$
Vf = 0.12 * 1 * 8100 = 1000 \left(\frac{plg}{min}\right)
$$

### **Tabla 13**

*Hoja de procesos de manufactura*

| <b>HOJA DE PROCESOS</b>                 |                                                                                                    |                                                                                                    |                             |  |  |  |
|-----------------------------------------|----------------------------------------------------------------------------------------------------|----------------------------------------------------------------------------------------------------|-----------------------------|--|--|--|
| Nombre del proceso: Fresado             |                                                                                                    | Revisa: Ing. Fausto Acuña                                                                                                    |                             |  |  |  |
| HOJA $N^0$ : 1 de 1                     |                                                                                                    | Autoriza: Ing. Fausto Acuña                                                                                                    |                             |  |  |  |
| RESPONSABLE: Ing. Juan Brazalez R.      |                                                                                                    |                                                                                                    |                             |  |  |  |
| <b>DEPARTAMENTO:</b> Energía y Mecánica |                                                                                                    |                                                                                                    |                             |  |  |  |
|                                         |                                                                                                    | Longitud: 800 mm                                                                                                    |                             |  |  |  |
|                                         |                                                                                                    | Altura: 400 mm                                                                                                    |                             |  |  |  |
|                                         |                                                                                                    | Profundidad: 300 mm                                                                                                    |                             |  |  |  |
|                                         | <b>OPERACIONES</b>                                                                                                    |                                                                                                    |                             |  |  |  |
| <b>OPERACIÓN</b>                        | <b>PARAMETROS</b>                                                                                                    | <b>HERRAMIENTAS</b>                                                                                                    | <b>CROQUIS DE OPERACION</b> |  |  |  |
| <b>PLANEAR</b>                          | $V_c$ = 438 pies/min<br>$AZ= 0,02$ pulg/diente<br>$Z = 6$ filos<br>Profundidad = 1 mm<br>$\varnothing$ = 63 mm           | FRESA PARA PLANEAR<br>Coromill 345-063Q22-13HX<br>Paralela a la cara superior<br>SUJETADOR CONO<br><b>PORTAHERRAMIENTAS</b>                                                  |                             |  |  |  |
| <b>DESBASTE</b><br><b>INICIAL</b>       | $V_c = 417$ pies/min<br>$AZ= 0,03 pulg/diente$<br>$Z = 4$ filos<br>Profundidad = $1 \text{ mm}$<br>$\varnothing$ = 60 mm | ISO BT40-ER32-1000<br>FRESA PARA DESBASTAR<br>Coromill RA200-060J25.4-20L<br>Paralela a la cara superior<br>SUJETADOR CONO<br><b>PORTAHERRAMIENTAS</b><br>ISO BT40-ER32-1000 |                             |  |  |  |
| <b>DESBASTE</b><br><b>FINAL</b>         | $V_c = 472.8$ pies/min<br>$AZ=0.1$ mm/z<br>$Z = 6$ filos<br>Profundidad = $1 \text{ mm}$<br>$\varnothing$ = 68 mm        | <b>FRESA PARA DESBASTAR</b><br>Coromill RA200-068J25.4-12L<br>Paralela a la cara superior<br><b>SUJETADOR CONO</b><br><b>PORTAHERRAMIENTAS</b><br>ISO BT40-ER32-1000         |                             |  |  |  |
| <b>ACABADO</b>                          | $V_c$ = 12,71 pies/min<br>$AZ= 0,12$ pulg/diente<br>$7 = 1$ filo<br>Profundidad = $0.5$ mm<br>$\varnothing$ = 19,05 mm   | <b>FRESA PARA ACABADO</b><br>Coromill RA216F-19O25C-<br>115 Paralela a la cara superior<br>SUJETADOR CONO<br><b>PORTAHERRAMIENTAS</b><br>ISO BT40-ER32-1000                  |                             |  |  |  |

En la Tabla 13 se resume todo el proceso de manufactura de los moldes a desarrollarse, para lo cual debe considerarse estrictamente todas las velocidades, herramientas y operaciones que se configuren en SolidCam.

# **3.4.3 SIMULACIÓN DE LAS OPERACIONES MEDIANTE SOFTWARE CAM**

La simulación del mecanizado se lo ejecutará en SolidCam, para lo cual se importa la cavidad que se desarrolló en SolidWorks. Luego de haber importado el archivo se deben definir el centro de coordenadas para el molde, tal como se visualiza en la Figura 41

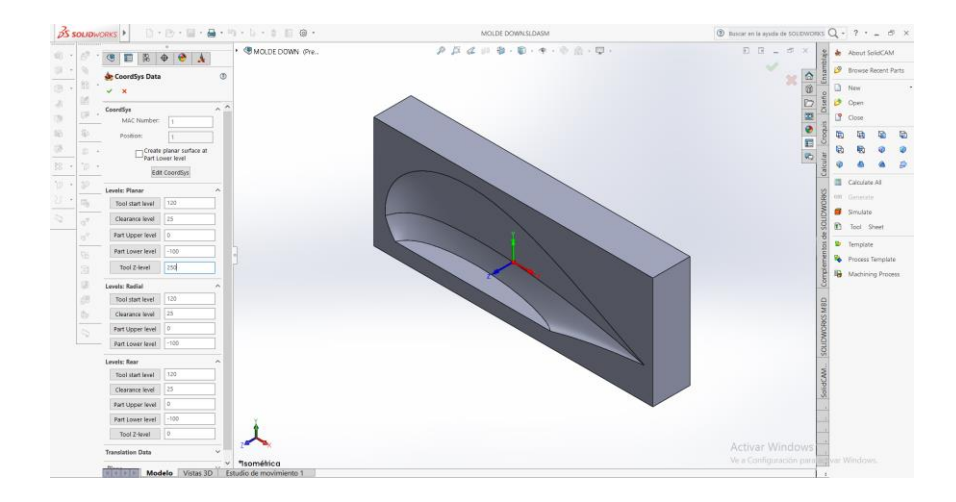

**Fig. 41** Configuración sistema de coordenadas del molde Fuente: (Elaboración propia, 2017)

Ya determinado el centro de coordenadas, se debe definir el stock, que en este caso es todo el material que fue importado, por defecto SolidCam lo detecta automáticamente.

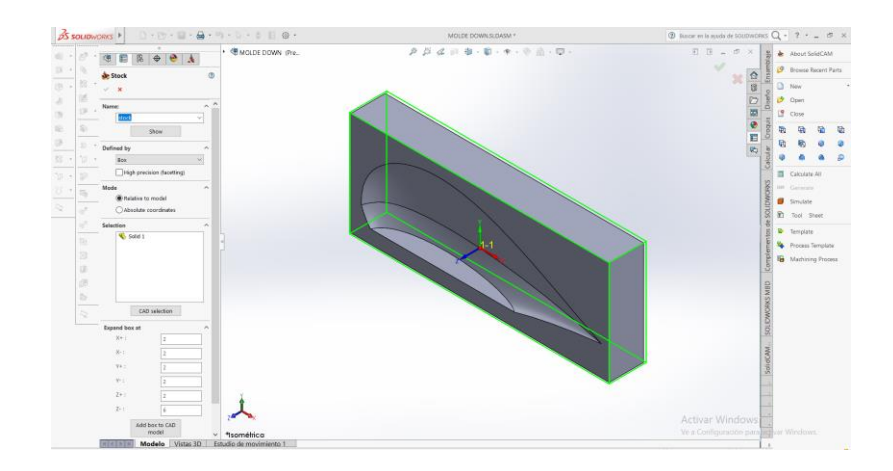

**Fig. 42** Definición del stock para el molde Fuente: (Elaboración propia, 2017)

Se debe definir las herramientas que se van emplear durante el proceso, para ello se emplea la hoja de procesos desarrollada anteriormente, ingresando el tipo de fresa para cada proceso, con sus respectivas especificaciones, tales como velocidad de corte, avance por diente, diámetros y longitudes, tal como se visualiza en la Figura 43. Así mismo es importante seleccionar el holder correcto para cada fresa.

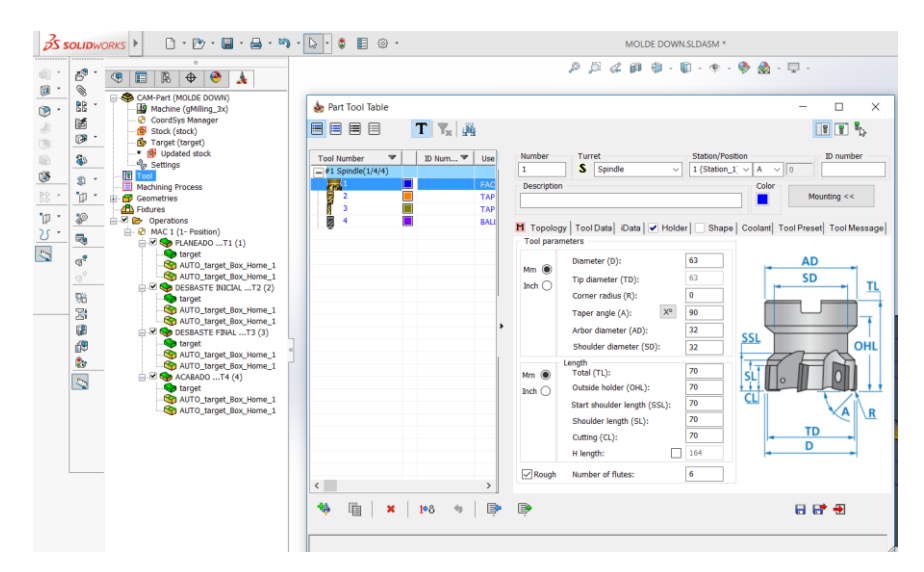

 **Fig. 43** Definición de las herramientas-fresas a emplearse Fuente: (Elaboración propia, 2017)

Ya cargadas las fresas a emplearse, se establecen los procesos que se ejecutarán, de igual manera empleamos la hoja de procesos y se ingresa los parámetros de avance, forma de avance y límites, tal como se muestra en la Figura 44.

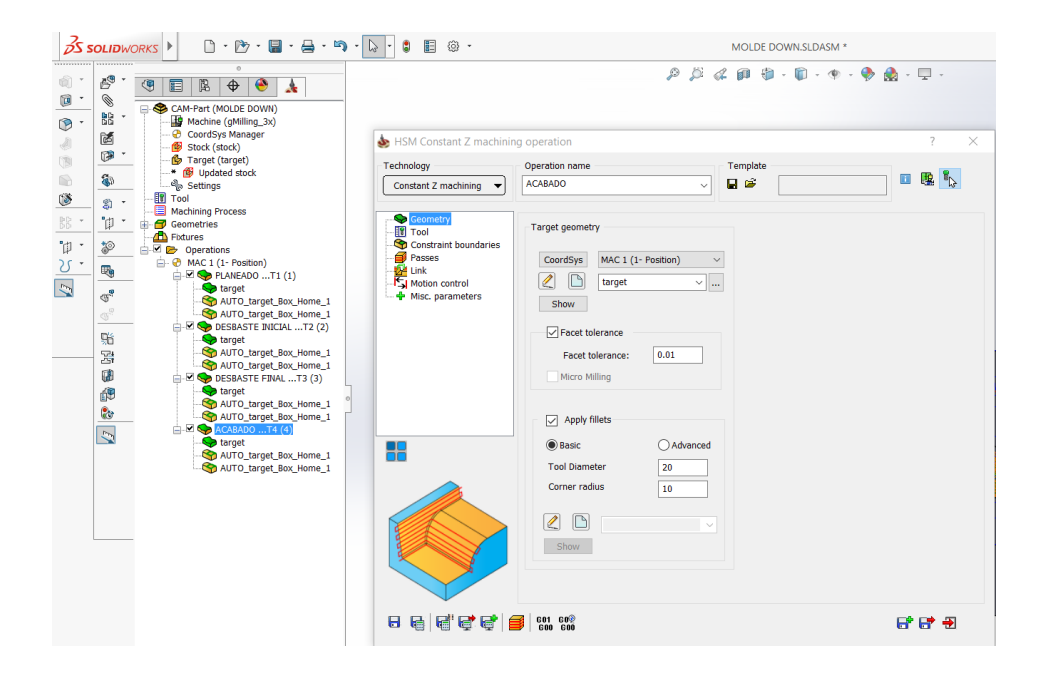

 **Fig. 44** Definición de los procesos de manufactura Fuente: (Elaboración propia, 2017)

Finalmente determinadas las herramientas y los procesos a ejecutarse, se realiza la simulación del mecanizado, tal como se muestra en la Figura 45, a fin de garantizar que se obtenga el molde deseado. Posteriormente se genera el código G del mecanizado, a fin de ser utilizado posteriormente en el CNC.

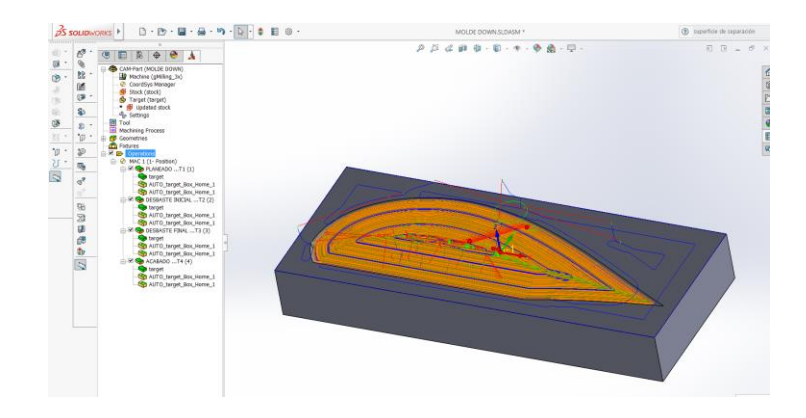

**Fig. 45** Simulación del mecanizado en SolidCam Fuente: (Elaboración propia, 2017)

#### **3.4.4 MANUFACTURA DEL MOLDE**

Realizada la simulación en SolidCam, se procede a generar el código G, el cual es necesario aplicarle en el CNC. Instalado el bloque de madera en la mesa, se procede a colocar las herramientas en el carrusel, se determina el cero pieza en el bloque, compensamos en el eje z para cada herramienta y finalmente cargamos el programa en el CNC. De acuerdo a la simulación el tiempo estimado fue de 5 horas, sin embargo durante el proceso se realizó la supervisión del mismo, finalizando en 8 horas aproximadamente, tal como se visualiza en la Figura 46.

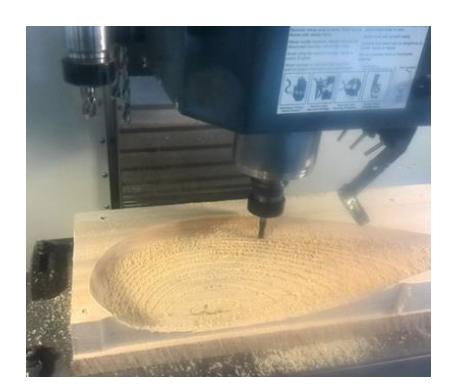

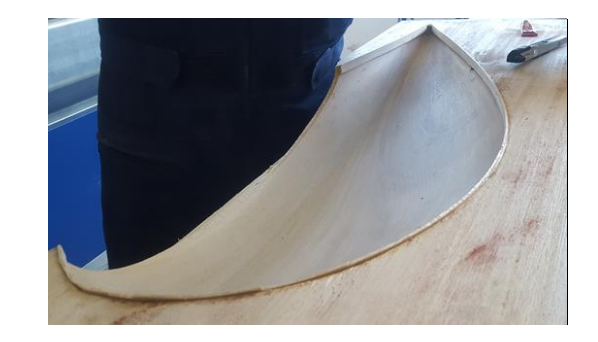

**Fig. 46** Proceso de manufactura del molde en el CNC Fuente: (Centro de Investigación y Desarrollo FAE, 2017)

# **3.5 PROCESO DE MANUFACTURA DE LOS CARENADOS "FAIRINGS" CON MATERIALES COMPUESTOS**

Considerando que el molde manufacturado es de tipo cavidad, se tomó la decisión de realizar el proceso de moldeo al vacío, este proceso requiere de materiales y equipos especiales, los cuales se pueden visualizar en la Figura 47.

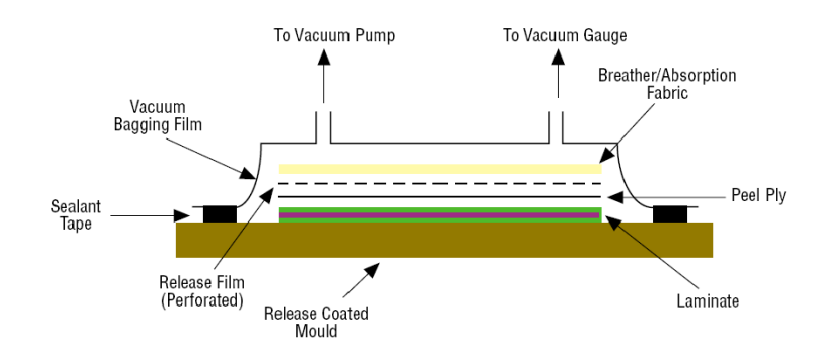

**Fig. 47** Proceso de moldeo por vacío Fuente: (Dorworth, 2009, p. 84)

La técnica de moldeo por vacío consiste en aplicar presión sobre el laminado durante su ciclo de curado. Esto permite conseguir materiales compuestos con mejores propiedades físicas y mecánicas. Al realizarle el vacío al laminado, se consigue remover el aire atrapado entre capas, compactarlas, evitar cambios de orientación del laminado durante el curado, reducir la humedad y optimizar el contenido de matriz en el material compuesto. (Abaris, 2009, p. 75)

Los materiales que se emplean son los siguientes:

*Tejidos pelables (peel-plies):* Es el primer tejido que se coloca después de la última capa del laminado. Este elemento facilita la extracción de los materiales fungibles del laminado. Poseen un hilo de diferente color para poder identificarlo sobre la pieza una vez curada.

*Films separadores y films sangradores desmoldeantes:* Los films separadores son utilizados para separar el laminado del resto de materiales del proceso de vacío. Los films sangradores son los mismos films separadores pero perforados siguiendo un patrón establecido, que permiten salir al exceso de resina existente en el laminado.

*Manta de absorción/aireación:* Son tejidos sintéticos no entramados, constituidos de fibras de poliésteres reciclados que permiten circular el aire atrapado por todo el interior de la bolsa hacia algún orificio de salida y actúa como absorbente del exceso de resinas que emana por acción de la presión de compactación.

*Film de nylon para bolsa de vacío:* Los films de bolsa de vacío son los encargados de sellar todo el laminado, incluido el resto de fungibles anteriormente mencionados. Una vez sellados se realiza el vacío en el interior de la membrana creada sobre el laminado.

*Masillas de cierre (tacky-tape):* Se utilizan para sellar el molde y la bolsa de vacío.

Segú Dorworth (2009) para realizar la mezcla de la resina con el endurecedor, la relación es por cada 100 gramos de resina 25 gramos de endurecedor, esta relación viene dada en la hoja técnica de este material. (p. 81)

Se realizan cortes de la fibra de vidrio de acuerdo al molde y se le moja completamente con la mezcla de la resina tal como se muestra en la Figura 48, esta mezcla se la hace con una paleta plana, con la finalidad que la resina bañe completamente la fibra de vidrio. (Dorwort, 2009, p. 93)
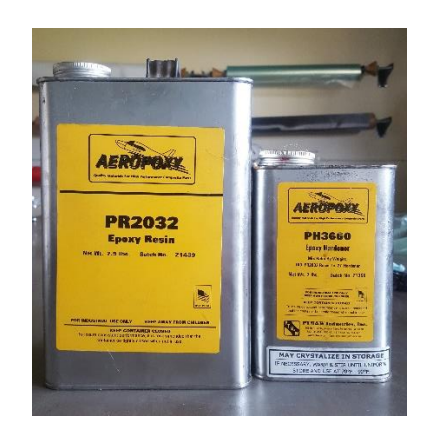

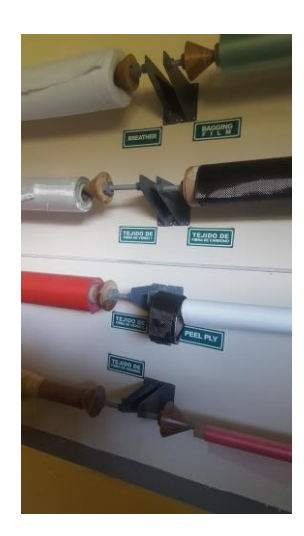

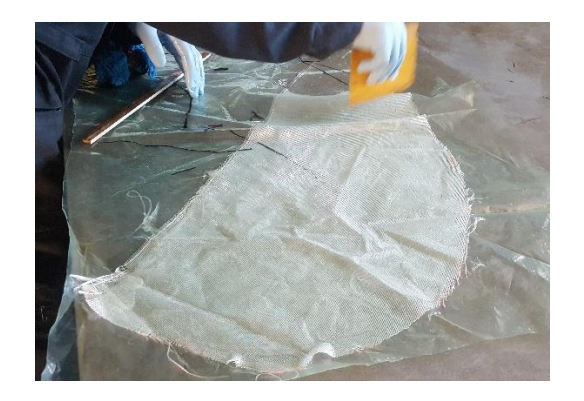

**Fig. 48** Mezcla de la resina epóxica con la fibra de vidrio Fuente: (Centro de Investigación y Desarrollo FAE, 2017)

Los pedazos de material compuesto se los coloca en el molde, adaptándole a la cavidad, es necesario verificar que cubra todo el molde, este proceso de laminado se lo realiza con 6 cortes de fibra de vidrio, posteriormente se coloca los peel plies, este material permitirá extraer el material fungible que se va colocando, esto se representa en la Figura 49. Encima de los peel plies se coloca la manta de aireación, la cual absorberá la resina sobrante. (Gardiner, 2012, p. 94)

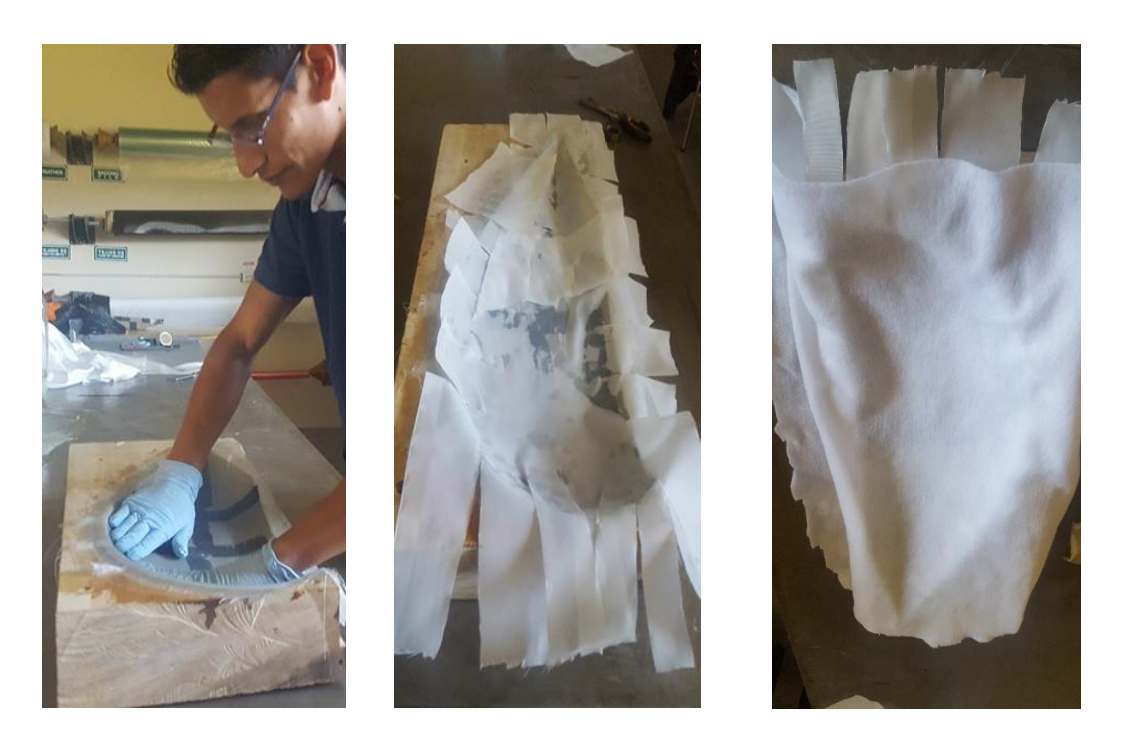

**Fig. 49** Proceso de laminado, colocación peel plies y manta de aireación Fuente: (Centro de Investigación y Desarrollo FAE, 2017)

Para finalizar el proceso de laminado, el molde es impermeabilizado en una bolsa de vacío, para posteriormente colocar los adaptadores del manómetro y de la bomba de vacío, tal como se muestra en la Figura 50. El proceso de curado a fin de obtener un óptimo resultado es de 24 horas, para obtener los carenados se retira cuidadosamente tanto la manta de aireación como los peel plies. (Mellema, 2012, p. 95)

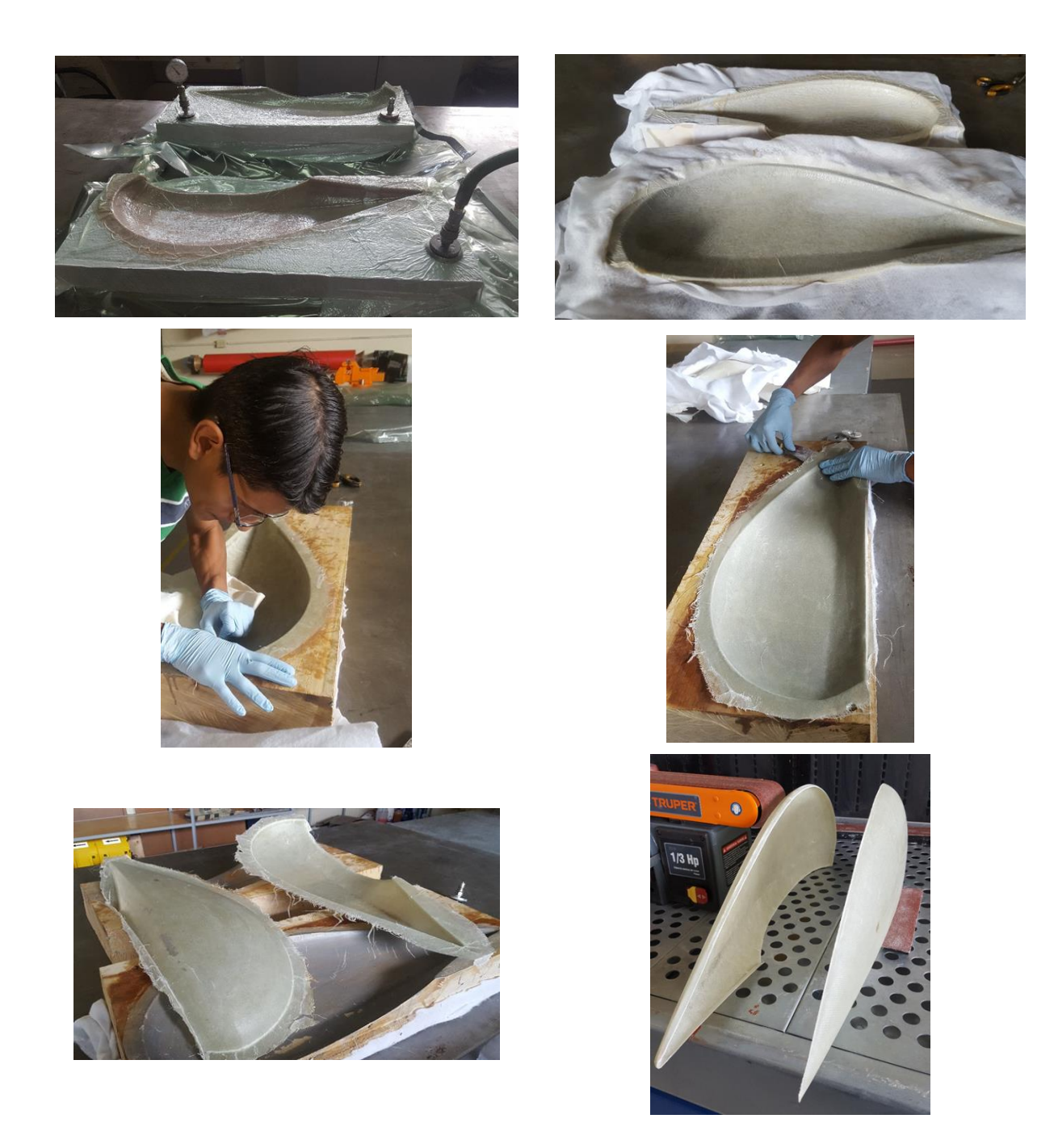

**Fig. 50** Proceso de curado y desmolde de los carenados Fuente: (Centro de Investigación y Desarrollo FAE, 2017)

#### **3.6 PROCESO DE PINTURA Y ACABADO**

De acuerdo a la Federal Aviation Administration (2017) se realiza el proceso de pintura por el método de spray con pistola en el carenado dinámico, referido proceso permite uniformidad de capas, tal como se representa en la Figura 51 (p. 8-11)

Previo a la pintura se debe realizar el proceso de lijado y corregir imperfecciones o irregularidades por producto de la manufactura, para ello se empleó la lija de grano 320, posterior se aplica una capa de primer PT-500, el cual es un adherente para la pintura que se aplicará.

La pintura seleccionada es de tipo poliuretano, la cual tiene mejores propiedades de recubrimiento, cambios bruscos de temperatura, la fricción provocada por el aire a alta velocidad, resistencia a la abrasión, manchas y a los productos químicos como el Sky-Drol; tiene un alto grado de resistencia natural al efecto dañino de los rayos UV del sol, su tiempo de secado es de 12 horas.

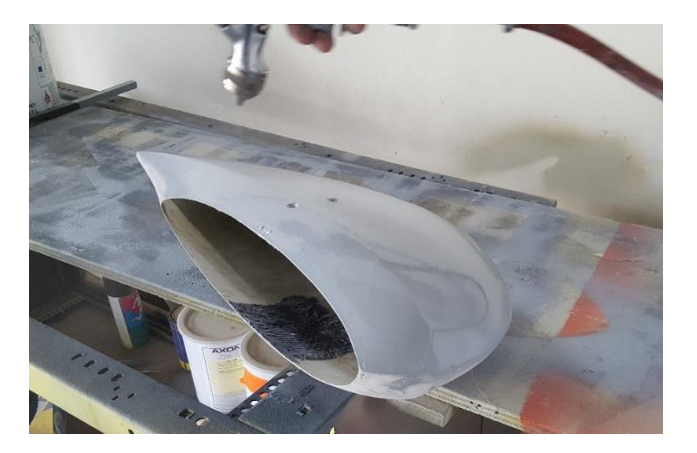

 **Fig. 51** Proceso de pintura del carenado Fuente: (Centro de Investigación y Desarrollo FAE, 2017)

Finalmente para el acabado se puso dos capas de barniz EV-400 que permite la hermeticidad y la impermeabilidad del componente, así mismo ayudará a reducir la resistencia aerodinámica. Este acabado lo que permite es que las imperfecciones que no son detectables sean corregidas y con esto la resistencia

aerodinámica no se vea afectada. La Figura 52 muestra la afectación de la velocidad en función de las imperfecciones superficiales.

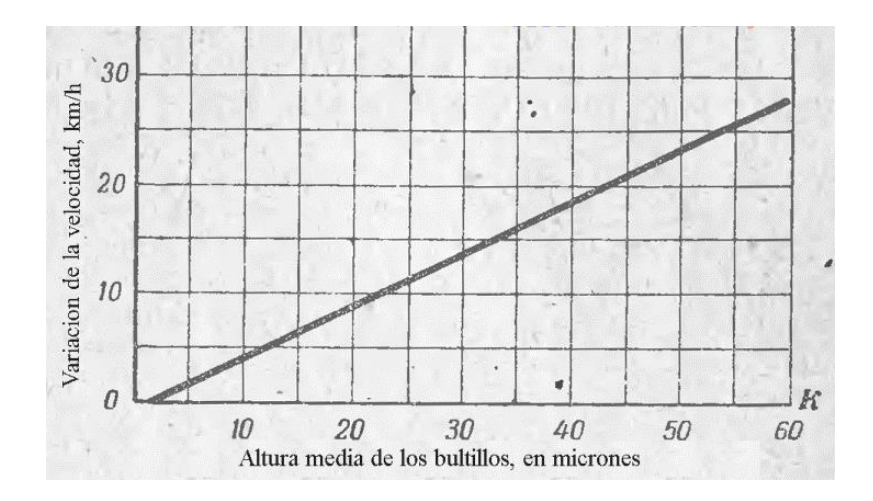

**Fig. 52** Velocidad máxima (variación) en función de la rugosidad de la superficie alar Fuente: (LII Map, 2010)

# **CAPÍTULO 4**

#### **4. ANÁLISIS DE RESULTADOS**

#### **4.1 ANÁLISIS TEÓRICO**

#### **4.1.1 CONTORNOS DE PRESIÓN Y CONTORNOS DE VELOCIDAD**

Después de realizar la simulación en el software Ansys, es necesario realizar el análisis de los resultados obtenidos y verificar la conveniencia desde el punto de vista de ingeniería la implementación de los componentes aerodinámicos en las avionetas Diamond DA20.

Para ello se realizó la Tabla 14 en las dos condiciones planteadas, es decir con el carenado y sin el carenado, determinándose que empleando el carenado aerodinámico se alcanza una velocidad mayor, a diferencia que solamente usar el neumático. Con respecto a los contornos de presión, cuando se emplea los careados va existir una mayor presión, esto en razón que el área de impacto inicial es menor que si se empleara el neumático. Esta consideración es importante al momento de manufacturar, en vista que debería fabricarse el carenado reforzando la zona del borde de ataque, por otro lado la distribución de la presión empleando el carenado se disipa a lo largo del mismo hasta el borde de salida, mientras que solo con el neumático la presión afecta casi de manera uniforme a todo el neumático.

| l'abla | Δ |
|--------|---|
|--------|---|

*Magnitudes de parámetros analizados* 

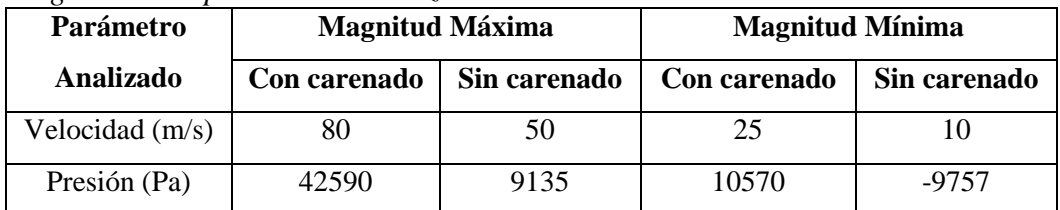

#### **4.1 COEFICIENTES DE ARRASTRE Y VIBRACIÓN**

Se realizó el análisis de las magnitudes de vorticidad y del coeficiente de arrastre (*Cd*) en el carenado aerodinámico y solamente con el neumático.

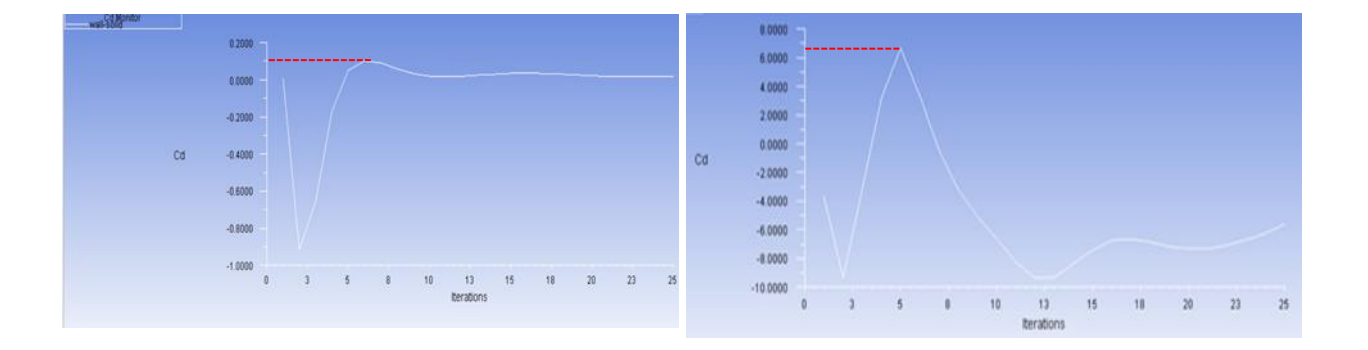

 **Fig. 53** Coeficientes de arrastres del carenado y del neumático Fuente: (Elaboración propia, 2017)

*Cdrag máx con carenado* =  $0,15$ 

$$
Cd = \frac{2Fd}{\rho v^2 A}
$$

Donde:

*Fd* es la fuerza de arrastre, que es por definición la componente de la fuerza en la dirección de la velocidad del flujo

*ρ* es la densidad del fluido (Tabla 8)

*v* es la rapidez del objeto relativa al fluido (Anexo D)

*A* es el área de referencia

$$
Fd = \frac{Cd * \rho * v^2 * A}{2} = \frac{0.15 * 1^{Kg}}{2} / m^{3} * (50^{M}/s)^2 * 0.03 m^2
$$

$$
Fd=5,625N
$$

#### $Cdrag$  máx sin carenado = 6

$$
Fd = \frac{Cd * \rho * v^2 * A}{2} = \frac{6 * 1^{Kg} / m^3 * (50^m / s)^2 * 0.017m^2}{2}
$$

$$
Fd=255N
$$

$$
P(t) = \lim_{\Delta t \to 0} \frac{w}{\Delta t} = \lim_{\Delta t \to 0} F * \frac{\Delta r}{\Delta t} = F * v
$$

$$
P(t) = F * v = 5,625N * 50 \frac{m}{s} = 0,28 W
$$

$$
P(t) = F * v = 255N * 50 \frac{m}{s} = 12,75 \text{ KW}
$$

$$
\Delta P(t) = P_2 - P_1 = 12{,}75 - 0{,}28 = 12{,}47 \text{ KW} = 16 \text{ HP}
$$

De acuerdo al análisis realizado, el implemento de los carenados aerodinámicos permite que la planta motriz de la aeronave optimice 16 HP de potencia de los 128 HP que tiene disponible.

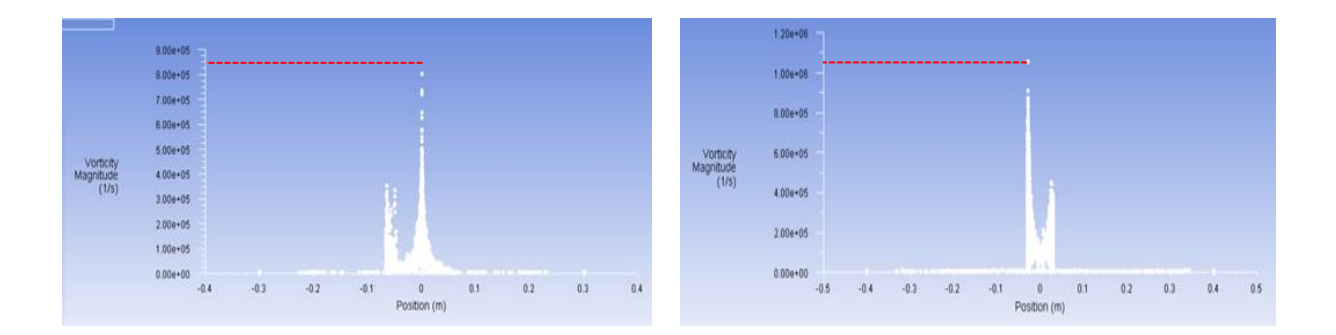

 **Fig. 54** Magnitudes de vorticidad del carenado y del neumático Fuente: (Elaboración propia, 2017)

La magnitud de vorticidad se encuentra definida como el campo vectorial por el rotacional del campo de velocidades, dado por la siguiente ecuación:

$$
\omega = \nabla \times \mu = 2\pi r \mu_{\theta} = 2\Omega
$$

La presencia de vorticidad en un fluido siempre implica la rotación de las partículas fluidas, acompañada o no de alguna deformación transversal. En un fluido real su existencia está íntimamente ligada a las tensiones tangenciales. También se la define como dos veces la velocidad angular de su eje, el resultado obtenido con el carenado es de  $\omega = 8 * 10^5 \left[\frac{1}{\text{deg}}\right] = 800 \text{KHz}$ , y sin el carenado  $\omega = 1 * 10^6 [1/\text{seg}] = 1000KHz$ , como se visualiza en la Figura 54, considerando los valores obtenidos, se concluye que existe menor velocidad circular y frecuencia cuando se emplean los carenados aerodinámicos. Esto se encuentra ligado a la turbulencia, es decir sin los carenados existe cambios espacio-temporales rápidos de presión y velocidad. Ratificando lo establecido en el reporte 518 de la NACA.

#### **4.2 ANÁLISIS PRÁCTICO**

Para realizar un estudio práctico y comprobar la teoría analizada en el software Ansys, se empleó un túnel de viento, el cual se muestra en la Figura 55, que se encuentra en el INAMHI (Instituto Nacional de Meteorología e Hidrología). Según Benalcázar (2015) el túnel antes mencionado tiene las siguientes características técnicas:

- Tipo cerrado
- Diámetro de la selección de pruebas de 500 mm. y lago 1200mm.
- Velocidades variables
- Velocidad de operación de hasta 70 m/s a 1650 rpm.
- Uniformidad de flujo, direccionadores circulares
- Niveles de turbulencia menor al 2%
- Niveles de ruido menores a 115 dB.

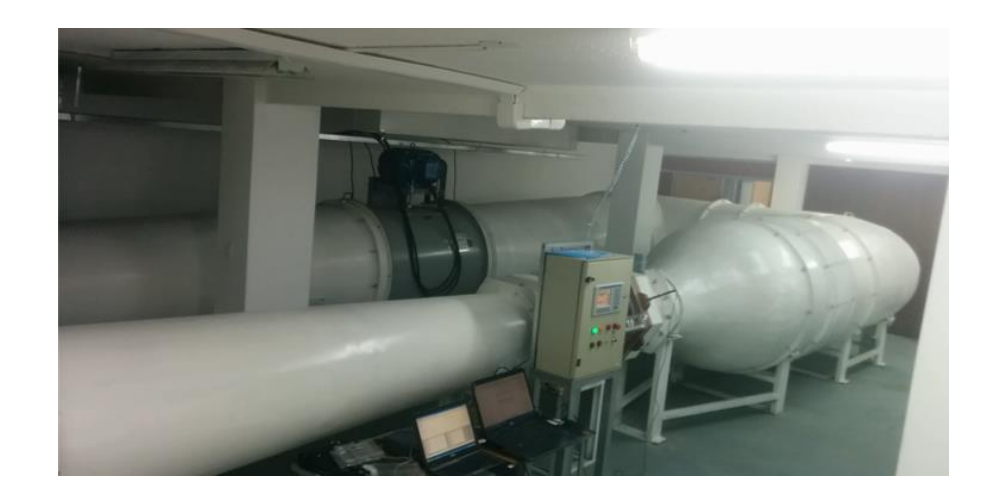

 **Fig. 55** Túnel de viento cerrado Fuente: (INAMHI, 2017)

Durante el desarrollo práctico se va a determinar las diferentes velocidades que se generan en el carenado aerodinámico y cuando solo se encuentra el neumático, para esto Benalcázar (2015) establece que se debe emplear un anemómetro de hilo caliente, el mismo que consiste en un filamento calentado que queda expuesto al paso de un flujo, tal como se muestra en la Figura 56. Este filamento está conectado a un circuito eléctrico que es capaz de monitorear las variaciones de resistencia eléctrica por la acción del flujo. (p. 10)

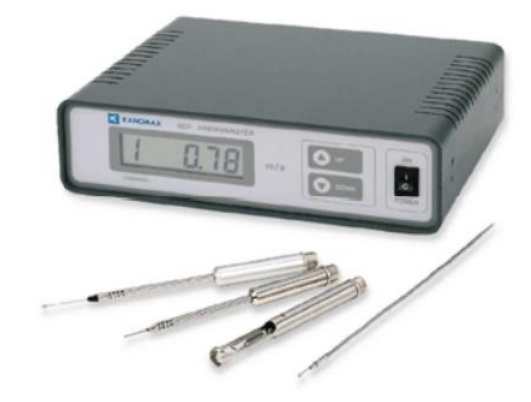

**Fig. 56** Anemómetro de hilo caliente Fuente: (INAMHI, 2017)

Para obtener los datos durante la investigación práctica se empleó el software Four Channels Anemomaster, el cual generará valores de velocidad a un intervalo de 1 segundo en los diferentes ensayos y los exportará a un archivo Excel para su análisis.

Antes de iniciar las diferentes simulaciones, se deben configurar los parámetros del aire, para ello se estableció los siguientes valores, que se muestran en la Tabla 15:

**Tabla 15** *Parámetros del túnel de viento*

| Parámetro                 | Valor  |  |
|---------------------------|--------|--|
| Temperatura $(^{\circ}C)$ | つつ     |  |
| Presión Atmosférica (hPa) | 728,5  |  |
| Hum. Relativa (%)         | 44,50  |  |
| Densidad $(kg/m^3)$       | 0.8284 |  |

Configurados los parámetros a los cuales trabajará el túnel de viento, se instaló el carenado aerodinámico en la zona de pruebas, fueron instalados los sensores unidireccionales de velocidad (Anexo E) tanto en el borde de ataque como en el borde de salida, a fin de determinar su variación, esta configuración se encuentra en la Figura 57.

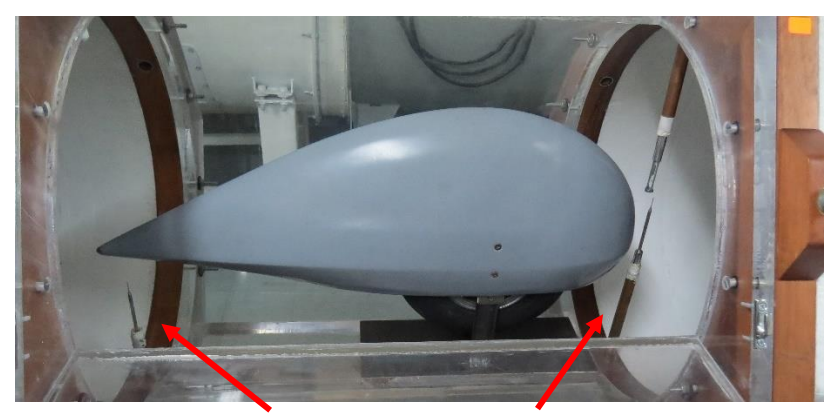

**Sensores velocidad**

**Fig. 57** Carenado en el túnel de viento para pruebas Fuente: (INAMHI, 2017)

Para obtener las velocidades se varió las revoluciones del ventilador del túnel de viento, estas velocidades se encuentran registradas en la Tabla 16.

#### **Tabla 16**

*Velocidades con el carenado*

| RPM's                       | 1200                          |                               | 1400                   |                               | 1550                   |                               |
|-----------------------------|-------------------------------|-------------------------------|------------------------|-------------------------------|------------------------|-------------------------------|
| motor                       |                               |                               |                        |                               |                        |                               |
| <b>Velocidad</b><br>(m/seg) | <b>Borde</b><br><b>Ataque</b> | <b>Borde</b><br><b>Salida</b> | <b>Borde</b><br>Ataque | <b>Borde</b><br><b>Salida</b> | <b>Borde</b><br>Ataque | <b>Borde</b><br><b>Salida</b> |
|                             | 38,92                         | 32,42                         | 47,33                  | 39,70                         | 50,54                  | 40,93                         |

Finalizada la investigación con el carenado, se procedió a instalar solamente el neumático en la zona de pruebas, de similar manera fueron instalados los sensores unidireccionales de velocidad tanto en la parte delantera del neumático como en la parte posterior, a fin de determinar su variación, esta configuración se encuentra en la Figura 58.

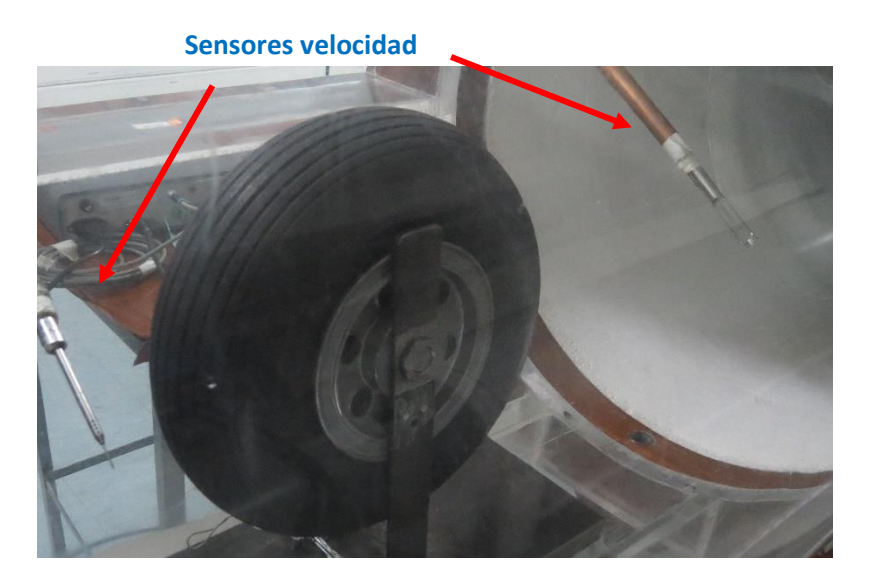

**Fig. 58** Neumático en el túnel de viento para pruebas Fuente: (INAMHI, 2017)

Para obtener las velocidades de similar manera se varió las revoluciones del ventilador del túnel de viento, estas velocidades se encuentran registradas en la Tabla 17.

#### **Tabla 17**

*Velocidades con el neumático*

| <b>RPM's</b>         | 1200                          |                               | 1400                          |                               | 1550                   |                               |
|----------------------|-------------------------------|-------------------------------|-------------------------------|-------------------------------|------------------------|-------------------------------|
| motor                |                               |                               |                               |                               |                        |                               |
| Velocidad<br>(m/seg) | <b>Borde</b><br><b>Ataque</b> | <b>Borde</b><br><b>Salida</b> | <b>Borde</b><br><b>Ataque</b> | <b>Borde</b><br><b>Salida</b> | <b>Borde</b><br>Ataque | <b>Borde</b><br><b>Salida</b> |
|                      | 38,92                         | 15,75                         | 47,33                         | 16,09                         | 50,54                  | 17,87                         |

A fin de determinar las líneas de flujo en el carenado aerodinámico, se usó pedazos de estambre alrededor del componente y con ello poder visualizar la dirección del flujo aerodinámico. Con el procedimiento descrito se pudo constatar que el flujo recorre a través del carenado, permitiendo que exista una circulación uniforme por todo el componente, esto puede visualizarse en la Figura 59.

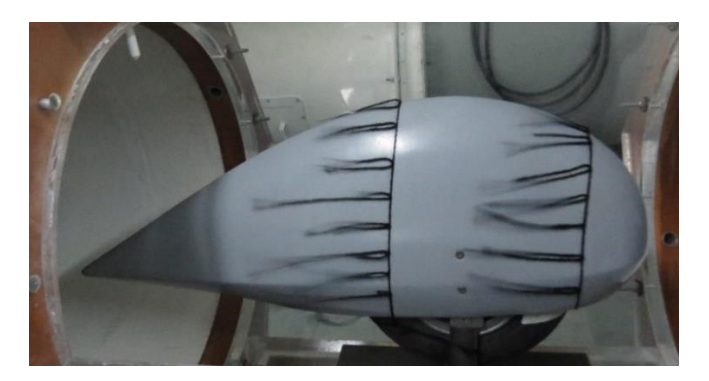

**Fig. 59** Líneas de flujo aerodinámico con el carenado Fuente: (INAMHI, 2017)

El mismo procedimiento implementado con el carenado aerodinámico se lo ejecutó solamente con el neumático, pudiendo constatar que no existe un flujo uniforme cuando solo se encuentra este componente, y pudiendo evidenciar que se producen vórtices en la parte posterior del mismo. Esto se visualiza en la Figura 60

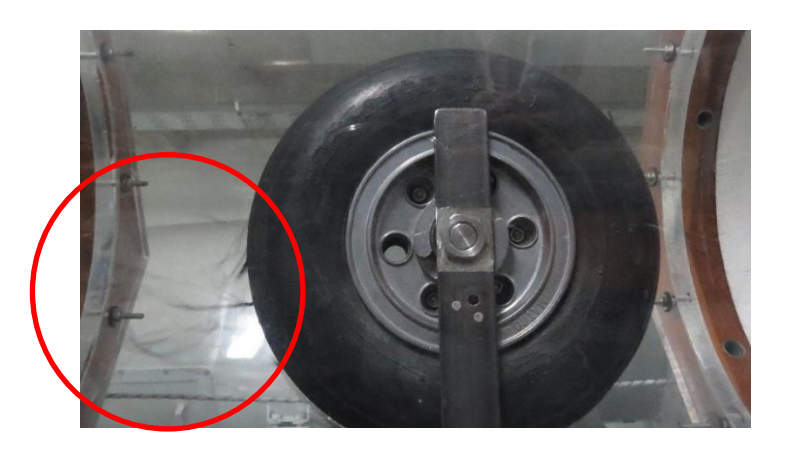

**Fig. 60** Vorticidad aerodinámica con el neumático

Fuente: (INAMHI, 2017)

En base a la Tabla 15 y 16 se ha desarrollado una figura comparativa, en la cual se determina que cuando se implementa el carenado la variación de velocidad entre el borde de ataque y el borde de salida es mínimo, al contrario que cuando solamente se emplea el neumático, en donde se determinó que existe una alta disminución de la velocidad en el borde de salida con respecto al borde de ataque, esto se debe a que el carenado aerodinámico permite que el flujo de velocidad sea uniforme mientras atraviesa el neumático y con ello no exista formación de vorticidad.

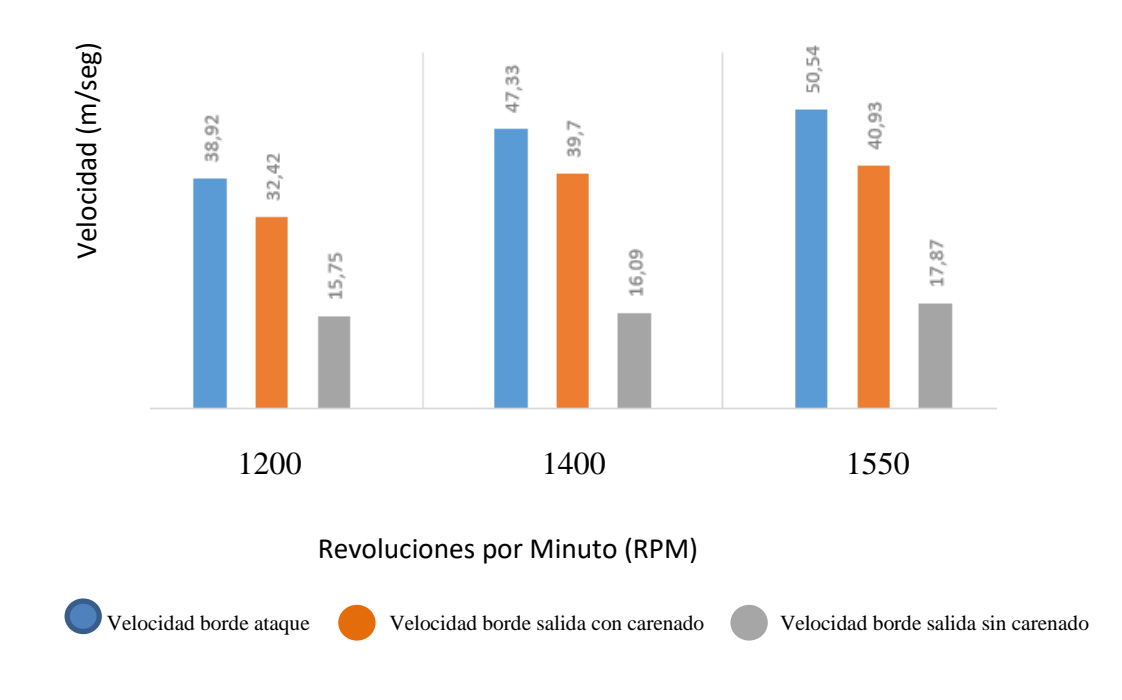

**Fig. 61** Variación velocidades de entrada y salida

Fuente: (Elaboración propia, 2017)

En referencia a la Figura 61 se afirma los resultados obtenidos en la investigación teórica, en donde los carenados aerodinámicos optimizarán el rendimiento, evitando se generen vórtices, turbulencias y resistencia aerodinámica.

En base a los valores obtenidos por Ansys en la Tabla 13 y la Figura 61, se determina que existe una reducción de velocidad de acuerdo a lo siguiente:

#### **Con carenado**

% reduction teórico = 
$$
\frac{v1 - v0}{v0} = \frac{50 - 80}{80} = 37,5\%
$$
  
\n% reduction practice =  $\frac{40,93 - 50,54}{50,54} = 19,01\%$ 

#### **Sin carenado**

% reduction teórico 
$$
=
$$
  $\frac{v1 - v0}{v0} = \frac{10 - 50}{50} = 80\%$   
\n% reduction practice  $=$   $\frac{17,87 - 50,54}{50,54} = 64,64\%$ 

Con los datos obtenidos se demuestra que existe una menor reducción de velocidad por el empleo de los carenados aerodinámicos tanto teóricamente y prácticamente. Sin embargo las cantidades obtenidas también indican una variación en el análisis teórico y en el práctico, esto se debería a que los parámetros de simulación son ideales y constantes, pero en la práctica esto no sucede en vista que los parámetros son fluctuantes.

#### **4.3 VERIFICACIÓN CON ENSAYOS NO DESTRUCTIVOS DE LOS CARENADOS "FAIRINGS"**

Los métodos de ensayos no destructivos son usados para detectar las imperfecciones superficiales e internas en los materiales, soldaduras, elementos o piezas fabricadas y componentes, con el fin de asegurar un nivel de calidad aceptable del estado estructural y funcional de los equipos, sistemas y componentes, tanto durante la fase de fabricación o construcción como durante la vida en servicio de los mismos. (Pérez, 2016)

En el campo aeroespacial la NASA ha establecido las técnicas de ensayos no destructivos para detectar defectos en materiales compuestos, estas técnicas se evidencian en la Tabla 18.

#### **Tabla 18**

*Técnicas de ensayos no destructivos en materiales compuestos*

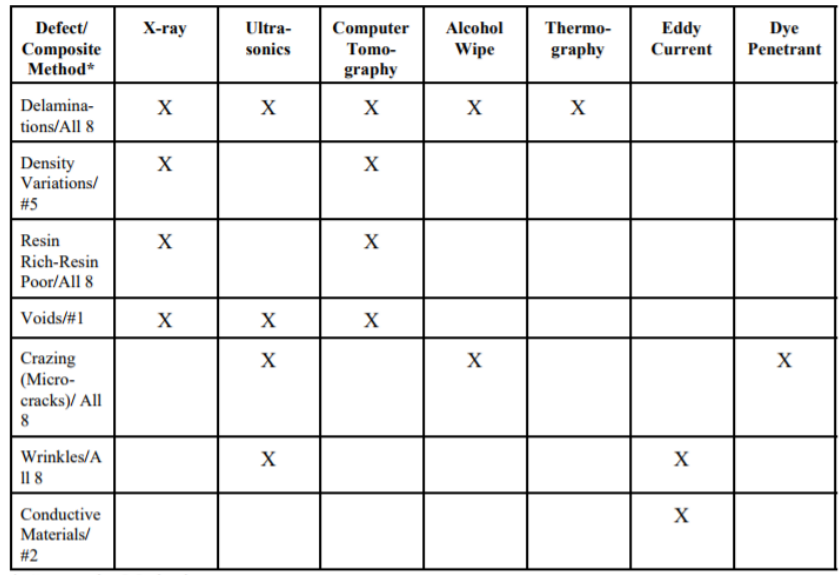

\* Composite Methods:

1. Filament winding 5. Tape wrapping

6. Press molding

2. Fiber placement 3. Pultrusion

7. Hand layout

8. Resin transfer molding 4. Tape laying

Fuente: (NASA, 2010, p. 8)

A fin de garantizar la calidad del laminado realizado con los materiales compuestos y en base a las técnicas de ensayos no destructivos determinados por la NASA para componentes aeroespaciales, se ejecutó la inspección de ultrasonido, este proceso fue posible realizarlo en la Dirección de la Industria Aeronáutica de la Fuerza Aérea, para lo cual se empleó el siguiente equipamiento detallado en la Tabla 19:

#### **Tabla 19**

*Material y equipos para inspección por ultrasonido*

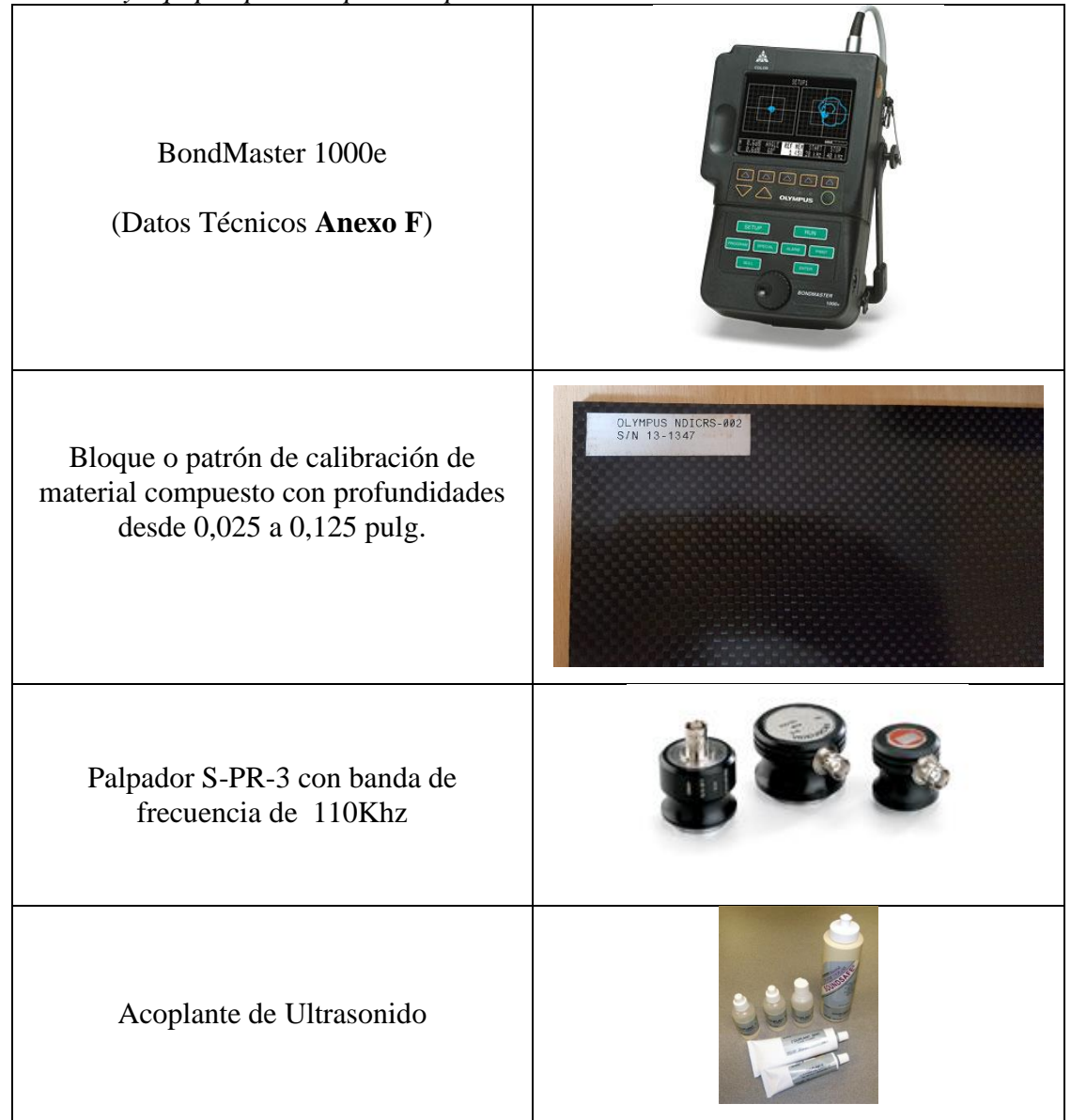

Fuente: (Dirección de la Industria Aeronáutica CEMA, 2017)

Para la prueba de ultra sonido se debe tener en cuenta valores que permitan realizar la inspección, para ello se realiza los cálculos respectivos.

Primeramente se debe calcular la amplitud de onda, con la cual se va realizar la inspección:

$$
\lambda = \frac{\nu}{f} \tag{5}
$$

Donde:

- **λ** Amplitud de onda
- $\nu$  Velocidad de propagación del sonido en el material

f Frecuencia con la cual se va a realizar la inspección

Se debe considerar la banda de frecuencia a la cual calibramos el palpador 110 KHz.

$$
\lambda = \frac{2740 \, m/\text{seg.}}{110 \times 10^3 \, \text{Hertz}} = 2.49 \times 10^{-2} \, \text{m.}
$$

Para encontrar la zona de campo cercano aplicamos la siguiente ecuación:

$$
N = \frac{0.94D^2}{4\lambda} \tag{6}
$$

Donde:

**N** es la zona de campo cercano

**D** es el diámetro nominal del cristal

**λ** es la amplitud de onda

Considerando el diámetro nominal del cristal de 10mm. Se aplica la ecuación:

$$
N = \frac{0.94(0.01m)^2}{4 * 2.49 * 10^{-2}m} = 0.9 * 10^{-3}m
$$

El cálculo de la impedancia acústica está dada por la siguiente ecuación:

$$
Z = \rho * \nu \tag{7}
$$

Donde:

**Z** es la impedancia acústica

- *p* es la densidad del material
- $\mathcal V$  es la velocidad de propagación del sonido en el material

$$
Z = 1.52 * 103 \frac{Kg}{m3} \times 2740 \frac{m}{seg}
$$

$$
Z = 4.18 * 106 \text{ rays}
$$

Ya calibrado el equipo se procede a realizar la inspección del bloque o patrón de referencia en el cual se identifica la señal que emita el equipo cuando haya continuidad y discontinuidad, ya identificada las diferentes señales se lo realiza en el carenado aerodinámico, como se puede visualizar en la Figura 62, esta inspección fue ejecutada en toda la superficie, verificando que no se encontró defectos en el laminado. Cabe mencionar que la inspección se la debe realizar en una zona completamente limpia, inclusive sin pintura pues afectaría la medición.

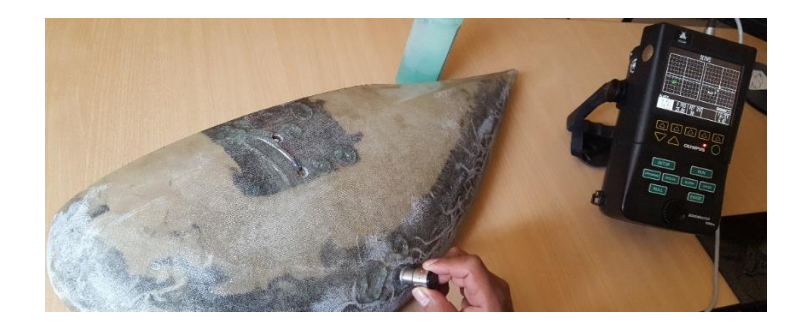

 **Fig. 62** Ensayo no destructivo por ultrasonido del carenado Fuente: (Dirección de la Industria Aeronáutica CEMA, 2017)

#### **4.4 VALIDACIÓN DE HIPÓTESIS**

#### *Hipótesis planteada*

Mediante el diseño y la manufactura de carenados "fairings" se podrán implementar en los trenes de aterrizaje del avión Diamond DA-20 de la Fuerza Aérea Ecuatoriana

#### *Validación*

Para validar se debe verificar la conveniencia desde el punto de vista de ingeniería la implementación de los componentes aerodinámicos, por esto se validará en base a los resultados obtenidos anteriormente.

De acuerdo al análisis de vorticidad se demostró que existe una reducción de 200 KHz equivalentes a una reducción del 20% que cuando no se usa los carenados.

La potencia tiene una optimización de 16 HP equivalentes al 12,5% de la potencia total de la planta motriz,

Se empleó, el coeficiente de correlación de Pearson, la cual según Sampieri (2012) es una medida de la relación lineal entre dos variables aleatorias cuantitativas. A diferencia de la covarianza, la correlación de Pearson es independiente de la escala de medida de las variables. (p. 311)

La variable independiente serán las RPM del motor que genera el flujo aerodinámico y la variable dependiente es la velocidad que se genera sobre el carenado en el borde de ataque y de salida, esto se encuentra expuesto en la Tabla 19.

|            | <b>VELOCIDAD</b> (m/seg) |                     |                     |                     |  |  |
|------------|--------------------------|---------------------|---------------------|---------------------|--|--|
| <b>RPM</b> | <b>CON CARENADO</b>      |                     | <b>SIN CARENADO</b> |                     |  |  |
| (X)        | <b>Borde Ataque</b>      | <b>Borde Salida</b> | <b>Borde Ataque</b> | <b>Borde Salida</b> |  |  |
|            | (Y1)                     | (Y2)                | (Y1)                | (Y3)                |  |  |
| 1200       | 38,92                    | 32,42               | 38,92               | 15,75               |  |  |
| 1400       | 47,33                    | 39,7                | 47,33               | 16,09               |  |  |
| 1550       | 50,54                    | 40,93               | 50,54               | 17,87               |  |  |

**Tabla 20** *Datos obtenidos experimentalmente*

En la Figura 63 se expone la gráficas lineales en base a los datos de la Tabla 20, la tendencia puede determinarse como correlación positiva.

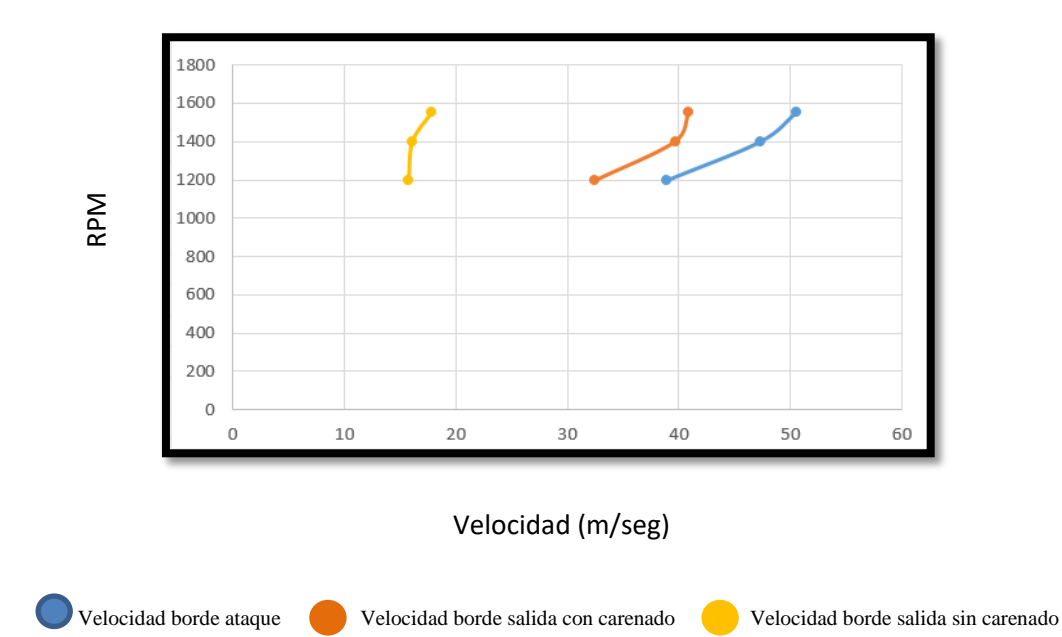

**Fig. 63** Correlación de Pearson

Fuente: (Elaboración propia, 2017)

Para Sampieri (2012) el coeficiente r de Pearson puede variar de –1.00 a +1.00, donde:

 $-1.00$  = correlación negativa perfecta.

 $-0.90$  = Correlación negativa muy fuerte.

 $-0.75$  = Correlación negativa considerable.

 $-0.50$  = Correlación negativa media.

 $-0.25$  = Correlación negativa débil.

 $-0.10$  = Correlación negativa muy débil.

0.00 = No existe correlación alguna entre las variables.

 $+0.10$  = Correlación positiva muy débil.

+0.25 = Correlación positiva débil.

+0.50 = Correlación positiva media.

+0.75 = Correlación positiva considerable.

+0.90 = Correlación positiva muy fuerte.

+1.00 = Correlación positiva perfecta.

Para determinar el valor del coeficiente r de Pearson se tiene la siguiente ecuación:

$$
r = \frac{\sum xy}{\sqrt{(\sum x^2)(\sum y^2)}}
$$

 $x = X - \overline{X}$  $v = Y - \overline{Y}$  $\bar{X} = 1383,33$  $\overline{Y1}$  = 45,59  $\overline{Y2} = 37,68$  $\overline{Y3}$  =16,57

$$
r1 = \frac{2076,83}{\sqrt{(61666)(72)}} = 0,98
$$

$$
r2 = \frac{1539,66}{\sqrt{(61666)(42,3)}} = 0,95
$$

$$
r3 = \frac{359}{\sqrt{(61666)(2,59)}} = 0,89
$$

En relación a los resultados obtenidos del valor de coeficiente r de Pearson y a los grados de correlación, en las tres diferentes condiciones existe una correlación positiva muy fuerte, con lo cual la hipótesis tiene un alto grado de validez. Así mismo con el empleo de los carenados el coeficiente de correlación  $r2 = 0.95$  es mayor que cuando no se emplea los carenados que es  $r3 = 0.89$ , por lo cual la hipótesis se acepta, pues desde el punto de vista de ingeniería es conveniente su implementación.

#### **4.5 ANÁLISIS ECONÓMICO**

Empresas fabricantes de aeronaves y PMA (Parts Manufacturer Approval), ofertan en el mercado cualquier componente, parte o repuesto para aeronaves. Estas partes deben cumplir especificaciones técnicas que permitan ser empleadas en aeronaves, estos controles y estándares de calidad son corroborados por las autoridades aeronáuticas de cada país y fabricantes de las aeronaves. Como se puede evidenciar en la Figura 64 el costo de dos carenados aerodinámicos oscilan en \$4000,00

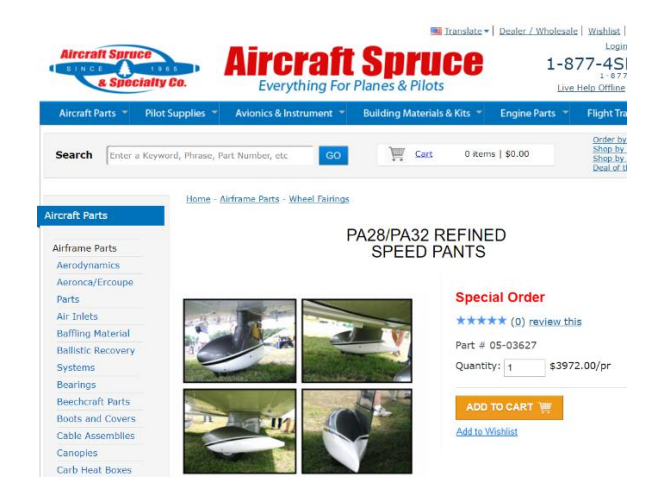

**Fig. 64** Precio de los carenados fairings en el exterior Fuente: (Aircraft Spruce, 2017)

Para manufacturar estos carenados fue adquirido y empleado el material descrito en la Tabla 21:

| <b>Material</b>      | Cantidad | <b>Unidad</b> | <b>Costo por Unidad</b> | <b>Costo Total</b> |
|----------------------|----------|---------------|-------------------------|--------------------|
| Fibra de vidrio      |          | yardas        | \$40                    | \$120              |
| Resina y Endurecedor |          | litro         | \$160                   | \$160              |
| Madera               |          | moldes        | \$30                    | \$60               |
| <b>Uso CNC</b>       |          | horas         | \$100                   | \$800              |
| Ultrasonido          |          | hora          | \$200                   | \$200              |
| Varios               | N/A      | N/A           | \$500                   | \$500              |
|                      | \$1840   |               |                         |                    |

**Tabla 21** *Costo del diseño y manufactura de los carenados*

#### **4.5.1 CÁLCULO B/C (BENEFICIO- COSTE)**

Para realizar el cálculo B/C se usarán los siguientes datos:

- Horas de vuelo al año: 300 h.
- Consumo de combustible: 4,7galones/hora
- Costo de combustible: \$1,3/galón
- % optimización planta motriz: 12,5%

*Ahorro Económico* = 500 h. \* 4,7 
$$
\frac{galones}{h}
$$
 \* 2,3  $\frac{\$}{galón}$  \* 12% = \$648,6

Es necesario mencionar que \$648,6 es por un carenado, y en esta aeronave se emplearían 3, permitiendo un ahorro económico en combustible anual de \$. 1945,8.

$$
\frac{Beneficio}{Coste} = \frac{1945.8}{1840} = 1,0575
$$

De acuerdo al análisis anterior solamente en combustible se tiene el cálculo B/C>1; por tanto este proyecto debe ser considerado.

# **CAPÍTULO 5**

#### **CAPÍTULO V**

#### **5 CONCLUSIONES Y RECOMENDACIONES**

#### **5.1 CONCLUSIONES.**

- Se diseñó y manufacturó los carenados "fairings" aplicables a los trenes de aterrizaje de la avioneta Diamond DA-20 de la Fuerza Aérea Ecuatoriana, reduciendo la frecuencia producida por vorticidad en 200 KHz equivalente a un 20%; y permitiendo que la planta motriz de la aeronave optimice hasta 16 HP de potencia equivalente a un 12,5%.
- Se diseñó en 3D los careados aerodinámicos en el software SolidWorks, previo a esto se determinaron los parámetros de diseño, en el que se tomó como referencia el perfil alar NACA 23012, el cual se emplea para bajas velocidades.
- Se realizó el análisis CAE con el carenado, con lo cual alcanzó una velocidad máxima de 80 m/seg y sin el carenado una velocidad máxima de 50 m/seg. Con respecto a la presión, de igual manera es mayor en el borde de ataque, pues es el punto en donde el aire toma contacto para bordear por el perfil del carenado, esto permite que el aire fluya de manera uniforme, este análisis está sustentado con análisis ejecutados por Ahmed y Prakash.
- Se determinó que tanto la fibra de vidrio como la aramida ofrecen las mejores propiedades para la función que va a ejecutar el carenado aerodinámico. Sin embargo la Federal Aviation Administration, sugiere que el punto de inflexión al momento de seleccionar a la fibra de vidrio es relativo al costo, siendo esta más económica que la de carbono o la aramida. También se determinó que la matriz termoestable ofrece mejores propiedades para la función que va a ejecutar el carenado aerodinámico. De igual manera se consideró también que según la Federal Aviation

Administration, las resinas epóxicas tienen como ventajas su fácil procesamiento, excelente adhesión y una baja contracción.

- Se determinó que el material más idóneo para fabricar el molde es la madera, principalmente por su facilidad de maquinado y costo. Así mismo se empleó el software SolidCam para simular las estrategias de mecanizado y las operaciones de planeado, desbaste inicial, desbaste final y acabado.
- Se empleó el Centro de Mecanizado Vertical Haas VF2, para la fabricación de los dos moldes que permitieron conformar el carenado aerodinámico, equipo que se encuentra en el Centro de Investigación y Desarrollo de la Fuerza Aérea.
- Se utilizó el proceso de bolsa de vació, para la manufactura de los carenados aerodinámicos considerando que el molde manufacturado por el CNC es de tipo cavidad. Esta técnica de moldeo por vacío permite conseguir materiales compuestos con mejores propiedades físicas y mecánicas.
- Se determinó que los carenados permiten que exista un mayor flujo aerodinámico, por lo que la velocidad es mayor que sin los carenados, teniendo concordancia los resultados obtenidos en nuestra investigación con los de Ahmed y Prakash. Así mismo la zona de mayor presión es en el borde de ataque y esta se disipa a lo largo del carenado hasta el borde de salida.
- Realizando la investigación práctica en el túnel de viento se comprobó los datos obtenidos en el análisis teórico, determinando que la implementación del carenado aerodinámico permite que exista uniformidad en el flujo de velocidad, y con ello alcanzar una mayor velocidad en comparación que cuando no se emplee los carenados, en donde la velocidad en el borde de salida disminuye drásticamente formando vorticidad. La implementación

de los carenados reducen el 19,01% de la velocidad del borde de ataque con respecto a la velocidad del borde de salida, sin estos componentes se reduce el 64,64%.

- Empleando los carenados se determinó que existe una menor magnitud de vorticidad y de resistencia aerodinámica, corroborando el reporte 518 de la NACA. Así mismo permitiría una optimización de 16 HP de la planta motriz,
- En base a los procedimientos establecidos por la NASA para ensayos no destructivos, se garantizó la calidad del laminado realizado con los materiales compuestos para componentes aeroespaciales, ejecutando la inspección de ultrasonido

#### **5.2 RECOMENDACIONES.**

- Para diseñar y manufacturar estos carenados aerodinámicos, se debe someter a un análisis por la autoridad aeronáutica, la cual permitirá certificar estos componentes como aeronavegables, es decir que cumplan con la aptitud técnica y legal para ser implementados en las aeronaves de manera segura. En vista que el trabajo ejecutado fue investigativo y no de producción.
- Determinar el perfil alar más idóneo según la NACA para la aplicación del carenado a emplearse, y en base al requerimiento al que va ser expuesto modificar su diseño.
- Respetar los tiempos y ciclos en cada etapa de la manufactura, a fin de que cada proceso se desarrolle con calidad, principalmente durante el secado del laminado del carenado en el molde y la pintura junto a su acabado superficial.

 Establecer parámetros en el CAE que vayan a ser comprobados por el investigador de manera práctica, a fin de obtener datos más exactos y confiables.

#### **BIBLIOGRAFÍA**

- Advisory Circular (1998). Acceptable methods, techniques, and practices-Aircraft Inspection and Repair. EEUU. Federal Aviation Administration
- Alan A. (2016). Composite Materials for Aircraft Structures, Third Edition. EE.UU.
- Aguinaga A. (2013). Integración CAD CAM CIM. Ecuador. Escuela Politécnica Nacional
- Avinash V. (2013). Modeling and Analysis of Aircraft Landing Gear: Experimental Approach. India.
- Benalcázar J. (2015). Diseño y construcción de un túnel de viento cerrado para la calibración de sensores e instrumentos de medición en el Instituto Nacional de Meteorología e Hidrología (INAMHI). Ecuador. ESPE
- Biermann, D. (1953). The Drag of airplane wheels, Wheel fairings and Landing gears. EE.UU. National Advisory Committe for Aeronautics
- Carmona I. (2004). Aerodinámica y actuaciones del avión. Paraninfo
- Donoso P. (2005). Análisis del comportamiento mecánico de materiales compuestos con desarrollo de modelos para validación de resultados. Ecuador. ESPE
- Dorworth L. (2009). Essentials of Advanced Composite Fabrication & Repair. EE.UU. Aviation Supplies & Academics
- Durán J. (2011). Técnicas de Mecanizado en 4 ejes. España. Universidad Politécnica de Valencia
- FAA (2016). Chapter 7 Advanced Composite Materials. EE.UU. Federal Aviation Administration
- Ham P. (2015). Aerodynamics Analysis of F-16 Aircraft. Sri Lanka. General Sir John Kotelawala Defence University
- Martínez A. (2010). Mecánica de Fluidos Coeficiente de Arrastre
- Mendieta D. (2013). Manual de Prácticas Básicas del centro de mecanizado Vertical CNC Haas VF2. Colombia. Universidad Tecnológica de Pereira

Misegades K. (2009). Aerodynamic Fairing for aircraft lift strut. EE.UU.

- Pérez C. (2016). Naval Composites: Los materiales compuestos y la industria naval. España: Universidad Politécnica de Catalunya
- Shigley (2008). Diseño en Ingeniería Mecánica. EE.UU. Mc GrawHill
- Talabera M. (2014). Aplicaciones CAD/ CAM/ CAE
- Torenbeek E. (2013). Advanced Aircraft Design: Conceptual Design, Technology and Optimization of Subsonic civil airplanes. EE.UU. Wiley
- AEROPOXY (2017). Resinas de aviación. Obtenido de [https://m.aircraftspruce.com/catalog/pdf/AEROPOXYPR2032INFUSION.](https://m.aircraftspruce.com/catalog/pdf/AEROPOXYPR2032INFUSION.pdf) [pdf](https://m.aircraftspruce.com/catalog/pdf/AEROPOXYPR2032INFUSION.pdf)
- Aircraft Spruce (2017). Fairing Wheels Price. Obtenido de <http://www.aircraftspruce.com/menus/ap/wheelfairings.html>
- CIC-Network (2007). Las matemáticas del diseño aeronáutico: avances y retos. Obtenido de [http://enzuazua.net/las-matematicas-del-diseno-aeronautico](http://enzuazua.net/las-matematicas-del-diseno-aeronautico-avances-y-retos/)[avances-y-retos/](http://enzuazua.net/las-matematicas-del-diseno-aeronautico-avances-y-retos/)
- Experimental Aircraft Info (2010). Aerodynamic Cleanup. Obtenido de https://www.experimentalaircraft.info/articles/aerodynamic-cleanup.php
- Hall N. (2015). Drag Coefficient. Obtenido de [https://www.grc.nasa.gov/www/k-](https://www.grc.nasa.gov/www/k-12/airplane/dragco.html)[12/airplane/dragco.html](https://www.grc.nasa.gov/www/k-12/airplane/dragco.html)
- Radunga (2015). Densidad del aire. Obtenido de [http://radunga](http://radunga-dejandohuella.blogspot.com/2015/07/lausana-el-aire-que-elimina-records.html)[dejandohuella.blogspot.com/2015/07/lausana-el-aire-que-elimina](http://radunga-dejandohuella.blogspot.com/2015/07/lausana-el-aire-que-elimina-records.html)[records.html](http://radunga-dejandohuella.blogspot.com/2015/07/lausana-el-aire-que-elimina-records.html)
- Rojas O. (1999). Producción automatizada sistemas CAD/CAE/CAM. Obtenido de [http://sisbib.unmsm.edu.pe/bibvirtual/Publicaciones/indata/v02\\_n1/produc](http://sisbib.unmsm.edu.pe/bibvirtual/Publicaciones/indata/v02_n1/produccion.htm) [cion.htm](http://sisbib.unmsm.edu.pe/bibvirtual/Publicaciones/indata/v02_n1/produccion.htm)
- SANDVIK (2017). Herramientas de fresado. Obtenido de <http://www.sandvik.coromant.com/en-us/products/pages/tools.aspx>
- Wood K. (2012). Wind turbine blades: Glass vs. carbon fiber. Obtenido de [http://www.compositesworld.com/articles/wind-turbine-blades-glass-vs](http://www.compositesworld.com/articles/wind-turbine-blades-glass-vs-carbon-fiber)[carbon-fiber](http://www.compositesworld.com/articles/wind-turbine-blades-glass-vs-carbon-fiber)

## **ANEXOS**

### **ANEXO A ESPECIFICACIONES TÉCNICAS DE LA FIBRA DE VIDRIO**
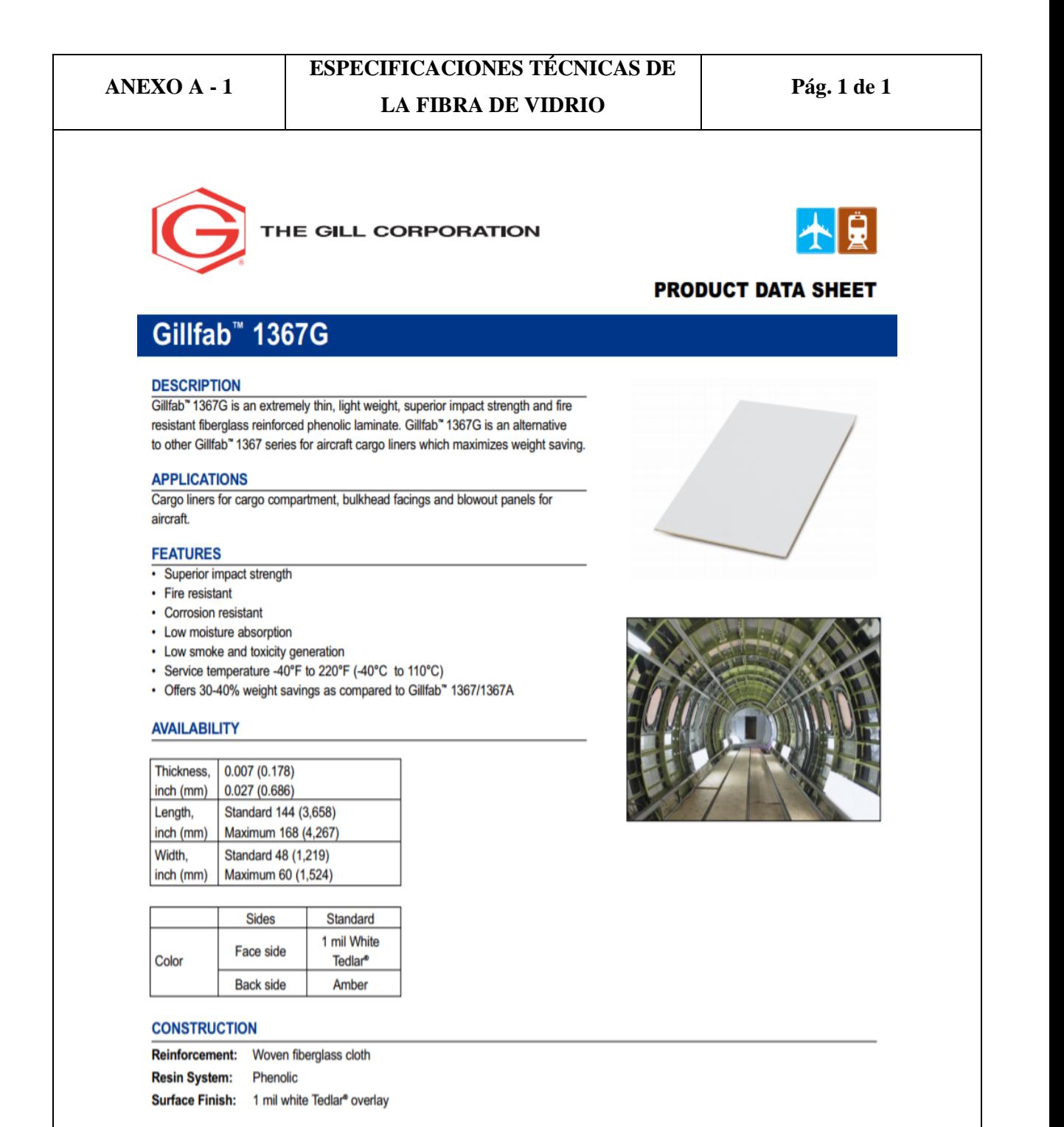

# **ANEXO B** ESPECIFICACIONES TÉCNICAS **RESINA Y ENDURECEDOR**

### ANEXO  $A - 2$

### **ESPECIFICACIONES TÉCNICAS RESINA Y ENDURECEDOR**

### **PRODUCT SPECIFICATIONS**

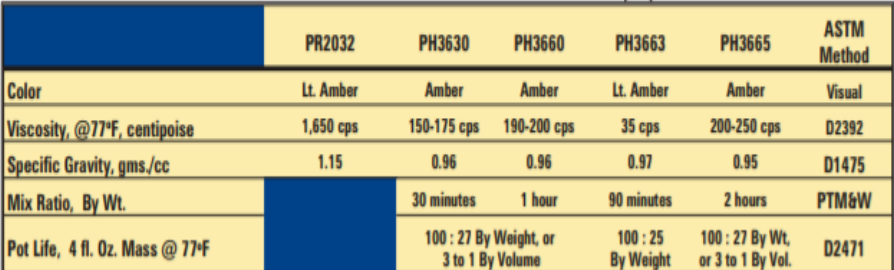

 $\stackrel{\wedge}{\vee}$ 

### **PRODUCT SPECIFICATIONS**

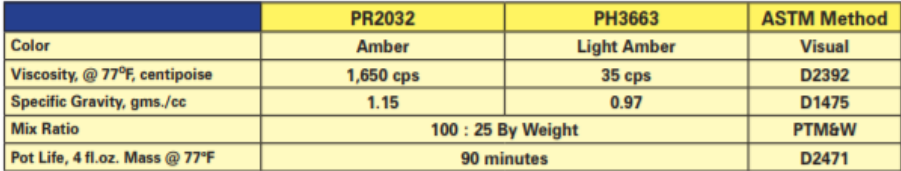

### **HANDLING and CURING**

PR2032 and PH3663 are typically used to fabricate high performance composite parts by contact layup, vacuum bagging or the infusion process. In processing the assembled layup, plan to allow the laminate to cure at least 24 hours, at a minimum of 72°F, before moving the structure. This can be accelerated by applying heat after the resin has gelled. Be careful using heat guns and lamps, as they tend to concentrate heat, producing localized hot spots which can damage the epoxy. This system can be cured at ambient temperatures, or given an elevated temperature cure. The higher the curing temperature, the higher the resulting service temperature. With a higher temperature cure, a safe service temperature over 200°F can be obtained.

#### **PACKAGING WEIGHTS**

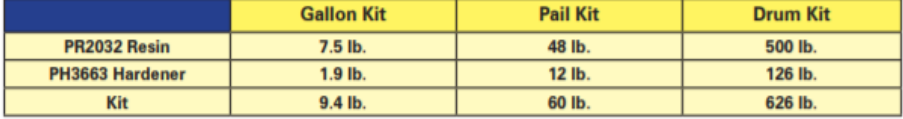

# **ANEXO C**

# **DATOS TÉCNICOS DEL CONTROL NÚMERICO COMPUTARIZADO (CNC)**

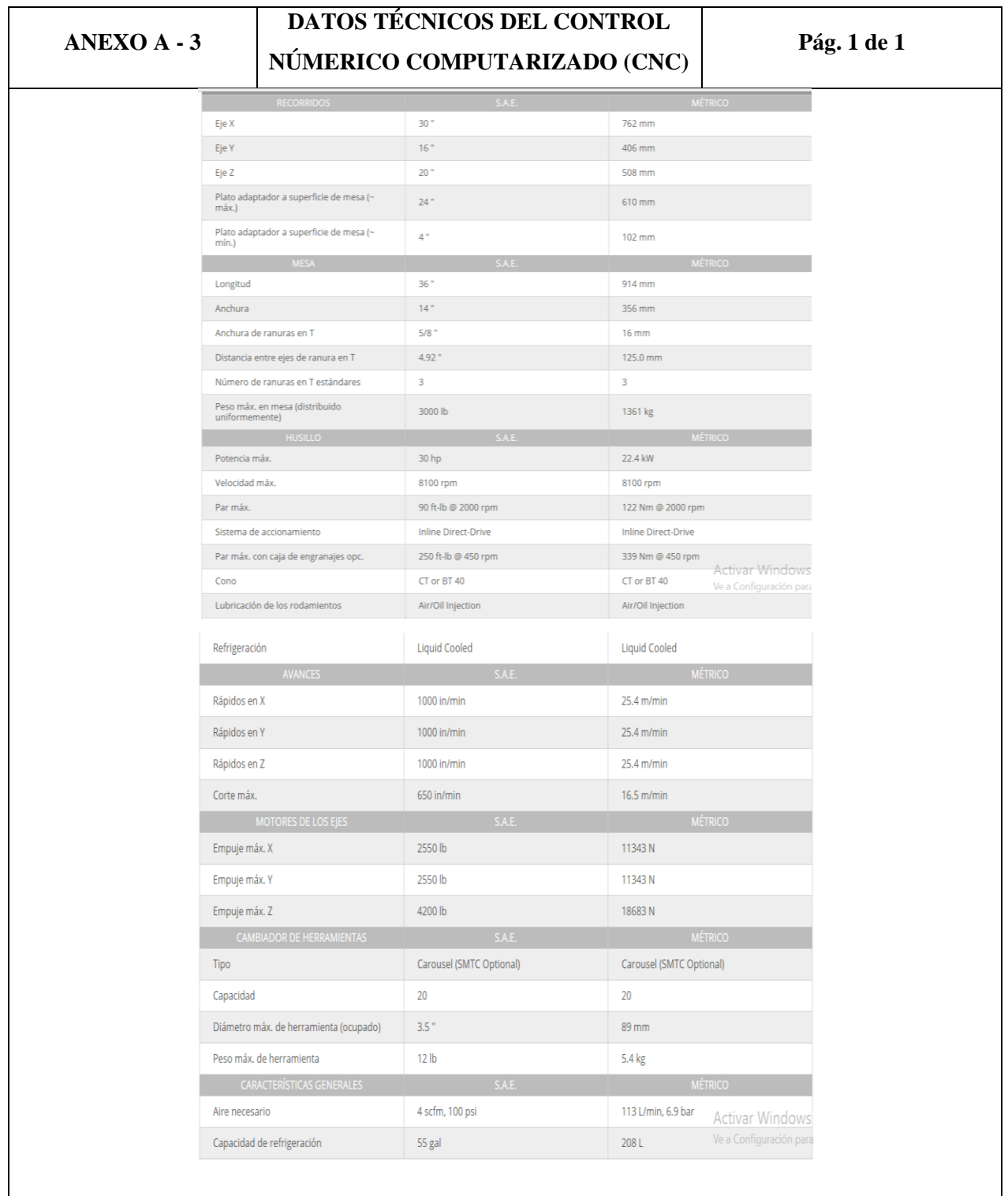

 $\overline{7}$ 

# **ANEXOD**

## **VELOCIDAD DEL SONIDO EN LOS DIFERENTES MATERIALES**

### ANEXO  $A - 4$

### **VELOCIDAD DEL SONIDO EN LOS DIFERENTES MATERIALES**

Pág. 1 de 1

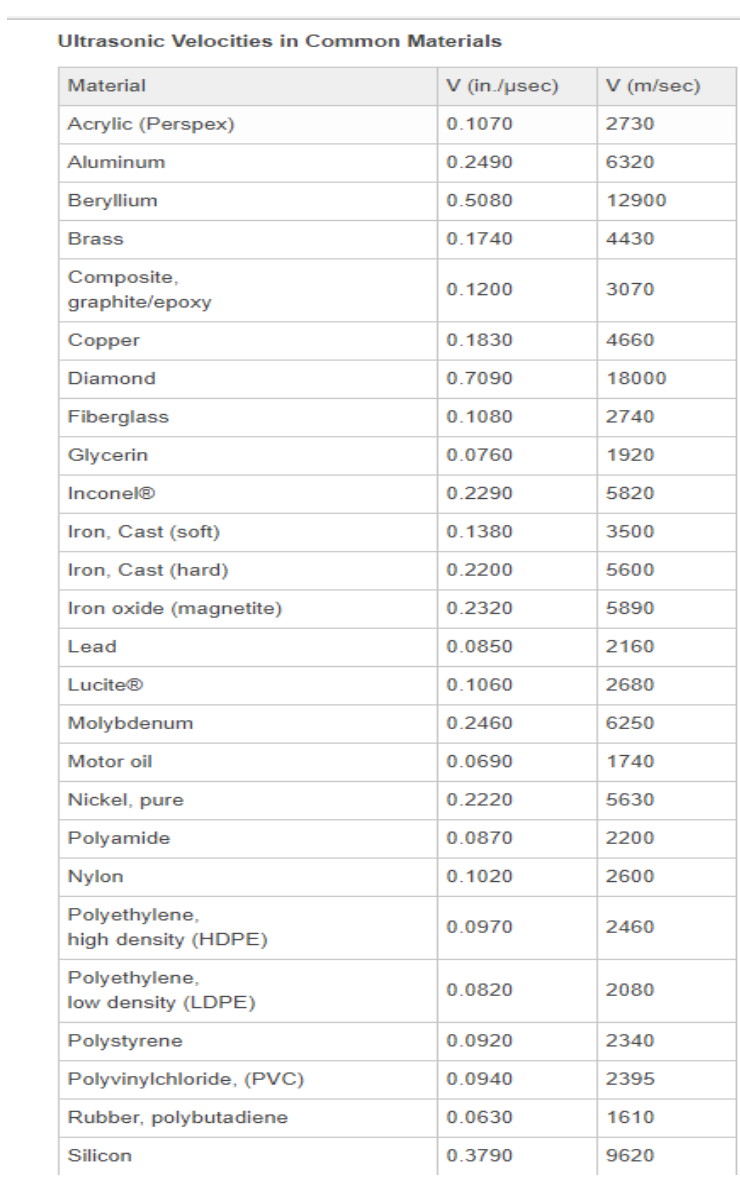

# **ANEXOE**

# ESPECIFICACIONES TÉCNICAS ANEMÓMETRO

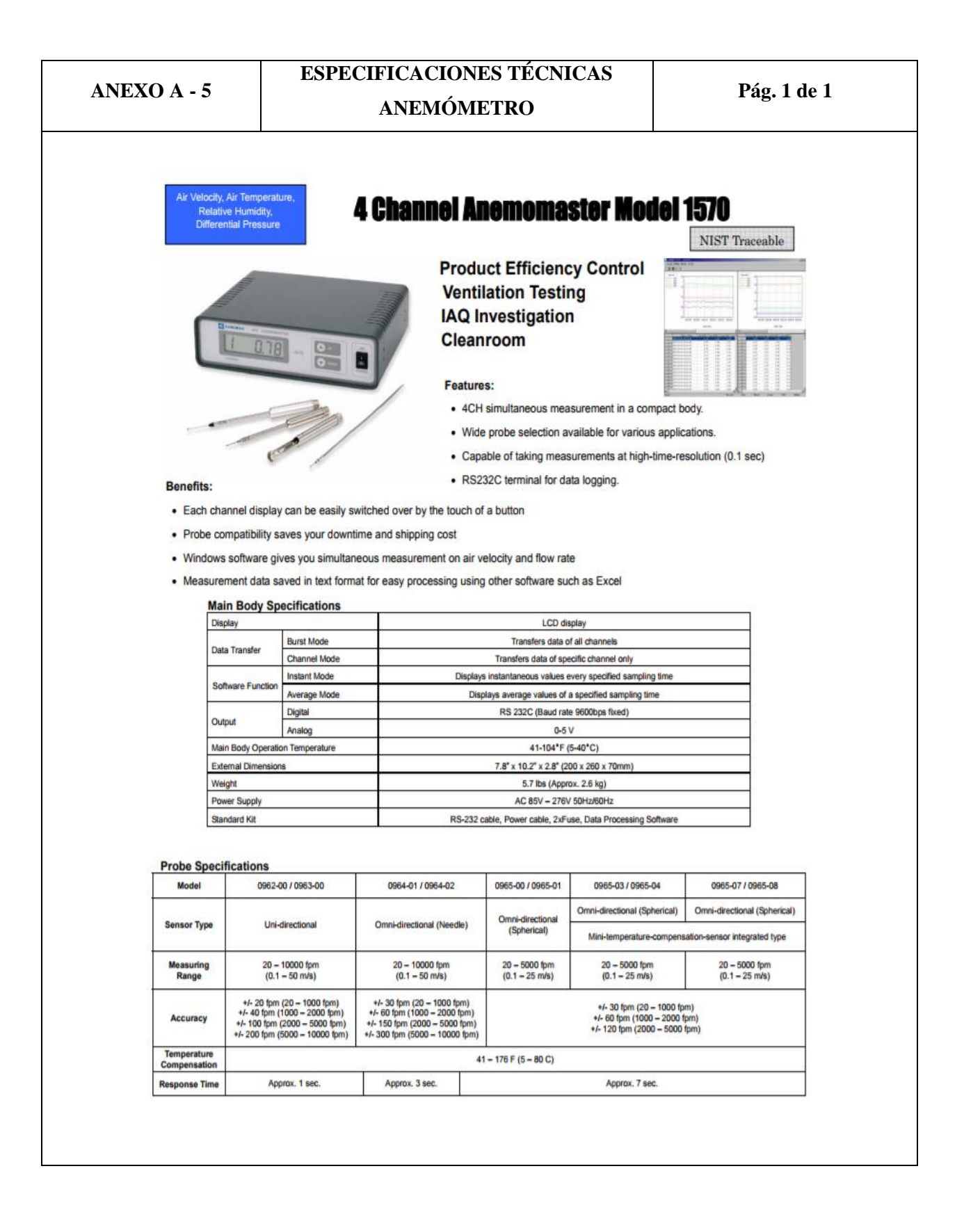

# **ANEXO F** ESPECIFICACIONES TÉCNICAS EQUIPO DE ULTRASONIDO

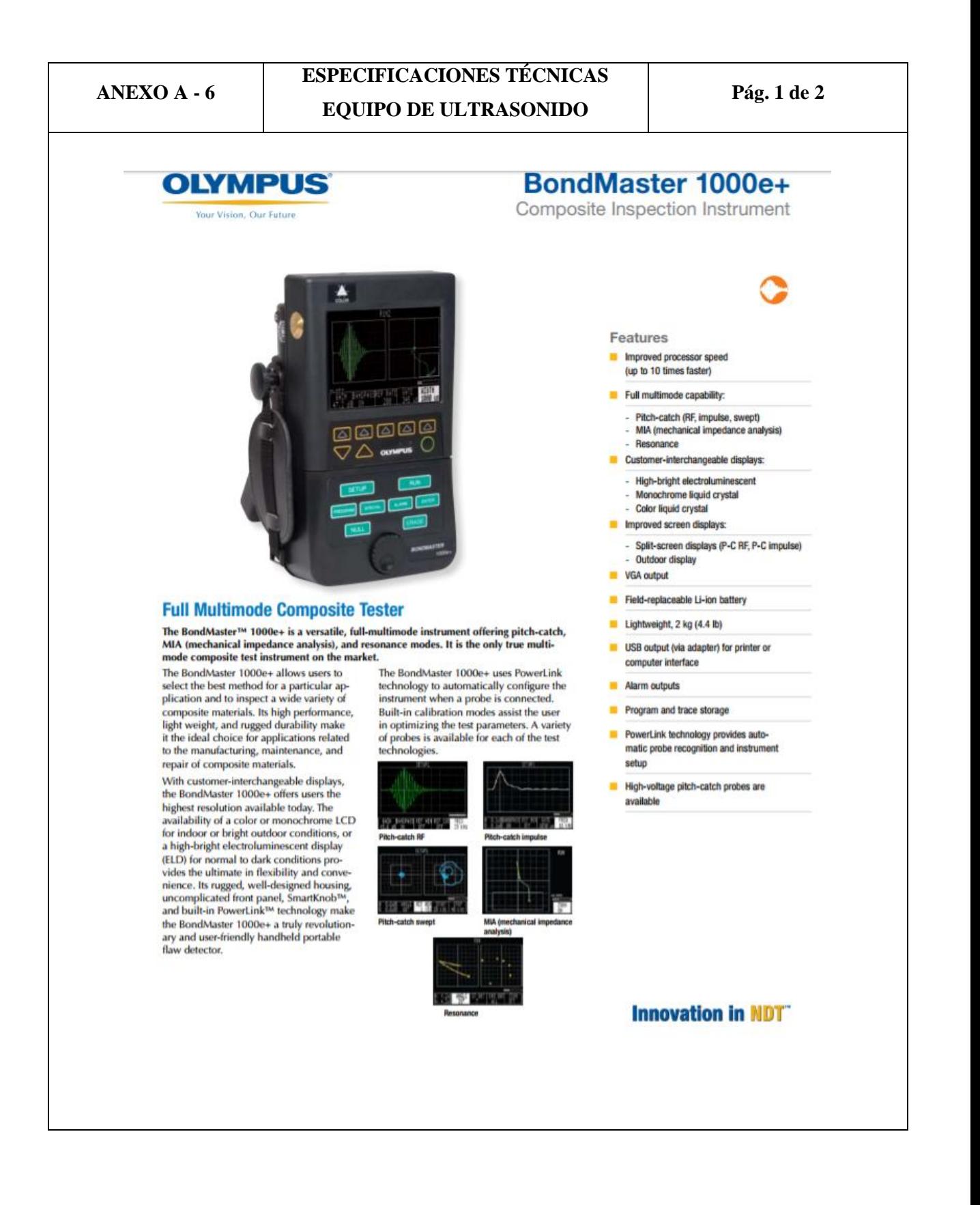

## **ESPECIFICACIONES TÉCNICAS**

**EQUIPO DE ULTRASONIDO** 

Pág. 2 de 2

#### **BondMaster 1000e+ Specifications Inspection Methods Technical Specifications**

When a probe is connected to the Bond-<br>Master<sup>m</sup> 1000e+, the instrument is automatically configured for the probe type.

The five inspection methods are pitchcatch (RF, impulse, and swept), MIA (mechanical impedance analysis), and resonance

Pitch-Catch RF: Measures amplitude and phase changes using a short burst of energy to detect disbonds. Displays information in envelope or vector display format. An impedance display is available from the RF data. Requires no couplant.

Pitch-Catch Impulse: Measures amplitude and phase changes using a short burst of energy to detect disbonds. Displays information in envelope or vector display format. Requires no couplant.

Pitch-Catch Swept: Measures amplitude and phase changes using a swept frequen-<br>cy method to detect disbonds. Requires no couplant (5 kHz to 100 kHz).

MIA: Measures the stiffness characteristics of the material under test. The output is measured in both phase and amplitude. Requires no couplant.

Resonance: Detects disbonds by changes in phase and amplitude of probe reso-<br>nance. Requires couplant.

### **Inputs and Outputs**

#### **Probe Connector: 11-pin Fisher**

Analog Outputs: Signals: ±5 V, adjustable offset, not affected by position controls or zoom function.

### **General**

Frequency Range: 250 Hz to 1.5 MHz. Specific test modes may have limitations within this range.

#### Gain: -10 dB to 50 dB

Analog Output Update: Continuous rate in MIA and resonance mode. Data available at repetition rate for all pitch-catch methods

Alarm Box: The instrument allows for any size alarm box. The box can be defined and located anywhere on the screen. An adjustable vertical-amplitude alarm operates in the RF and impulse setup mode.

Alarm Logic: Positive or negative alarm gate

Alarm Output: 0 V to 3 V HC logic output, switchable audible alarm, and front panel annunciator. Alarm indicator on probe is standard.

Clock and Calendar: Time and date are stored and printed with each waveform.

Languages: Menus can be displayed in English, Spanish, French, or German.

RS-232/USB Interface: Screen printout and computer interface. USB out is via an RS-232 adapter.

Screen Storage: Up to 20 screens can be stored

**Program Storage:** Up to 100 instrument<br>setups can be stored.

Z-Mode Alarm: Supports BondMaster 1000e+ array options.

Dimensions (L × H × D): 242 mm × 140 mm × 92 mm (9.5 in. × 5.5 in. ×  $3.6$  in.)

#### Weight: 2 kg (4.4 lb)

Display: Customer-interchangeable QVGA displays (320 pixels x 240 pixels): color or<br>monochrome LCD, high-bright electroluminescent

Operating Temperature: -20°C to 60°C<br>(-4 °F to 140 °F)

Storage Temperature: -40°C to 80°C (-40°F to 176°F)

Humidity:  $95\% \pm 5\%$ 

**Classification:** Complies with Class 2 specifications from the MIL-PRF-28800F Handbook.

Altitude: Maximum operating and nonoperating altitude is 4,600 m (15,000 ft).

Hazardous Area Operation: Safe operation as defined by Class I, Division 2, Group D, as found in the National Fire Protection Association Code (NFPA 70), Section 500, and tested using MIL-STD-810F, Method 511.4, Procedure 1.

### **Power**

Power: 7-pin connector to charge the internal batteries and operate the instrument from AC power

Power Requirements: 85 V to 240 V, 50 Hz to 60 Hz mains. External holder charges batteries outside the instrument. Charging time is typically 4 h.

Low Battery Protection: Display bar graph indicates approximate operating time

Battery Operating Time: 6 h to 8 h<br>(nominal, depending on configuration)

#### **Probes and Accessories**

All BondMaster" 1000e+ probes include PowerLink" functionality. Pitch-catch (S-PC), MIA (S-MP), and resonance (S-PR) probes are available.

**BondMaster PC Interface Software: En**ables data transfer to PC